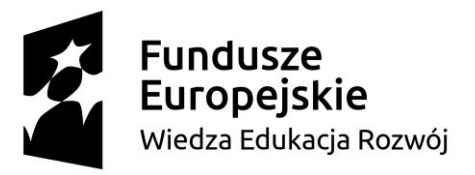

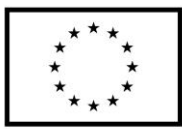

### **SPECYFIKACJA ISTOTNYCH WARUNKÓW ZAMÓWIENIA**

dotycząca postępowania o udzielenie zamówienia publicznego prowadzonego w trybie przetargu nieograniczonego na podstawie przepisów Ustawy z dnia 29 stycznia 2004r. Prawo zamówień publicznych (t.j. Dz. U. z 2019 r., poz. 1843) zwanej dalej "ustawą Pzp", o wartości powyżej kwot określonych na podstawie art. 11 ust. 8 ustawy Pzp na:

**Dostawa subskrypcji i licencji oprogramowania dla Politechniki Gdańskiej w ramach Projektu Power 3.5**

**Nr postępowania: ZP/316/061/D/19**

### **ZATWIERDZIŁ**

mgr inż. Mariusz Miler

 -//- Kanclerz PG *(Kierownik Zamawiającego /osoba upoważniona)*

### **GDAŃSK 2019**

SIWZ – subskrypcje i licencje dla Politechniki Gdańskiej w ramach Projektu Power 3.5

"Zintegrowany Program Rozwoju Politechniki Gdańskiej" POWR.03.05.00-00-Z044/17

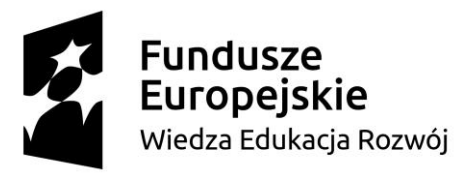

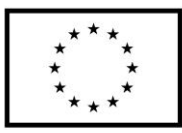

### **I. NAZWA I ADERES ZAMAWIAJĄCEGO**

Politechnika Gdańska ul. G. Narutowicza 11/12 80-233 GDAŃSK NIP 584-020-35-93 REGON 000001620

### Postępowanie prowadzi:

Biuro Projektu "Zintegrowany Program Rozwoju Politechniki Gdańskiej"

ul. G. Narutowicza 11/12

80-233 GDAŃSK

fax : +48 (58) 347-29-13

http://www.dzp.pg.gda.pl

### **II. TRYB UDZIELENIA ZAMÓWIENIA**

- 1. Postępowanie o udzielenie zamówienia publicznego prowadzone jest w trybie przetargu nieograniczonego na podstawie art. 39 w zw. z art. 10 Ustawy z dnia 29 stycznia 2004 r. Prawo zamówień publicznych (t.j. Dz. U. z 2019 r., poz. 1843), zwanej dalej "ustawą Pzp".
- 2. Postępowanie o zamówienie publiczne prowadzone w trybie przetargu nieograniczonego o wartości szacunkowej powyżej kwoty określonej na podstawie art. 11 ust. 8 ustawy Pzp.
- 3. Postępowanie prowadzone jest w tzw. procedurze odwróconej na podstawie art. 24 aa ustawy Pzp.

### **III. OPIS PRZEDMIOTU ZAMÓWIENIA**

- 1. Przedmiotem zamówienia jest dostawa subskrypcji i licencji dla Politechniki Gdańskiej.
- 2. Szczegółowy opis przedmiotu zamówienia zawiera **załącznik nr 3 do SIWZ (3.1.-3.5. odpowiednio do zadania) oraz zał. nr 1 do SIWZ** a warunki realizacji zostały zawarte także w zał. nr 6 do SIWZ – Wzór umowy.

### 3. Oznaczenie przedmiotu zamówienia wg Wspólnego Słownika Zamówień:

48000000-8 (pakiety oprogramowania i systemy)

48460000-0 (analityczne, naukowe, matematyczne lub prognozujące pakiety oprogramowania).

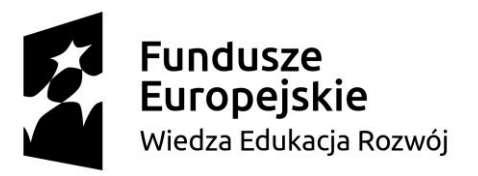

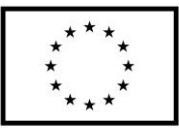

4. Zamawiający dopuszcza składanie ofert częściowych. Przedmiot zamówienia został podzielony na 5

części, zwane zadaniami:

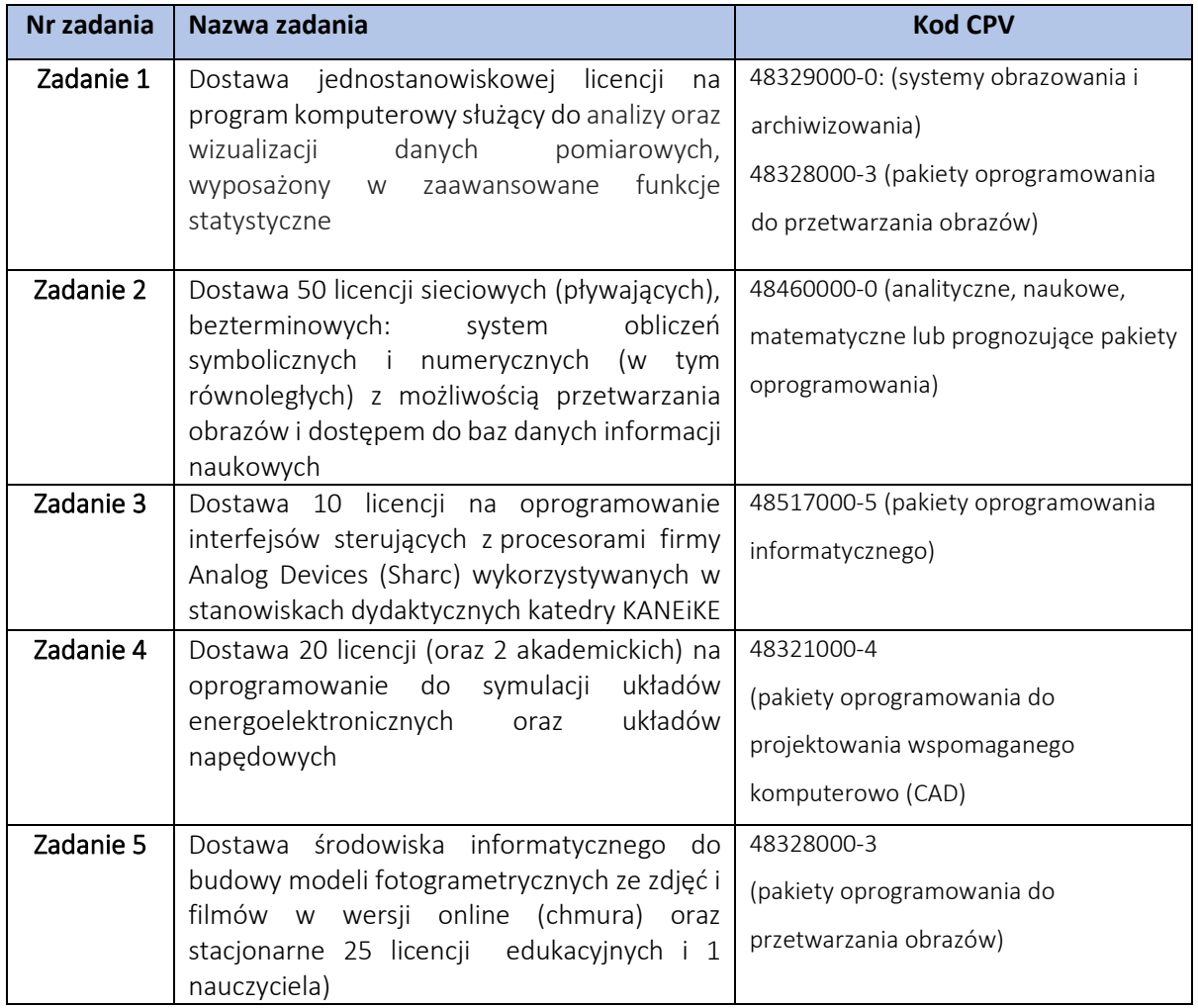

- 5. Zamawiający dopuszcza składanie ofert częściowych. Przedmiot zamówienia został podzielony na 5 części, zwanych zadaniami. Wykonawca może złożyć jedną ofertę na dowolną liczbę zadań. Szczegółowy opis przedmiotu zamówienia dotyczący każdej z części zawiera załącznik nr 3, odpowiednio 3.1.-3.5. do SIWZ.
- 6. Zamawiający nie dopuszcza składania ofert wariantowych.
- SIWZ subskrypcje i licencje dla Politechniki Gdańskiej w ramach Projektu Power 3.5 *7. W opisie przedm*iotu zamówienia*, w niezbędnym i uzasadnionym zakresie posłużono się wskazaniem dla niektórych oprogramowań lub funkcjonalności, znakami towarowymi, patentami lub pochodzeniem, ze względu na specyfikę przedmiotu zamówienia i niemożność opisania za pomocą dostatecznie dokładnych określeń. Określone w opisie przedmiotu zamówienia,*

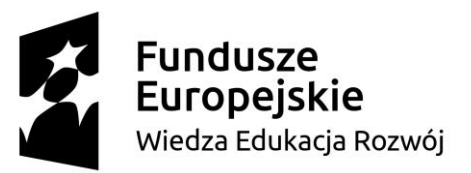

# Unia Europeiska Europejski Fundusz Społeczny

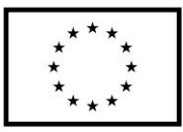

*oprogramowania lub technologie, pochodzące od konkretnych producentów, określają minimalne parametry jakościowe i cechy użytkowe, jakim muszą odpowiadać, aby spełnić wymagania stawiane przez Zamawiającego. Zamawiający dopuszcza oprogramowanie równoważne o parametrach, funkcjonalnościach i cechach użytkowych, co najmniej równych lub wyższych (tzn. nie gorszych) od wskazanych w opisie przedmiotu zamówienia. Wykazanie równoważności, tj. spełnienie wymagań określonych przez Zamawiającego w opisie przedmiotu zamówienia leży po stronie Wykonawcy. Zaoferowanie oprogramowania równoważnego musi gwarantować wykorzystywanie oprogramowania do celów wskazanych poprzez opis przedmiotu zamówienia, przy jednoczesnej współpracy z oprogramowaniem będącym już w posiadaniu Zamawiającego, które również zostało wskazane wg potrzeb odpowiednio do zadania. Wykonawca ma obowiązek wskazać w swojej ofercie, jakie oprogramowanie równoważne oferuje i podać jego nazwę, producenta oraz parametry techniczne.*

### **IV. TERMIN WYKONAN IA ZAMÓWIENIA**

- 1. Termin realizacji zamówienia dla części 1-5: Licencje, subskrypcje należy dostarczyć w terminie 21 dni od dnia zawarcia umowy.
- 2. Miejsce realizacji zamówienia:

Politechnika Gdańska, 80-233 Gdańsk, ul. Gabriela Narutowicza 11/12, Biuro Projektu Power 3.5, Gmach Główny, pok. 262.

W przypadku dostarczenia oprogramowania/licencji w formie fizycznej/na nośniku – wykonawca w tym terminie dostarcza oprogramowanie. W przypadku dostawy licencji w postaci zapewnienia dostępu – w terminie tym Zamawiający musi otrzymać możliwość dostępu do danego oprogramowania. Szczegółowe informacje wskazuje zał. nr 6 do SIWZ – wzór umowy.

### **V. WARUNKI UDZIAŁU W POSTĘPOWANIU**

- 1. O udzielenie zamówienia mogą ubiegać się Wykonawcy, którzy:
	- 1. nie podlegają wykluczeniu;
	- 2. spełniają warunki udziału w postępowaniu dotyczące:
		- a) kompetencji lub uprawnień do prowadzenia określonej działalności zawodowej, o ile wynika to z odrębnych przepisów;

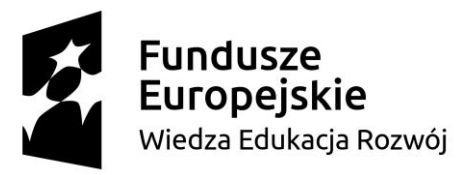

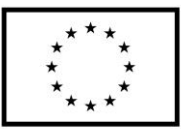

*Do prowadzenia działalności objętej przedmiotowym zamówienia nie wymaga się specjalnych kompetencji lub uprawnień. Zamawiający nie wyznacza szczegółowego warunku w tym zakresie.*

- b) sytuacji ekonomicznej lub finansowej; *Zamawiający nie wyznacza szczegółowego warunku w tym zakresie.*
- c) zdolności technicznej lub zawodowej.

*Zamawiający nie wyznacza szczegółowego warunku w tym zakresie.*

### **V.1 Podstawy wykluczenia z art. 24 ust. 1 oraz art. 24 ust 5 ustawy Pzp.**

Zamawiający wykluczy z postępowania wykonawców, wobec których zachodzą przesłanki wykluczenia na podstawie art. 24 ust 1 ustawy Pzp, z zastrzeżeniem przepisów wskazanych w ustawie Pzp. Ponadto Zamawiający przewiduje wykluczenie wykonawców na podstawie art. 24 ust 5 ustawy Pzp w zakresie wskazanym poniżej.

- 1. Zamawiający przewiduje wykluczenie wykonawcy na podstawie art. 24 ust 5 ustawy Pzp w zakresie pkt 1) oraz 8), tj. Zamawiający wykluczy wykonawcę:
	- a) w stosunku do którego otwarto likwidację, w zatwierdzonym przez sąd układzie w postępowaniu restrukturyzacyjnym jest przewidziane zaspokojenie wierzycieli przez likwidację jego majątku lub sąd zarządził likwidację jego majątku w trybie art. 332 ust. 1 ustawy z dnia 15 maja 2015 r. – Prawo restrukturyzacyjne (Dz. U. z 2015 r. poz. 978, 1259, 1513, 1830 i 1844) lub którego upadłość ogłoszono, z wyjątkiem wykonawcy, który po ogłoszeniu upadłości zawarł układ zatwierdzony prawomocnym postanowieniem sądu, jeżeli układ nie przewiduje zaspokojenia wierzycieli przez likwidację majątku upadłego, chyba że sąd zarządził likwidację jego majątku w trybie art. 366 ust. 1 ustawy z dnia 28 lutego 2003 r. – Prawo upadłościowe (Dz. U. z 2015 r. poz. 233, 978, 1166, 1259 i 1844);
	- b) który naruszył obowiązki dotyczące płatności podatków, opłat lub składek na ubezpieczenia społeczne lub zdrowotne, co zamawiający jest w stanie wykazać za pomocą stosownych środków dowodowych, z wyjątkiem przypadku, o którym mowa w art. 24 ust. 1 pkt. 15 uPzp, chyba że wykonawca dokonał płatności należnych podatków, opłat lub składek na ubezpieczenia społeczne lub zdrowotne wraz z odsetkami lub grzywnami lub zawarł wiążące porozumienie w sprawie spłaty tych należności.

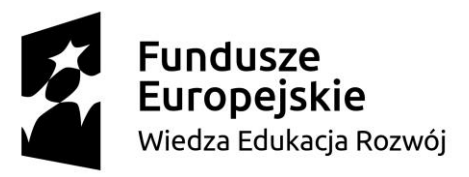

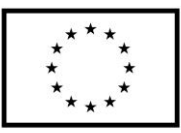

- 2. O udzielenie zamówienia mogą ubiegać się wyłącznie Wykonawcy, którzy nie podlegają wykluczeniu z postępowania o udzielenie zamówienia publicznego w okolicznościach, o których mowa w art. 24 ust.1 pkt 12 do 23 oraz ust. 5 pkt 1) i 8) Ustawy Pzp.
- 3. Wykonawcy, którzy nie wykażą braku podstaw do wykluczenia z postępowania o dzielenie zamówienia w okolicznościach, o których mowa w art. 24 ust.1 pkt 12 do 23 oraz ust. 5 pkt 1) i 8) Ustawy Pzp, zostaną wykluczeni z udziału w niniejszym postępowaniu.

### **VI. WYKAZ OŚWIADCZEŃ LUB DOKUMENTÓW, POTWIERDZAJĄCYCH SPEŁNIANIE WARUNKÓW UDZIAŁU W POSTEPOWANIU ORAZ BRAK PODSTAW WYKLUCZENIA**

- 1. W postępowaniu Wykonawca składa aktualne na dzień składania ofert oświadczenie w zakresie wskazanym przez Zamawiającego w ogłoszeniu o zamówieniu lub w specyfikacji istotnych warunków zamówienia w formie Jednolitego Europejskiego Dokumentu Zamówienia (zwanego dalej "JEDZ") podpisanego **kwalifikowanym podpisem elektronicznym**, sporządzonego zgodnie ze wzorem standardowego formularza określonego w rozporządzeniu wykonawczym Komisji Europejskiej wydanym na podstawie art. 59 ust. 2 dyrektywy 2014/24/UE. Informacje zawarte w JEDZ stanowią wstępne potwierdzenie, że Wykonawca nie podlega wykluczeniu z postępowania oraz spełnia warunki udziału w postępowaniu.
- 2. Jednolity dokument stanowi załącznik do SIWZ. Przy wypełnianiu jednolitego dokumentu należy uwzględnić obowiązujące przepisy ustawy Pzp.
- 3. Zamawiający podkreśla, że Urząd Zamówień Publicznych udostępnił narzędzie umożliwiające utworzenie, wypełnienie i ponowne wykorzystanie standardowego formularza Jednolitego Europejskiego Dokumentu Zamówienia (JEDZ/ESPD) w wersji elektronicznej (eESPD).
- **4. Zamawiający informuje, że pod poniższym adresem jest dostępny jednolity dokument w formie narzędzia elektronicznego: [http://espd.uzp.gov.pl.](http://espd.uzp.gov.pl/) Celem ułatwienia, Zamawiający zamieszcza na stronie internetowej przy postępowaniu, plik JEDZ w rozszerzeniu XML, zgodnie z pkt 6.**
- 5. ZASADY SKŁADANIA JEDZ:
	- SIWZ subskrypcje i licencje dla Politechniki Gdańskiej w ramach Projektu Power 3.5 a) W postępowaniu JEDZ należy przesłać Zamawiającemu razem z ofertą za pośrednictwem miniPortalu (https://miniportal.uzp.gov.pl/). JEDZ należy przekazać w postaci elektronicznej opatrzonej kwalifikowanym podpisem elektronicznym. Oświadczenia podmiotów składających ofertę wspólnie składane na formularzu JEDZ powinny mieć formę dokumentu elektronicznego, podpisanego kwalifikowanym podpisem elektronicznym przez

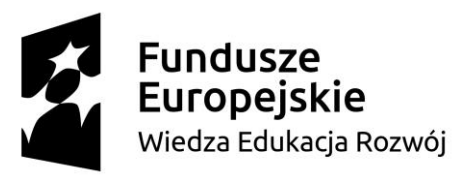

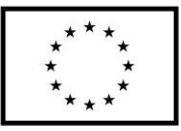

każdego z nich w zakresie w jakim potwierdzają okoliczności, o których mowa w treści art. 22 ust. 1 ustawy Pzp. Analogiczny wymóg dotyczy JEDZ składanego przez podmiot udostępniający zasoby oraz każdego z wykonawców wspólnie ubiegających się o udzielenie zamówienia.

- b) Zamawiający dopuszcza w szczególności następujący format przesyłanych danych: .pdf, .doc, .docx,.odt.
- 6. Zamawiający poniżej przedstawia skróconą instrukcję postępowania z plikiem XML:
	- a) Pobrany ze strony Zamawiającego plik JEDZ z rozszerzeniem XML należy zapisać na komputerze.
	- b) Następnie należy otworzyć stronę http://espd.uzp.gov.pl
	- c) Wskazać, że jest wykonawcą.
	- d) Wskazać, że chce się zaimportować ESPD.
	- e) Przy pomocy przycisku "Przeglądaj" należy wskazać pobrany ze strony Zamawiającego plik z rozszerzeniem XML.
	- f) Następnie wypełnić formularz, który później zapisujemy na dysku twardym (EXPORTUJ).
	- g) Po wygenerowaniu przez wykonawcę dokumentu elektronicznego JEDZ, wykonawca podpisuje ww. dokument kwalifikowanym podpisem elektronicznym, wystawionym przez dostawcę kwalifikowanej usługi zaufania, będącego podmiotem świadczącym usługi certyfikacyjne - podpis elektroniczny, spełniające wymogi bezpieczeństwa określone w ustawie z dnia 5 września 2016 r. – o usługach zaufania oraz identyfikacji elektronicznej (Dz. U. z 2016 r. poz. 1579)
	- h) Obowiązek złożenia JEDZ w postaci elektronicznej opatrzonej kwalifikowanym podpisem elektronicznym w sposób określony powyżej dotyczy również JEDZ składanego na wezwanie w trybie art. 26 ust. 3 ustawy Pzp.
- **7. Ofertę i JEDZ sporządza się, pod rygorem nieważności, w formie elektronicznej i opatruje się kwalifikowanym podpisem elektronicznym. Zaleca się, aby podpis kwalifikowany był składany w formacie PAdES /dla plików PDF: format: PAdES-BES, funkcja skrótu: SHA-256.**
- 8. W przypadku wspólnego ubiegania się o zamówienie przez Wykonawców, JEDZ składa każdy z Wykonawców wspólnie ubiegających się o zamówienie. Oświadczenie ma potwierdzać spełnianie warunków udziału w postępowaniu oraz brak podstaw wykluczenia w zakresie, w którym każdy z

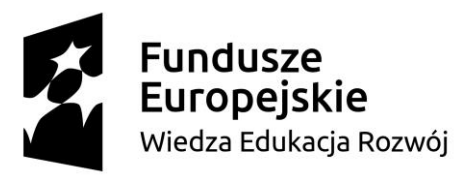

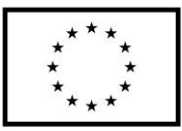

Wykonawców wykazuje spełnianie warunków udziału w postępowaniu oraz brak podstaw wykluczenia.

- 9. W celu wykazania braku podstaw wykluczenia z postępowania o udzielenie zamówienia w okolicznościach, o których mowa w art. 24 ust.1 pkt 23 ustawy Pzp po opublikowaniu na stronie internetowej przez Zamawiającego informacji z otwarcia ofert wykonawca w terminie 3 dni od zamieszczenia informacji przekazuje zamawiającemu **(**wg wzoru stanowiącego załącznik nr 4 do SIWZ**)** oświadczenie o przynależności lub braku przynależności do tej samej grupy kapitałowej, o której mowa w art. 24 ust. 1 pkt. 23 ustawy pzp. W przypadku, gdy Wykonawca należy do jednej grupy kapitałowej z innym Wykonawcą, który również złożył ofertę w tym postępowaniu, wraz ze złożonym oświadczeniem Wykonawca może przedstawić dowody, że powiązania z innym wykonawcą nie prowadzą do zakłócenia konkurencji w postępowaniu o udzielenie zamówienia.
- **10. Dokumenty składane w dalszym procedowaniu: w celu potwierdzenia braku podstaw wykluczenia wykonawcy z udziału w postępowaniu, Wykonawca, którego oferta zostanie najwyżej oceniona, złoży na wezwanie, o którym mowa w pkt 11, następujące dokumenty:** 
	- a) odpis z właściwego rejestru lub centralnej ewidencji i informacji o działalności gospodarczej, jeżeli odrębne przepisy wymagają wpisu do rejestru lub ewidencji;
	- b) informacja z Krajowego Rejestru Karnego w zakresie określonym w art. 24 ust. 1 pkt. 13,14 i 21 ustawy Pzp, wystawioną nie wcześniej niż 6 miesięcy przed upływem terminu składania ofert,
	- c) zaświadczenie właściwego naczelnika urzędu skarbowego potwierdzającego, że Wykonawca nie zalega z opłacaniem podatków, wystawionego nie wcześniej niż 3 miesiące przed upływem terminu składania ofert, lub innego dokumentu potwierdzającego, że Wykonawca zawarł porozumienie z właściwym organem podatkowym w sprawie spłat tych należności wraz z ewentualnymi odsetkami lub grzywnami, w szczególności uzyskał przewidziane prawem zwolnienie, odroczenie lub rozłożenie na raty zaległych płatności lub wstrzymanie w całości wykonania decyzji właściwego organu;
	- SIWZ subskrypcje i licencje dla Politechniki Gdańskiej w ramach Projektu Power 3.5 d) zaświadczenie właściwej terenowej jednostki organizacyjnej Zakładu Ubezpieczeń Społecznych lub Kasy Rolniczego Ubezpieczenia Społecznego albo innego dokumentu potwierdzającego, że Wykonawca nie zalega z opłacaniem składek na ubezpieczenia społeczne lub zdrowotne, wystawionego nie wcześniej niż 3 miesiące przed upływem terminu składania ofert, lub innego dokumentu potwierdzającego, że Wykonawca zawarł

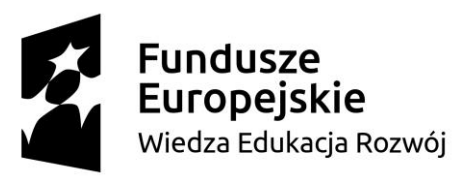

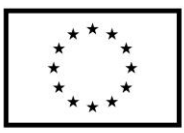

porozumienie z właściwym organem w sprawie spłat tych należności wraz z ewentualnymi odsetkami lub grzywnami, w szczególności uzyskał przewidziane prawem zwolnienie, odroczenie lub rozłożenie na raty zaległych płatności lub wstrzymanie w całości wykonania decyzji właściwego organu;

- e) oświadczenie Wykonawcy o braku wydania wobec niego prawomocnego wyroku sądu lub ostatecznej decyzji administracyjnej o zaleganiu z uiszczeniem podatków, opłat lub składek na ubezpieczenia społeczne lub zdrowotne albo – w przypadku wydania takiego wyroku lub decyzji – dokumentów potwierdzających dokonanie płatności tych należności wraz w ewentualnymi odsetkami lub grzywnami lub zawarcie wiążącego porozumienia w sprawie spłat tych należności – zgodnie z zał. nr 5 do SIWZ
- f) oświadczenia Wykonawcy o braku orzeczenia wobec niego tytułem środka zapobiegawczego zakazu ubiegania się o zamówienie publiczne -– zgodnie z zał. nr 5 do SIWZ
- g) oświadczenia wykonawcy o niezaleganiu z opłacaniem podatków i opłat lokalnych, o których mowa w ustawie z dnia 12 stycznia 1991 r. o podatkach i opłatach lokalnych (Dz. U. z 2016 r. poz. 716) – zgodnie z zał. nr 5 do SIWZ
- 11.**Zamawiający wezwie wykonawcę**, którego oferta została najwyżej oceniona, do złożenia w wyznaczonym, nie krótszym niż 10 dni, terminie aktualnych na dzień złożenia oświadczeń i dokumentów potwierdzających okoliczności, o których mowa w art. 25 ust. 1 pkt. 1 Ustawy Pzp oraz dokumentów, o których mowa powyżej (pkt. 10).
- 12.Jeżeli Wykonawca ma siedzibę lub miejsce zamieszkania poza terytorium Rzeczypospolitej Polskiej, zamiast dokumentów, o których mowa
	- a) w pkt 10 lit. b nin. rozdz. składa informację z odpowiedniego rejestru albo, w przypadku braku takiego rejestru, inny równoważny dokument wydany przez właściwy organ sądowy lub administracyjny kraju, w którym Wykonawca ma siedzibę lub miejsce zamieszkania lub miejsce zamieszkania ma osoba, której dotyczy informacja albo dokument, w zakresie określonym w art. 24 ust. 1 pkt 13, 14 i 21 ustawy Pzp;
	- b) w pkt 10 lit. a, lit. c i lit. d nin. rozdz. składa dokument lub dokumenty wystawione w kraju, w którym Wykonawca ma siedzibę lub miejsce zamieszkania, potwierdzające odpowiednio, że:

SIWZ – subskrypcje i licencje dla Politechniki Gdańskiej w ramach Projektu Power 3.5 i. nie otwarto jego likwidacji ani nie ogłoszono upadłości

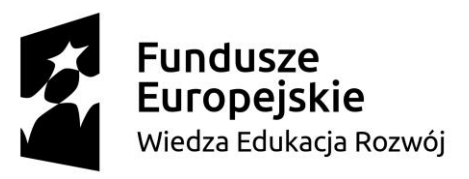

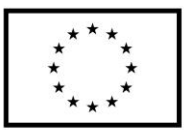

- ii. nie zalega z opłacaniem podatków, opłat, składek na ubezpieczenie społeczne lub zdrowotne albo że, zawarł porozumienie z właściwym organem w sprawie spłat tych należności wraz z ewentualnymi odsetkami lub grzywnami, w szczególności uzyskał przewidziane prawem zwolnienie, odroczenie lub rozłożenie na raty zaległych płatności lub wstrzymanie w całości wykonania decyzji właściwego organu,
- 13.Dokumenty, o których mowa w pkt 12 ppkt a i ppkt b lit. i nin. rozdz., powinny być wystawione nie wcześniej niż 6 miesięcy przed upływem terminu składania ofert. Dokument, o którym mowa w pkt 12 ppkt b lit. ii nin. rozdz., powinien być wystawiony nie wcześniej niż 3 miesiące przed upływem tego terminu.
- 14.Jeżeli w kraju, w którym Wykonawca ma siedzibę lub miejsce zamieszkania lub miejsce zamieszkania ma osoba, której dokument dotyczy, nie wydaje się dokumentów, o których mowa w pkt 12 ppkt a) nin. rozdz., zastępuje się je dokumentem zawierającym odpowiednio oświadczenie Wykonawcy, ze wskazaniem osoby albo osób uprawnionych do jego reprezentacji, lub oświadczenie osoby, której dokument miał dotyczyć, złożone przed notariuszem lub przed organem sądowym, administracyjnym albo organem samorządu zawodowego lub gospodarczego właściwym ze względu na siedzibę lub miejsce zamieszkania Wykonawcy lub miejsce zamieszkania tej osoby. Przepis pkt 13 nin. rozdz. stosuje się.
- 15.Wykonawca mający siedzibę na terytorium Rzeczypospolitej Polskiej, w odniesieniu do osoby mającej miejsce zamieszkania poza terytorium Rzeczypospolitej Polskiej, której dotyczy dokument wskazany w pkt 10 lit. b nin. rozdz., składa dokument, o którym mowa w pkt 12 ppkt a nin. rozdz., w zakresie określonym w art. 24 ust. 1 pkt 14 i 21 ustawy Pzp. Jeżeli w kraju, w którym miejsce zamieszkania ma osoba, której dokument miał dotyczyć, nie wydaje się takich dokumentów, zastępuje się go dokumentem zawierającym oświadczenie tej osoby złożonym przed notariuszem lub przed organem sądowym, administracyjnym albo organem samorządu zawodowego lub gospodarczego właściwym ze względu na miejsce zamieszkania tej osoby. Przepis pkt 13 nin. rozdz. zdanie pierwsze stosuje się.
- 16.W przypadku wspólnego ubiegania się o zamówienie przez wykonawców, oświadczenia o których mowa w rozdz. VI pkt. 1 niniejszej SIWZ składa każdy z wykonawców wspólnie ubiegających się o zamówienie. Oświadczenia te mają potwierdzać spełnianie warunków udziału w postępowaniu, brak podstaw wykluczenia w zakresie, w którym każdy z wykonawców wykazuje spełnianie warunków udziału w postępowaniu, brak podstaw wykluczenia.

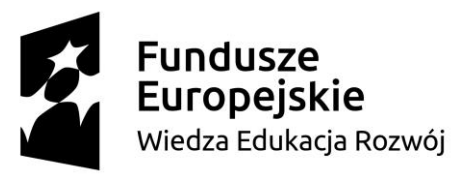

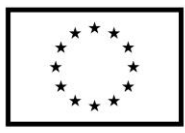

- 17.Szczegółowe postanowienia dotyczące składanych dokumentów określa Rozporządzenie Ministra Rozwoju z dnia 26 lipca 2016 r. w sprawie rodzajów dokumentów, jakich może żądać Zamawiający od Wykonawcy w postępowaniu o udzielenie zamówienia (Dz. U. z 2016 r. poz. 1126 z późn. zm.).
- 18.Dokumenty sporządzone w języku obcym są składane wraz z tłumaczeniem na język polski. Tłumaczenia może dokonać przedstawiciel Wykonawcy.
- 19.Jeżeli wykonawca nie złoży wymaganych przez zamawiającego w niniejszej SIWZ oświadczeń lub dokumentów potwierdzających spełnianie warunków udziału w postępowaniu, spełnianie przez oferowane usługi wymagań określonych przez zamawiającego lub brak podstaw wykluczenia, lub innych dokumentów niezbędnych do przeprowadzenia postępowania, oświadczenia lub dokumenty są niekompletne, zawierają błędy lub budzą wskazane przez zamawiającego wątpliwości, zamawiający wzywa do ich złożenia, uzupełnienia lub poprawienia lub do udzielania wyjaśnień w terminie przez siebie wskazanym, chyba że mimo ich złożenia, uzupełnienia lub poprawienia lub udzielenia wyjaśnień oferta wykonawcy podlega odrzuceniu albo konieczne byłoby unieważnienie postępowania.
- 20.Jeżeli wykonawca nie złoży wymaganych pełnomocnictw albo złoży wadliwe pełnomocnictwa, zamawiający wzywa do ich złożenia w terminie przez siebie wskazanym, chyba że mimo ich złożenia oferta wykonawcy podlega odrzuceniu albo konieczne byłoby unieważnienie postępowania.
- 21.Zamawiający wzywa także, w wyznaczonym przez siebie terminie, do złożenia wyjaśnień dotyczących oświadczeń lub dokumentów, o których mowa w art. 25 ust. 1 Pzp.

## **VII.INFORMACJA O SPOSOBIE POROZUMIEWANIA SIĘ ZAMAWIAJĄCEGO Z WYKONAWCAMI ORAZ PRZEKAZYWANIA OŚWIADCZEŃ LUB DOKUMENTÓW, A TAKŻE WSKAZANIE OSÓB UPRAWNIONYCH DO POROZUMIEWANIA SIĘ Z WYKONAWCAMI**

- 1. Postępowanie prowadzone jest w języku polskim.
- 2. Postępowanie, którego dotyczy niniejszy dokument, oznaczone jest znakiem:

### **ZP/316/061/D/19**

- 3. Wykonawcy we wszystkich kontaktach z Zamawiającym powinni powoływać się na ten znak.
- 4. W postępowaniu o udzielenie zamówienia komunikacja między Zamawiającym a Wykonawcami odbywa się przy użyciu miniPortalu https://miniportal.uzp.gov.pl/, ePUAPu https://epuap.gov.pl/wps/portal oraz poczty elektronicznej, przy czym oferta może zostać złożona jedynie przy użyciu: miniPortalu https://miniportal.uzp.gov.pl/, ePUAPu https://epuap.gov.pl/wps/portal

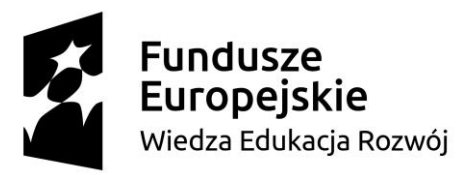

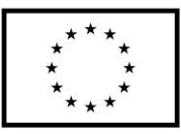

We wszelkiej korespondencji związanej z niniejszym postępowaniem Zamawiający i Wykonawcy posługują się numerem ogłoszenia TED lub znakiem postępowania.

- 5. Zamawiający wyznacza następujące osoby do kontaktu z Wykonawcami: [olga.felska@pg.edu.pl](mailto:olga.felska@pg.edu.pl)
- **6.** Wykonawca zamierzający wziąć udział w postępowaniu o udzielenie zamówienia publicznego, musi posiadać konto na ePUAP. Wykonawca posiadający konto na ePUAP ma dostęp do **formularzy: złożenia, zmiany, wycofania oferty lub wniosku oraz do formularza do komunikacji.**
- 7. Wymagania techniczne i organizacyjne wysyłania i odbierania dokumentów elektronicznych, elektronicznych kopii dokumentów i oświadczeń oraz informacji przekazywanych przy ich użyciu opisane zostały w Regulaminie korzystania z miniPortalu oraz Regulaminie ePUAP.
- 8. Maksymalny rozmiar plików przesyłanych za pośrednictwem dedykowanych formularzy do: złożenia, zmiany, wycofania oferty lub wniosku oraz do komunikacji wynosi 150 MB (dotyczy miniPortalu oraz ePUAP). Maksymalny rozmiar wiadomości przesyłanych za pośrednictwem poczty elektronicznej wynosi 20 MB.
- 9. Za datę przekazania oferty wraz z załącznikami oraz JEDZ składanego wraz z ofertą przyjmuje się datę ich przekazania na ePUAP.
- 10.Za datę przekazania wniosków, zawiadomień, dokumentów elektronicznych, oświadczeń lub elektronicznych kopii dokumentów lub oświadczeń oraz innych informacji przyjmuje się datę ich przekazania drogą elektroniczną.
- 11.Identyfikator postępowania i klucz publiczny dla danego postępowania o udzielenie zamówienia dostępne są na *Liście wszystkich postępowań* na miniPortalu oraz został zamieszczony na stronie internetowej Zamawiającego.
- 12.Dokumenty elektroniczne, oświadczenia lub elektroniczne kopie dokumentów lub oświadczeń składane są przez Wykonawcę za pośrednictwem *Formularza do komunikacji* jako załączniki. Zamawiający dopuszcza również możliwość składania dokumentów elektronicznych, oświadczeń lub elektronicznych kopii dokumentów lub oświadczeń **za pomocą poczty elektronicznej**, na wskazany w pkt 5 adres email. Sposób sporządzenia dokumentów elektronicznych, oświadczeń lub elektronicznych kopii dokumentów lub oświadczeń musi być zgody z wymaganiami określonymi w rozporządzeniu Prezesa Rady Ministrów z dnia 27 czerwca 2017 r. *w sprawie użycia środków komunikacji elektronicznej w postępowaniu o udzielenie zamówienia publicznego oraz udostępniania i przechowywania dokumentów elektronicznych* oraz rozporządzeniu Ministra

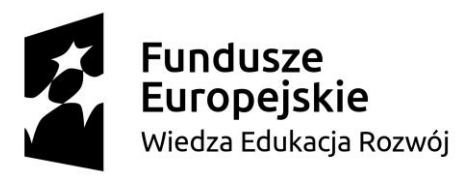

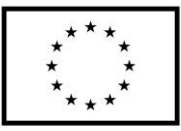

Rozwoju z dnia 26 lipca 2016 r. *w sprawie rodzajów dokumentów, jakich może żądać zamawiający od wykonawcy w postępowaniu o udzielenie zamówienia.*

- 13.**Zamawiający nie będzie udzielał ustnie lub telefonicznie informacji, wyjaśnień lub odpowiedzi na kierowane do niego zapytania związane z postępowaniem**.
- 14.Wykonawca może zwrócić się do Zamawiającego o wyjaśnienie treści Specyfikacji Istotnych Warunków Zamówienia. Zamawiający jest zobowiązany udzielić wyjaśnień niezwłocznie, jednak nie później niż na 6 dni przed upływem terminu składania ofert pod warunkiem, że wniosek o wyjaśnienie treści specyfikacji istotnych warunków zamówienia wpłynął do zamawiającego nie później niż do końca dnia, w którym upływa połowa wyznaczonego terminu składania ofert.
- 15.Wykonawca może zwrócić się do Zamawiającego o wyjaśnienie treści SIWZ za pośrednictwem ePUAP lub za pomocą poczty elektronicznej na adres: [olga.felska@pg.edu.pl](mailto:olga.felska@pg.edu.pl) W temacie pisma należy podać tytuł i nr postępowania.
- 16.Treść zapytań wraz z wyjaśnieniami zostanie przekazana Wykonawcom, którym Zamawiający przekazał SIWZ, bez ujawnienia źródła zapytania oraz zamieszczona na stronie internetowej, na której udostępniona jest SIWZ.
- 17.W uzasadnionych przypadkach Zamawiający może przed upływem terminu składania ofert, zmienić treść niniejszej SIWZ. Dokonaną zmianę SIWZ Zamawiający zamieści na stronie internetowej, na której udostępniona jest SIWZ.
- 18.Wszelkie zmiany treści SIWZ oraz wyjaśnienia udzielone na zapytania Wykonawców stają się integralną częścią SIWZ i są wiążące dla Wykonawców.
- 19.Jeżeli w wyniku zmiany treści SIWZ nieprowadzącej do zmiany treści ogłoszenia o zamówieniu będzie niezbędny dodatkowy czas na wprowadzenie zmian w ofertach, Zamawiający przedłuży termin składania ofert i poinformuje o tym Wykonawców, którym przekazano SIWZ oraz zamieści tę informację na stronie internetowej, na której udostępniona jest, SIWZ.
- 20.Przedłużenie terminu składania ofert nie wpływa na bieg terminu składania wniosków o wyjaśnienie treści SIWZ.

### **VIII. WYMAGANIA DOTYCZĄCE WADIUM**

1. Warunkiem przystąpienia do przetargu jest wniesienie przed upływem terminu składania ofert, wadium w wysokości:

Część 1: **100,00 zł ( słownie: sto złotych 00/100)**

Część 2: **1000,00 zł (słownie: tysiąc złotych 00/100)**

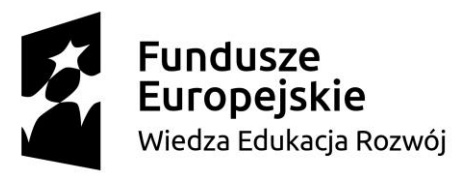

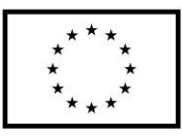

Część 3: **1000,00 zł ( słownie: tysiąc złotych 00/100)** Część 4: **300,00 zł (słownie: trzysta złotych 00/100)** Część 5: **500,00 zł (słownie: pięćset złotych 00/100)**

Jeżeli Wykonawca składa ofertę na więcej niż jedną część, kwota wymaganego wadium stanowi sumę kwot wadiów dla poszczególnych części, na które składana jest oferta.

- 2. Wadium może być wniesione w jednej lub kilku następujących formach:
	- a) pieniądzu;
	- b) poręczeniach bankowych lub poręczeniach spółdzielczej kasy oszczędnościowo-kredytowej z tym, że poręczenie kasy jest zawsze poręczeniem pieniężnym;
	- c) gwarancjach bankowych;
	- d) gwarancjach ubezpieczeniowych;
	- e) poręczeniach udzielanych przez podmioty, o których mowa w art. 6b ust. 5 pkt 2 ustawy z dnia 9 listopada 2000 r. o utworzeniu Polskiej Agencji Rozwoju Przedsiębiorczości (Dz. U. z 2007 r. Nr 42, poz. 275, z 2008 r. Nr 116, poz. 730 i 732 i Nr 227, poz. 1505 oraz z 2010 r. Nr 96, poz. 620).
- 3. Wadium wnoszone w pieniądzu należy wpłacić na rachunek bankowy Zamawiającego nr 64 1160 2202 0000 0001 8607 3782, Bank Millenium S.A. O/Gdańsk, z dopiskiem: **"WADIUM – dostawa subskrypcji i licencji dla Politechniki Gdańskiej w ramach Projektu Power 3.5, ZP/316/D/061/19."** Za termin wniesienia wadium w formie pieniężnej przyjmuje się termin uznania na rachunku bankowym Zamawiającego. Kopię przelewu należy dołączyć do oferty.
- 4. W przypadku wnoszenia wadium w innej formie niż w pieniądzu, Zamawiający wymaga złożenia wraz z ofertą oryginału dokumentu wadialnego (gwarancji lub poręczenia) w postaci elektronicznej opatrzonej kwalifikowanym podpisem elektronicznym przez uprawnionego pracownika gwaranta/poręczyciela. Zamawiając dopuszcza możliwość przedłożenia pow. dokumentu w innej formie niż oryginał jedynie w sytuacji, gdy dokument ten umożliwia uzyskanie przez Zamawiającego środków na jego podstawie, w przypadku zaistnienia przesłanek zatrzymania wadium, o których mowa w pkt 9 i 10.
- SIWZ subskrypcje i licencje dla Politechniki Gdańskiej w ramach Projektu Power 3.5 5. W przypadku wniesienia wadium w formie gwarancji bankowej bądź gwarancji ubezpieczeniowej, gwarancja ta musi być bezwarunkowa i nieodwołalna, płatna na każde wezwanie oraz obejmować wszystkie przypadki powodujące utratę wadium przez Wykonawcę, określone w art. 46 ust. 4a i 5

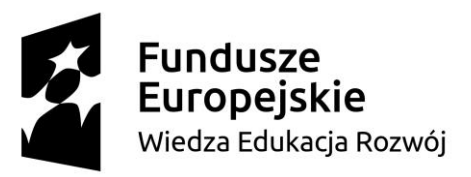

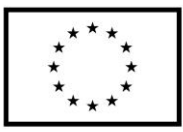

Ustawy Pzp, a także musi obejmować cały okres związania ofertą określony w SIWZ. W przypadku poręczeń muszą one gwarantować płatność na każde wezwanie Zamawiającego oraz obejmować odpowiedzialność za wszystkie przypadki powodujące utratę wadium przez Wykonawcę. W przypadku, gdy nie będzie spełniony którykolwiek ze wskazanych powyżej wymogów, Zamawiający uzna, że wadium nie zostało wniesione i odrzuci ofertę.

- 6. Wycofanie oferty przed upływem terminu składania ofert nie powoduje utraty wadium.
- 7. Zamawiający dokona zwrotu wadium na zasadach określonych w art. 46 Ustawy Pzp.
- 8. Zamawiający zażąda ponownego wniesienia wadium przez Wykonawcę, któremu zwrócono wadium na podstawie art. 46 ust. 1, jeżeli w wyniku rozstrzygnięcia odwołania jego oferta została wybrana, jako najkorzystniejsza. Wykonawca wnosi wówczas wadium w terminie określonym przez Zamawiającego.
- 9. Zamawiający zatrzymuje wadium wraz z odsetkami, jeżeli wykonawca w odpowiedzi na wezwanie, o którym mowa w art. 26 ust. 3 i ust 3a, z przyczyn leżących po jego stronie, nie złożył oświadczeń i dokumentów potwierdzających okoliczności, o których mowa w art. 25 ust. 1, oświadczenia o którym mowa w art. 25a ust. 1, pełnomocnictw lub nie wyraził zgody na poprawienie omyłki, o której mowa w art. 87 ust. 2 pkt 3, co powodowało brak możliwości wybrania oferty złożonej przez wykonawcę jako najkorzystniejszej.
- 10.Zamawiający zatrzyma wadium wraz z odsetkami, jeżeli Wykonawca, którego oferta została wybrana:
	- a) odmówi podpisania umowy w sprawie niniejszego zamówienia publicznego na warunkach określonych w ofercie;
	- b) zawarcie umowy w sprawie zamówienia publicznego stało się niemożliwe z przyczyn leżących po stronie Wykonawcy.

### **IX. TERMIN ZWIĄZANIA OFERTĄ**

- 1. Termin związania ofertą wynosi 60 dni. Bieg terminu rozpoczyna się wraz z upływem terminu składania ofert.
- 2. Wykonawca samodzielnie lub na wniosek Zamawiającego może przedłużyć termin związania ofertą, z tym, że Zamawiający może tylko raz, co najmniej na 3 dni przed upływem terminu związania ofertą, zwrócić się do Wykonawców o wyrażenia zgody na przedłużenie tego terminu o oznaczony okres, nie dłuższy jednak niż 60 dni.

### **X. OPIS SPOSOBU PRZYGOTOWYWANIA OFERT**

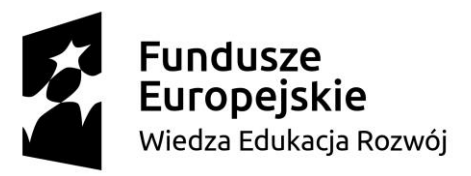

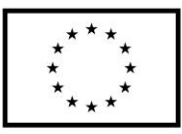

- 1. Każdy Wykonawca może złożyć tylko jedną ofertę na dowolną liczbę części.
- 2. Ofertę należy przygotować zgodnie z wymogami niniejszej SIWZ. Treść oferty musi odpowiadać treści SIWZ.
- 3. Formularz oferty oraz pozostałe dokumenty, dla których Zamawiający określił wzory w formie załączników do niniejszej SIWZ, powinny być sporządzone zgodnie z tymi wzorami, co do treści oraz opisu kolumn i wierszy.
- 4. **Oferta musi zawierać następujące oświadczenia i dokumenty:**
	- a) Formularz ofertowy wypełniony odpowiednio do zadania, podpisany elektronicznie i przesłany w formie elektronicznej, sporządzony z wykorzystaniem wzoru stanowiącego Załącznik nr 1 do SIWZ, zał. 1.1. – 1.5., odpowiednio do zadania, na które składana jest oferta,
	- b) Jednolity Europejski Dokument Zamówienia (JEDZ) który należy przesłać w postaci elektronicznej opatrzonej kwalifikowanym podpisem elektronicznym, w sposób określony w rozdz. VI ust. 5 SIWZ.
	- c) Dokument potwierdzający umocowanie do reprezentacji wykonawcy w zakresie złożenia oferty, pełnomocnictwa,
- **5. Oferta powinna być sporządzona w języku polskim (z zastrzeżeniem, iż w zakresie zadania (4) czwartego Zamawiający wyraża zgodę na złożenie oferty w j. angielskim)** z zachowaniem postaci elektronicznej w formacie danych: .pdf, .doc, .docx i podpisana kwalifikowanym podpisem elektronicznym. Sposób złożenia oferty, w tym zaszyfrowania oferty opisany został w Regulaminie korzystania z miniPortal. Ofertę, oświadczenie, o którym mowa w art. 25a, w tym jednolity dokument, sporządza się, pod rygorem nieważności, w postaci elektronicznej i opatruje się kwalifikowanym podpisem elektronicznym. **Zaleca się, aby podpis kwalifikowany był składany w formacie PAdES /dla plików PDF: format: PAdES-BES, funkcja skrótu: SHA-256.**
- 6. Wykonawca składa ofertę za pośrednictwem *Formularza do złożenia, zmiany, wycofania oferty lub wniosku* dostępnego na ePUAP i udostępnionego również na miniPortalu. Klucz publiczny niezbędny do zaszyfrowania oferty przez Wykonawcę jest dostępny dla wykonawców na miniPortalu. W formularzu oferty Wykonawca zobowiązany jest podać adres skrzynki ePUAP, na którym prowadzona będzie korespondencja związana z postępowaniem.
- SIWZ subskrypcje i licencje dla Politechniki Gdańskiej w ramach Projektu Power 3.5 7. Wszelkie informacje stanowiące tajemnicę przedsiębiorstwa w rozumieniu ustawy z dnia 16 kwietnia 1993 r. o zwalczaniu nieuczciwej konkurencji, które Wykonawca zastrzeże jako tajemnicę

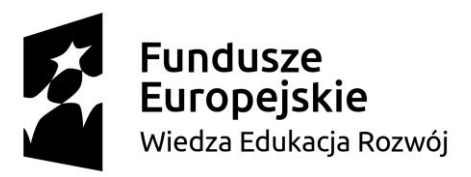

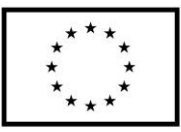

przedsiębiorstwa, powinny zostać złożone w osobnym pliku wraz z jednoczesnym zaznaczeniem polecenia "Załącznik stanowiący tajemnicę przedsiębiorstwa" a następnie wraz z plikami stanowiącymi jawną część skompresowane do jednego pliku archiwum (ZIP).

- 8. Do oferty należy dołączyć Jednolity Europejski Dokument Zamówienia w postaci elektronicznej opatrzonej kwalifikowanym podpisem elektronicznym, a następnie wraz z plikami stanowiącymi ofertę skompresować do jednego pliku archiwum (ZIP).
- 9. Wykonawca może przed upływem terminu do składania ofert zmienić lub wycofać ofertę za pośrednictwem Formularza do złożenia, zmiany, wycofania oferty lub wniosku dostępnego na ePUAP i udostępnionych również na miniPortalu. Sposób zmiany i wycofania oferty został opisany w Instrukcji użytkownika dostępnej na miniPortalu
- 10.Wykonawca po upływie terminu do składania ofert nie może skutecznie dokonać zmiany ani wycofać złożonej oferty.
- 11.Pełnomocnictwa należy złożyć w postaci elektronicznej opatrzonej kwalifikowanym podpisem elektronicznym w formie oryginałów lub w kopii poświadczonej notarialnie.
- 12.Poświadczenia za zgodność z oryginałem dokonuje odpowiednio wykonawca, podmiot, na którego zdolnościach lub sytuacji polega wykonawca, wykonawcy wspólnie ubiegający się o udzielenie zamówienia publicznego albo podwykonawca, w zakresie dokumentów lub oświadczeń, które każdego z nich dotyczą.
- 13.Poświadczenie za zgodność z oryginałem elektronicznej kopii dokumentu lub oświadczenia, o której mowa w § 14 ust. 2 rozporządzenia w sprawie rodzajów dokumentów, jakich może żądać Zamawiający od Wykonawcy w postępowaniu o udzielenie zamówienia, następuje przy użyciu kwalifikowanego podpisu elektronicznego.
- 14.Zamawiający może żądać przedstawienia oryginału lub notarialnie poświadczonej kopii dokumentów lub oświadczeń, o których mowa w rozporządzeniu, wyłącznie wtedy, gdy złożona kopia jest nieczytelna lub budzi wątpliwości co do jej prawdziwości
- 15.W przypadku wskazania przez Wykonawcę dostępności oświadczeń lub dokumentów, o których mowa w § 2, § 5 i § 7 Rozporządzenia Ministra Rozwoju z dnia 26 lipca 2016 r. w sprawie dokumentów, jakich może żądać zamawiający od wykonawcy w postępowaniu o udzielenie zamówienia (Dz. U. 2016 r. poz. 1126), zwanym dalej rozporządzeniem ws. dokumentów w formie elektronicznej pod określonymi adresami internetowymi ogólnodostępnych i bezpłatnych baz

SIWZ – subskrypcje i licencje dla Politechniki Gdańskiej w ramach Projektu Power 3.5

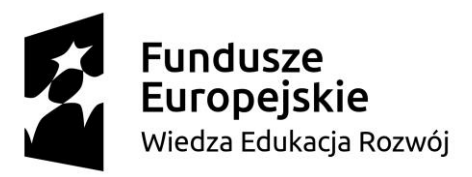

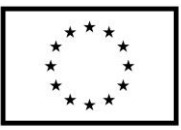

danych, Zamawiający pobiera samodzielnie z tych baz danych wskazane przez Wykonawcę oświadczenia lub dokumenty.

- 16.Zgodnie z art. 96 ust. 3 ustawy Pzp oferty składane w postępowaniu o zamówienie publiczne udostępnia się od chwili ich otwarcia.
- 17.Wykonawcy ponoszą wszelkie koszty związane z udziałem w postępowaniu, przygotowaniem i złożeniem oferty, z zastrzeżeniem art. 93 ust. 4 ustawy Pzp.

### PEŁNOMOCNICTWO

- 1. Pełnomocnictwo do reprezentowania Wykonawcy powinno być dołączone do oferty, o ile prawo do jej podpisania nie wynika z dokumentów załączonych do oferty lub pełnomocnictwo zostało udzielone w oświadczeniu na formularzu JEDZ. Pełnomocnictwo musi wskazywać w szczególności:
	- a) Wykonawcę ubiegającego się o udzielenie zamówienia;
	- b) ustanowionego pełnomocnika;
	- c) zakres jego umocowania.
- 2. Pełnomocnictwo musi być podpisane w imieniu Wykonawcy ubiegającego się o udzielenie zamówienia, przez osobę(y) uprawnioną(e) do składania oświadczeń woli wymienioną(e) we właściwym rejestrze lub ewidencji działalności gospodarczej Wykonawcy. Pełnomocnictwo musi być złożone w formie dokumentu elektronicznego opatrzonego kwalifikowanym podpisem elektronicznym w formie oryginału lub kopii potwierdzonej za zgodność z oryginałem przez notariusza. Zamawiający uznaje, że pełnomocnictwo do podpisywania oferty obejmuje także czynność potwierdzania za zgodność z oryginałem dokumentów złożonych w formie kopii.
- 3. Do oferty należy dołączyć dokumenty, z których wynika prawo do (reprezentacji Wykonawcy) podpisania oferty względnie innych dokumentów składanych wraz z ofertą chyba, że Zamawiający może je uzyskać w szczególności za pomocą bezpłatnych i ogólnodostępnych baz danych, w szczególności rejestrów publicznych w rozumieniu ustawy z dnia 17 lutego 2005 r. o informatyzacji działalności podmiotów realizujących zadania publiczne (Dz.U. z 2014 poz. 1114 oraz z 2016 poz. 352), a Wykonawca wskazał to wraz ze złożeniem oferty.

### **4. TAJEMNICA PRZEDSIĘBIORSTWA**

1. Nie ujawnia się informacji stanowiących tajemnicę przedsiębiorstwa w rozumieniu przepisów o zwalczaniu nieuczciwej konkurencji, jeżeli wykonawca, nie później niż w terminie składania ofert lub wniosków o dopuszczenie do udziału w postępowaniu, zastrzegł, że nie mogą być one

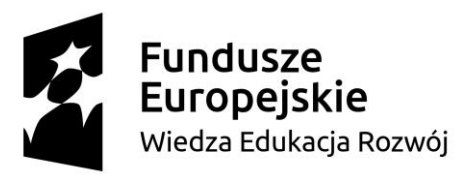

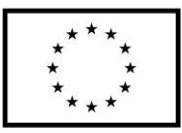

udostępniane oraz wykazał, iż zastrzeżone informacje stanowią tajemnicę przedsiębiorstwa. Wykonawca nie może zastrzec informacji, o których mowa w art. 86 ust. 4. ustawy Pzp.

- 2. Nie ujawnia się informacji stanowiących tajemnicę przedsiębiorstwa w rozumieniu przepisów o zwalczaniu nieuczciwej konkurencji, tj. nieujawnione do wiadomości publicznej informacje techniczne, technologiczne, organizacyjne przedsiębiorstwa lub inne informacje posiadające wartość gospodarczą, co do których przedsiębiorca podjął niezbędne działania w celu zachowania ich poufności.
- 3. **Wykonawca nie później niż w terminie składania ofert musi wykazać, iż zastrzeżone informacje stanowią tajemnicę przedsiębiorstwa,** dane/informacje oferty będące tajemnicą przedsiębiorstwa w rozumieniu przepisów ustawy o zwalczaniu nieuczciwej konkurencji, co do których Wykonawca zastrzega, że nie mogą być one udostępniane innym uczestnikom postępowania, należy złożyć w sposób wskazany w pkt. 5 poniżej.
- 4. W sytuacji, gdy Wykonawca zastrzeże w ofercie informacje, które nie stanowią tajemnicy przedsiębiorstwa lub są jawne na podstawie przepisów ustawy Pzp lub odrębnych przepisów, informacje te będą podlegały udostępnieniu na takich samych zasadach jak pozostałe niezastrzeżone dokumenty,
- 5. Wszelkie informacje stanowiące tajemnicę przedsiębiorstwa w rozumieniu ustawy z dnia 16 kwietnia 1993 r. o zwalczaniu nieuczciwej konkurencji, które Wykonawca zastrzeże jako tajemnicę przedsiębiorstwa, powinny zostać złożone w osobnym pliku wraz z jednoczesnym zaznaczeniem polecenia "Załącznik stanowiący tajemnicę przedsiębiorstwa" a następnie wraz z plikami stanowiącymi jawną część skompresowane do jednego pliku archiwum (ZIP).

### **ZASADY SKŁADANIA OFERT WSPÓLNYCH PRZEZ WYKONAWCÓW**

Wykonawcy mogą wspólnie ubiegać się o udzielenie niniejszego zamówienia, a oferta taka spełniać musi następujące wymagania:

1. Wykonawcy wspólnie ubiegający się o udzielenie zamówienia muszą ustanowić Pełnomocnika do reprezentowania ich w postępowaniu o udzielenie niniejszego zamówienia albo do reprezentowania ich w postępowaniu i zawarcia umowy w sprawie zamówienia publicznego. Pełnomocnictwo musi być podpisane przez osoby upoważnione do reprezentowania poszczególnych Wykonawców i w formie oryginału lub w kopii poświadczonej notarialnie musi znajdować się w ofercie wspólnej Wykonawców. Pełnomocnictwo może być udzielone w szczególności:

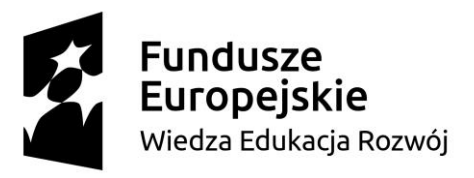

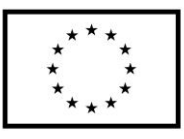

- a. łącznie przez wszystkich Wykonawców (jeden dokument),
- b. oddzielnie przez każdego z nich (tyle dokumentów ilu Wykonawców).
- 2. W każdym jednak przypadku w treści dokumentu / Pełnomocnictwa zaleca się wymienić wszystkich Wykonawców wspólnie ubiegających się o udzielenie zamówienia i wskazać ich Pełnomocnika.
- 3. Każdy z wykonawców wspólnie ubiegających się o udzielenie zamówienia publicznego składa oświadczenie wstępne, o którym mowa w rozdziale VI pkt. 1 SIWZ w formie określonej w rozdziale VI pkt. 5 SIWZ,
- 4. Wykonawcy wspólnie ubiegający się o udzielenie zamówienia solidarnie odpowiadają za podpisanie umowy oraz jej wykonanie,
- 5. W ofercie powinien być podany adres do korespondencji z pełnomocnikiem Wykonawców wspólnie ubiegających się o udzielenie zamówienia. Wszelka korespondencja dokonywana będzie wyłącznie z podmiotem występującym jako Pełnomocnik,
- 6. Przed podpisaniem umowy (w przypadku wygrania postępowania) Wykonawcy składający ofertę wspólną (zwani dalej konsorcjum) będą mieli obowiązek przedstawić Zamawiającemu umowę regulującą ich współpracę.

### **Sposób składania dokumentów w ofercie wspólnej:**

- 7. Dokumenty, dotyczące własnej firmy, takie jak np. JEDZ, oświadczenie o przynależności lub braku przynależności do tej samej grupy kapitałowej – składa każdy z Wykonawców składających ofertę wspólną w imieniu swojego podmiotu,
- 8. Dokumenty wspólne takie jak np.: formularz ofertowy itp. składa pełnomocnik Wykonawców w imieniu wszystkich Wykonawców składających ofertę wspólną,
- 9. Wypełniając formularz ofertowy, jak również inne dokumenty powołujące się na "Wykonawcę"; w miejscu "np. nazwa i adres Wykonawcy" należy wpisać dane Wykonawców wspólnie ubiegających się o zamówienie.
- 10.Wspólnicy spółki cywilnej są traktowani jak Wykonawcy składający ofertę wspólną i mają do nich zastosowanie zasady określone powyżej. Spółka cywilna ubiegająca się o zamówienie musi wyznaczyć pełnomocnika do jej reprezentowania. Ustawowe zasady reprezentacji spółki cywilnej zezwalające każdemu wspólnikowi na jej reprezentowanie w takich granicach, w jakich jest uprawniony do prowadzenia jej spraw, nie spełniają bowiem wymogu z art. 23 ustawy. Zakłada on, że członków konsorcjum ubiegających się wspólnie o zamówienie reprezentować może nie każdy z jego uczestników, jak to ma miejsce w przypadku spółki cywilnej, lecz tylko jeden z nich.

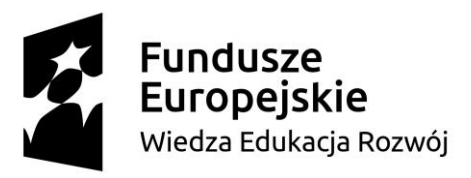

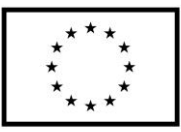

- 11.W przypadku spółki cywilnej art. 23 ust. 2 ustawy nie będzie miał zastosowania, jeżeli oferta zostanie podpisana przez wszystkich wspólników.
- 12.Obligatoryjny wymóg zawierania umowy spółki cywilnej nie istnieje, jeżeli wykonawcami wspólnie ubiegającymi się o udzielenie zamówienia są małżonkowie, którzy prowadzą przedsiębiorstwo stanowiące ich współwłasność łączną. W takim przypadku Zamawiający nie może także żądać od małżonków zawarcia przez nich umowy regulującej ich współpracę.

### **XI. MIEJSCE ORAZ TERMIN SKŁADANIA OFERT**

- 1. Ofertę należy złożyć w terminie do dnia 27.01.2020 r. do godz. 10:00.
- 2. Otwarcie ofert jest jawne i nastąpi w dniu 27.01.2020 r. o godz. 11:00 w siedzibie Zamawiającego:
- 3. Politechnika Gdańska, ul. Narutowicza 11/12, 80-233 Gdańsk, Gmach Główny, skrzydło B, p. 206.
- 4. Otwarcie ofert następuje poprzez użycie aplikacji do szyfrowania ofert dostępnej na miniPortalu i dokonywane jest poprzez odszyfrowanie i otwarcie ofert za pomocą klucza prywatnego.
- 5. Niezwłocznie po otwarciu ofert Zamawiający zamieści na stronie internetowej informację z otwarcia ofert.
- 6. Bezpośrednio przed otwarciem ofert, Zamawiający poda kwotę, jaką zamierza przeznaczyć na sfinansowanie zamówienia.
- 7. Otwarcie i ocena ofert zostanie dokonana przez Komisję Przetargową powołaną przez Kierownika Zamawiającego. Zamawiający każdorazowo ogłosi obecnym: nazwę (firmę) oraz adres Wykonawcy, którego oferta jest otwierana, a także informacje dotyczące ceny oferty, terminu wykonania zamówienia publicznego, warunków gwarancji i płatności zawartych w ofercie.
- 8. Zgodnie z art. 86 ust. 5 ustawy, niezwłocznie po otwarciu ofert zamawiający zamieści na stronie www.dzp.pg.gda.pl informacje dotyczące:
	- a. kwoty, jaką zamierza przeznaczyć na sfinansowanie zamówienia;
	- b. firm oraz adresów wykonawców, którzy złożyli oferty w terminie;
	- c. ceny, terminu wykonania zamówienia, okresu gwarancji i warunków płatności zawartych w ofertach.
- 9. Protokół postępowania wraz z załącznikami jest jawny. Załączniki do protokołu mogą być udostępnione po dokonaniu przez Zamawiającego wyboru najkorzystniejszej oferty lub unieważnieniu postępowania, z tym że oferty są jawne od chwili ich otwarcia.
- 10.Udostępnienie protokołu oraz załączników do protokołu odbywać się będzie na poniższych zasadach:

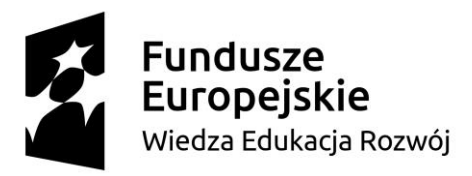

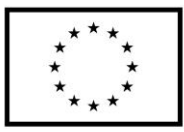

- a. wnioskodawca zobowiązany jest złożyć wniosek o udostępnienie protokołu lub/i załączników do protokołu,
- b. Zamawiający ustali, z uwzględnieniem złożonego w ofercie zastrzeżenia o tajemnicy przedsiębiorstwa, zakres informacji, które mogą być udostępnione,
- c. Przekazanie protokołu lub załączników następuje przy użyciu środków komunikacji elektronicznej.
- d. W przypadku protokołu lub załączników sporządzonych w postaci papierowej, jeżeli z przyczyn technicznych znacząco utrudnione będzie udostępnienie tych dokumentów przy użyciu środków komunikacji elektronicznej, w szczególności z uwagi na ilość żądanych do udostępnienia dokumentów, zamawiający poinformuje o tym wnioskodawcę i wskaże sposób, w jaki mogą być one udostępnione.
- e. Bez zgody zamawiającego wnioskodawca w trakcie wglądu do protokołu lub załączników, w miejscu wyznaczonym przez zamawiającego, nie może samodzielnie kopiować lub utrwalać za pomocą urządzeń lub środków technicznych służących do utrwalania obrazu treści złożonych ofert lub wniosków o dopuszczenie do udziału w postępowaniu.
- 11.W toku badania i oceny złożonych ofert Zamawiający może żądać od Wykonawców wyjaśnień dotyczących treści złożonych ofert.
- 12.Zamawiający poprawi w tekstach ofert oczywiste omyłki pisarskie, oczywiste omyłki rachunkowe z uwzględnieniem konsekwencji rachunkowych dokonanych poprawek oraz inne omyłki polegające na niezgodności oferty z SIWZ, niepowodujące istotnych zmian w treści oferty – niezwłocznie zawiadamiając o tym Wykonawcę, którego oferta została poprawiona.
- 13.Przez oczywistą omyłkę rachunkową Zamawiający rozumieć będzie w szczególności wadliwy wynik działania matematycznego (rachunkowego) przy założeniu, że składniki działania są prawidłowe.
- 14.Zamawiający wykluczy Wykonawcę z postępowania, jeżeli zaistnieją przesłanki określone w art. 24 ust. 1 i 5 ustawy Pzp.
- 15.Zamawiający może wykluczyć wykonawcę na każdym etapie postępowania o udzielenie zamówienia.
- 16.Zamawiający odrzuci ofertę Wykonawcy, jeżeli zaistnieją przesłanki określone w art. 89 ust.1 ustawy Pzp.
- 17.Zamawiający unieważni postępowanie, jeżeli zaistnieją przesłanki określone w art. 93 ust.1 ustawy Pzp.

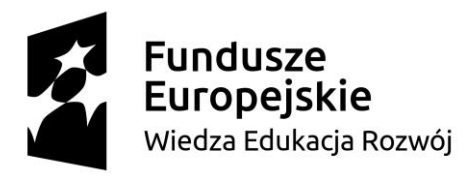

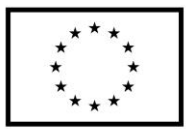

### **XII.OPIS SPOSOBU OBLICZANIA CENY**

- 1. Cenę oferty Wykonawcy są zobowiązanie wskazać w Formularzu oferty odpowiednio do zadania na która składana jest oferta.
- 2. Ceną oferty jest cena brutto obejmująca cały przedmiot zamówienia. Ceną oferty jest cena wpisana na druku "Oferta" – załącznik nr 1 do SIWZ.
- 3. Należy wycenić każdy asortyment przedstawiony w ofercie. Niespełnienie tego wymogu może spowodować odrzucenie oferty.
- 4. Cenę oferty brutto należy określić z dokładnością do dwóch miejsc po przecinku.
- 5. Cena oferty musi być podana cyframi i słownie.
- 6. Ceny brutto, podane przez Wykonawcę w ofercie, obowiązują przez cały okres związania ofertą, nie będą zmieniane w trakcie realizacji zamówienia i nie będą podlegały waloryzacji.
- 7. Cena oferty musi obejmować wszelkie koszty niezbędne do prawidłowego i pełnego wykonania przedmiotu zamówienia, w tym również koszty związane z dostarczeniem przedmiotu zamówienia do wskazanych jednostek organizacyjnych przez Zamawiającego.
- 8. Zgodnie z art. 91 ust. 3a ustawy Prawo zamówień publicznych, jeżeli Wykonawca składa ofertę, której wybór prowadziłby do powstania u Zamawiającego obowiązku podatkowego zgodnie z przepisami o podatku od towarów i usług, Zamawiający w celu oceny takiej oferty doliczy do przedstawionej w niej ceny podatek od towarów i usług, który miałby obowiązek rozliczyć zgodnie z tymi przepisami. Wykonawca, składając ofertę, musi poinformować Zamawiającego, czy wybór oferty będzie prowadzić do powstania u Zamawiającego obowiązku podatkowego, wskazując nazwę (rodzaj) towaru lub usługi, których dostawa lub świadczenie będzie prowadzić do jego powstania, oraz wskazując ich wartość bez kwoty podatku. Powyższą informację Wykonawca powinien zawrzeć w formularzu oferty (załącznik nr 1 do SIWZ).

### **XIII. OPIS KRYTERIÓW, KTÓRYMI ZAMAWIAJĄCY BĘDZIE SIĘ KIEROWAŁ PRZY WYBORZEOFE RTY W CELU ZAWARCIA UMOWY W SPRAWIE ZAMÓWIENIA PUBLICZNEGO**

- 1. Oceny ofert dokonywać będą członkowie komisji przetargowej.
- 2. Ocenie podlegają wyłącznie oferty niepodlegające odrzuceniu.

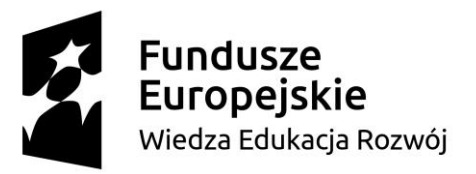

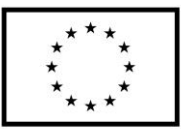

3. Zamawiający dokona wyboru najkorzystniejszej oferty w poszczególnych częściach zamówienia zgodnie z zasadami określonymi w art. 91 ustawy Pzp, na podstawie niżej opisanych kryteriów oceny ofert:

**Zadanie 1 – 5 :**

**Cena – 60 %**

**Termin realizacji - 40%**

### **4. W kryterium cena punkty zostaną obliczone na podstawie:**

- a. PC cena 60 pkt.
- b. PT termin realizacji zamówienia 40 pkt

Ocena ofert w kryterium "cena" zostanie dokonana w następujący sposób:

- oferta z najniższą ceną, spełniająca wymagania SIWZ oraz ustawy Pzp, otrzyma maksymalną liczbę punktów w kryterium "cena" (60 pkt),

- ocena punktowa pozostałych ofert zostanie dokonana wg wzoru:

$$
Pc = \frac{Cn}{Cb} * 60
$$

gdzie:

- Pc liczba punktów przyznanych badanej ofercie w kryterium "cena"
- Cn najniższa cena oferty spośród złożonych ofert podlegających ocenie
- Cb cena ocenianej oferty
- 60 waga kryterium "cena"
- 5. Ocena ofert w kryterium "**termin realizacji zamówienia**" zostanie dokonana w następujący sposób:
	- maksymalny termin realizacji zamówienia wynosi 21 dni kalendarzowych,
	- oferta z najkrótszym terminem realizacji zamówienia otrzyma maksymalną liczbę punktów w

kryterium "termin realizacji zamówienia" (40 pkt),

- ocena punktowa pozostałych ofert zostanie dokonana wg wzoru:

gdzie:

$$
Pt = \frac{Tn}{Tb} * 40
$$

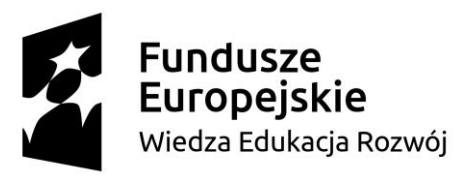

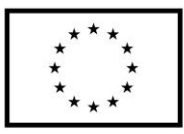

Pt – liczba punktów przyznanych badanej ofercie w kryterium "termin realizacji zamówienia"

Tn – najkrótszy termin realizacji zamówienia w złożonych ofertach (w dniach)

Tb – termin realizacji zamówienia w badanej ofercie (w dniach)

"40" – waga kryterium "termin realizacji zamówienia" Za najkorzystniejszą ofertę zostanie uznana oferta, która uzyska najwyższą łączną liczbę punktów w kryteriach w danym zadaniu.

- 6. W formularzu oferty (załącznik nr 1 odpowiednio do zadania 1.1-1.5) należy wskazać informacje w zakresie innych niż cena kryteriów oceny ofert.
- 7. Kryteria te należy określić zgodnie z treścią niniejszego rozdziału.
- 8. W przypadku nieokreślenia (tj. pozostawienia niewypełnionych rubryk dotyczących kryteriów) przez Wykonawcę w formularzu oferty innych niż cena kryteriów oceny ofert Zamawiający uzna, że Wykonawca nie oferuje tych kryteriów tj. nie skraca terminu realizacji zamówienia i przyzna Wykonawcy 0 pkt.
- 9. Zamawiający udzieli zamówienia Wykonawcy, którego oferta została uznana za najkorzystniejszą tj. spełnia wymagania SIWZ i jest zgodna z ustawą Pzp oraz przy uwzględnieniu powyższych kryteriów i ich wag otrzyma największą liczbę punktów.
- 10. Jeżeli nie będzie można wybrać oferty najkorzystniejszej z uwagi na to, że dwie lub więcej ofert przedstawia taki sam bilans ceny i innych kryteriów oceny ofert, Zamawiający spośród tych ofert wybierze ofertę z najniższą ceną, a jeżeli zostały złożone oferty o takiej samej cenie, zamawiający wzywa wykonawców, którzy złożyli te oferty, do złożenia w terminie określonym przez Zamawiającego ofert dodatkowych. Wykonawcy, składając oferty dodatkowe, nie mogą zaoferować cen wyższych niż zaoferowane w złożonych ofertach.
- 11. Zamawiający poprawi w tekstach ofert oczywiste omyłki pisarskie, oczywiste omyłki rachunkowe z uwzględnieniem konsekwencji rachunkowych dokonanych poprawek oraz inne omyłki polegające na niezgodności ofert z SIWZ, niepowodujące istotnych zmian w treści oferty - niezwłocznie zawiadamiając o tym Wykonawcę, którego oferta została poprawiona. Przez omyłkę rachunkową Zamawiający rozumieć będzie każdy wadliwy wynik działania matematycznego (rachunkowego) przy założeniu, że składniki działania są prawidłowe.
- 12. Zamawiający udzieli zamówienia Wykonawcy, który nie podlega wykluczeniu z postępowania o zamówienie publiczne, którego oferta nie zostanie odrzucona z postępowania oraz złoży najkorzystniejszą ofertę.

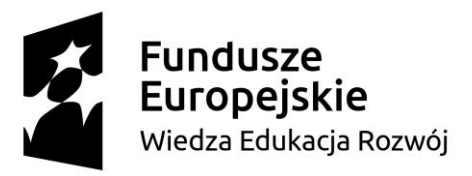

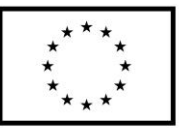

## **XIV. INFORMACJE O FORMALNOŚCIACH, JAKIE POWINNY ZOSTAĆ DOPEŁNIONE PO WYBORZE OFERTY W CELU ZAWARCIA UMOWY**

- 1. Zamawiający o wynikach postępowania, powiadomi niezwłocznie wszystkich Wykonawców, którzy złożyli oferty o udzielenie zamówienia zgodnie z art. 92 ustawy Pzp, a także zamieści stosowną informację na stronie internetowej.
- 2. Jeżeli zostanie wybrana oferta Wykonawców wspólnie ubiegających się o udzielenie zamówienia, Zamawiający zażąda przed zawarciem umowy w sprawie zamówienia publicznego umowy regulującej współpracę tych Wykonawców.

### **XV. WYMAGANIA DOTYCZĄCE ZABEZPIECZENIA NALEŻYTEGO WYKONANIA UMOWY**

Zamawiający nie wymaga wniesienia zabezpieczenia należytego wykonania umowy.

### **XVI. UMOWA W SPRAWIE ZAMÓWIENIA PUBLICZNEGO**

Istotne dla stron postanowienia oraz warunki, które zostaną wprowadzone do treści umowy w sprawie zamówienia publicznego, są określone we wzorze umowy stanowiącym *załączniki nr 6* do SIWZ.

## **XVII. POUCZENIE O ŚRODKACH OCHRONY PRAWNEJ PRZYSŁUGUJĄCYCH WYKONAWCY W TOKU POSTĘPOWANIA O UDZIELENIE ZAMÓWIENIA**

Podmiotom, o których mowa w art. 179 ustawy, Pzp przysługują środki ochrony prawnej przewidziane w Dziale VI ustawy Pzp.

### **XVIII. PODWYKONAWSTWO**

- 1. Zamawiający informuje, iż nie zastrzega obowiązku osobistego wykonania przez Wykonawcę części zamówienia, o którym mowa w art. 36a ust. 2 ustawy Pzp.
- 2. Wykonawca może powierzyć wykonanie części zamówienia podwykonawcy (art. 36a ust. 1 ustawy Pzp).

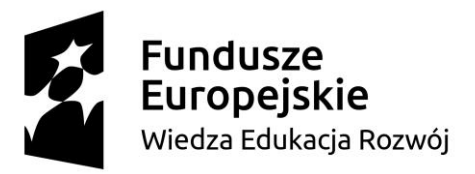

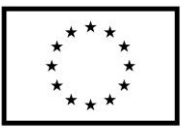

- 3. **Zamawiający żąda wskazania przez wykonawcę części zamówienia, których wykonanie zamierza powierzyć podwykonawcom i podania przez wykonawcę firm podwykonawców** w formularzu oferty.
- 4. W przypadku powierzenia realizacji umowy podwykonawcy Wykonawca ponosi pełną odpowiedzialność wobec Zamawiającego za jego działania lub zaniechania.

### **XIX. INFORMACJE DODATKOWE**

- 1. Zamawiający nie dopuszcza składania ofert wariantowych.
- 2. Zamawiający dopuszcza składanie ofert częściowych w przedmiotowym postępowaniu. Wykonawca może złożyć jedną ofertę na dowolną liczbę części.
- 3. Zamawiający nie przewiduje:
	- a. Zawarcia umowy ramowej;
	- b. Udzielenia zamówień, o których mowa w art. 67 ust. 1 pkt 7 ustawy pzp
	- c. Przeprowadzenia aukcji elektronicznej;
	- d. Ustanowienia dynamicznego systemu zakupów;
- 4. Zamawiający informuje, iż nie zamierza zwoływać zebrania Wykonawców w celu wyjaśnienia wątpliwości dotyczących treści SIWZ.

### **XX. Klauzula informacyjna dotycząca ochrony danych osobowych:**

**1.** Zgodnie z art. 13 ust. 1 i 2 rozporządzenia Parlamentu Europejskiego i Rady (UE) 2016/679 z dnia 27 kwietnia 2016 r. w sprawie ochrony osób fizycznych w związku z przetwarzaniem danych osobowych i w sprawie swobodnego przepływu takich danych oraz uchylenia dyrektywy 95/46/WE (ogólne rozporządzenie o ochronie danych) (Dz. Urz. UE L 119 z 04.05.2016, str. 1), dalej "RODO", Zamawiający informuje, że:

1/ administratorem Pani/Pana danych osobowych będzie Politechnika Gdańska ul. Narutowicza 11/12, 80-233 Gdańsk

2/ inspektorem ochrony danych osobowych w Politechnice Gdańskiej jest Pan Paweł Baniel, (kontakt):iod@pg.edu.pl

3/ Pani/Pana dane osobowe przetwarzane będą na podstawie art. 6 ust. 1 lit. c RODO w celu związanym z postępowaniem o udzielenie zamówienia publicznego na **Dostawa subskrypcji i** 

SIWZ – subskrypcje i licencje dla Politechniki Gdańskiej w ramach Projektu Power 3.5

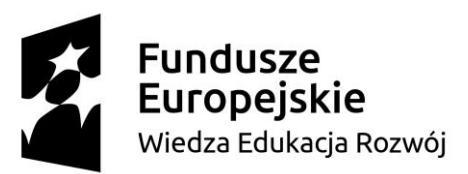

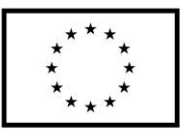

**licencji oprogramowania dla Politechniki Gdańskiej w ramach Projektu Power 3.5,**  prowadzonym w trybie przetargu nieograniczonego;

4/ odbiorcami Pani/Pana danych osobowych będą osoby lub podmioty, którym udostępniona zostanie dokumentacja postępowania w oparciu o art. 8 oraz art. 96 ust. 3 ustawy z dnia 29 stycznia 2004 r. – Prawo zamówień publicznych (tekst jedn. Dz. U. z 2019, poz. 1843), dalej "ustawa Pzp";

5/ Pani/Pana dane osobowe będą przechowywane, zgodnie z art. 97 ust. 1 ustawy Pzp, przez okres nie krótszy niż 4 lat od dnia zakończenia postępowania o udzielenie zamówienia, a jeżeli okres trwałości projektu lub wymogi z nim związane wymagają przechowywania dokumentacji przez ten okres - przez okres nie krótszy niż wymogi właściwe dla projektu

6/ obowiązek podania przez Panią/Pana danych osobowych bezpośrednio Pani/Pana dotyczących jest wymogiem ustawowym określonym w przepisach ustawy Pzp, związanym z udziałem w postępowaniu o udzielenie zamówienia publicznego; konsekwencje niepodania określonych danych wynikają z ustawy Pzp;

7/ w odniesieniu do Pani/Pana danych osobowych decyzje nie będą podejmowane w sposób zautomatyzowany, stosowanie do art. 22 RODO;

8/ będzie przysługiwało Pani/Pan:

- na podstawie art. 15 RODO prawo dostępu do danych osobowych Pani/Pana dotyczących;

- na podstawie art. 16 RODO prawo do sprostowania Pani/Pana danych osobowych \*\*;

- na podstawie art. 18 RODO prawo żądania od administratora ograniczenia przetwarzania danych osobowych z zastrzeżeniem przypadków, o których mowa w art. 18 ust. 2 RODO \*\*\*;

- prawo do wniesienia skargi do Prezesa Urzędu Ochrony Danych Osobowych, gdy uzna Pani/Pan, że przetwarzanie danych osobowych Pani/Pana narusza przepisy RODO;

9/ nie będzie przysługiwało Pani/Panu:

- w związku z art. 17 ust. 3 lit. b, d lub e RODO prawo do usunięcia danych osobowych;

- prawo do przenoszenia danych osobowych, o którym mowa w art. 20 RODO; - na podstawie art. 21 RODO prawo sprzeciwu, wobec przetwarzania danych osobowych, gdyż podstawą prawną przetwarzania Pani/Pana danych osobowych jest art. 6 ust. 1 lit. c RODO.

10/ Dodatkowo, stosownie do art. 8a ust. 5 ustawy Pzp, Zamawiający informuje o ograniczeniach, o których mowa w art. 8a ust. 2 i 4 oraz 97 ust. 1a ustawy Pzp:

SIWZ – subskrypcje i licencje dla Politechniki Gdańskiej w ramach Projektu Power 3.5

"Zintegrowany Program Rozwoju Politechniki Gdańskiej" POWR.03.05.00-00-Z044/17

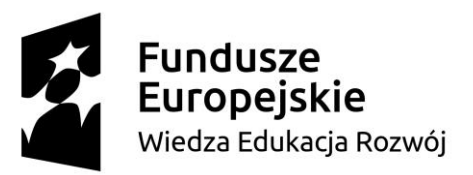

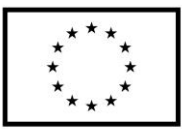

1) w przypadku, gdy Wykonawca skorzysta z prawa do uzyskania potwierdzenia, czy przetwarzane są dotyczące go dane osobowe, to Zamawiający będzie uprawniony do żądania od Wykonawcy dodatkowych informacji precyzujących żądanie (np. nazwy lub daty postępowania o udzielenie zamówienia);

2) w przypadku, gdy Wykonawca skorzysta z prawa do ograniczenia przetwarzania jego danych osobowych, to Zamawiający będzie uprawniony do przetwarzania tych danych do czasu zakończenia postępowania o udzielenie zamówienia.

\* Wyjaśnienie: informacja w tym zakresie jest wymagana, jeżeli w odniesieniu do danego administratora lub podmiotu przetwarzającego istnieje obowiązek wyznaczenia inspektora ochrony danych osobowych. \*\*

Wyjaśnienie: skorzystanie z prawa do sprostowania nie może skutkować zmianą wyniku postępowania o udzielenie zamówienia publicznego ani zmianą postanowień umowy w zakresie niezgodnym z ustawą Pzp oraz nie może naruszać integralności protokołu oraz jego załączników. \*\*\* Wyjaśnienie: prawo do ograniczenia przetwarzania nie ma zastosowania w odniesieniu do przechowywania, w celu zapewnienia korzystania ze środków ochrony prawnej lub w celu ochrony praw innej osoby fizycznej lub prawnej, lub z uwagi na ważne względy interesu publicznego Unii Europejskiej lub państwa członkowskiego.

### **ZAŁĄCZNIKI DO SIWZ**

- 1. Załącznik nr 1 Formularz ofertowy, odpowiednio do części zamówienia: formularze 1.1-1.5.
- 2. Załącznik nr 2 Jednolity Europejski Dokument Zamówienia
- 3. Załącznik nr 3 Opis przedmiotu zamówienia, w podziale wg zadań na zał. o numerach 3.1.-3.5.
- 4. Załącznik nr 4 Oświadczenie o grupie kapitałowej
- 5. Załącznik nr 5 Oświadczenia
- **6.** Załącznik nr 6 Wzór umowy

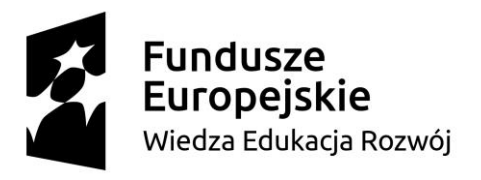

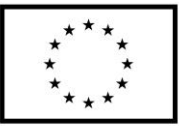

### **Załącznik nr 1 do SIWZ, 1.1.**

....................., dnia .......... ....... r.

### **Nr postępowania: ZP/316/061/D/19**

### **FORMULARZ OFERTOWY – zadanie 1:**

**Dostawa jednostanowiskowej licencji na program komputerowy służący do analizy oraz wizualizacji danych pomiarowych, wyposażony w zaawansowane funkcje statystyczne**

> Politechnika Gdańska ul. G. Narutowicza 11/12 80-233 Gdańsk

Nawiązując do ogłoszenia o postępowaniu o udzielenie zamówienia publicznego prowadzonym w trybie przetargu nieograniczonego na:

### **Dostawę subskrypcji i licencji dla Politechniki Gdańskiej w ramach Projektu Power 3.5.**

My niżej podpisani działając:

imię ............................... nazwisko ...................................

imię .......................... nazwisko .........................

(upoważnienie do podpisania oferty wynika z dokumentów załączonych do oferty) działający w imieniu

i na rzecz:

Pełna nazwa :

Adres:

REGON nr

NIP nr

KRS/CEIDG:

Nr telefonu:

**e-mail** do prowadzenia korespondencji związanej z postępowaniem:

Zgodnie z Ustawą o swobodzie działalności gospodarczej, ze względu na liczbę pracowników,

**oświadczamy, że należymy** do sektora (zaznaczyć):

 $\Box$  mikroprzedsiębiorstw

**nałych przedsiębiorstw** 

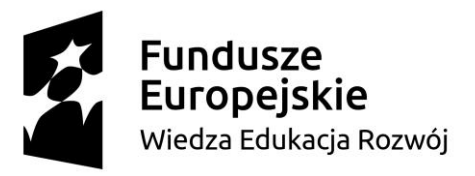

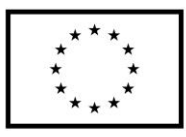

średnich przedsiębiorstw

dużych przedsiębiorstw.

### 1. **Oferujemy realizację powyższego przedmiotu zamówienia w zadaniu 1:**

dostarczenie jednostanowiskowej licencji na program komputerowy służący do analizy oraz wizualizacji danych pomiarowych, wyposażony w zaawansowane funkcje statystyczne, tj. dostawę oprogramowania/licencji ………………………………………………………………….. (nazwa/wersja)

1. za cenę brutto<sup>1</sup>:

**……………………….. PLN,** słownie**:………………………………….......................................................**

### 2. **o cechach:**

| Lp. | Cechy wg opisu przedmiotu zamówienia                                          | Cechy oprogramowania/licencji oferowanej<br>przez wykonawcę, (wykonawca w miejscu<br>tym może wskazać opis cechy lub jedynie<br>potwierdzenie lub zaprzeczenie posiadania<br>cechy: TAK lub NIE) |
|-----|-------------------------------------------------------------------------------|----------------------------------------------------------------------------------------------------|
| 1.  | Szybkie tworzenie dokładnych wykresów;                                        |                                                                                                    |
| 2.  | Wizualizacja danych;                                                          |                                                                                                    |
| 3.  | minimum 100 typów różnych wykresów 2D i<br>3D;                                |                                                                                                    |
| 4.  | wsparcie dla znaków Unicode na stronie<br>wykresów i w raportach;             |                                                                                                    |
| 5.  | każdego<br>szczegółu<br>dostosowywanie<br>wykresów;                           |                                                                                                    |
| 6.  | wykres danych<br>szybki<br>przy<br>pomocy<br>istniejących szablonów wykresów; |                                                                                                    |
| 7.  | publikowanie wykresów;                                                        |                                                                                                    |
| 8.  | dostarcza narzędzia analizy danych;                                           |                                                                                                    |
| 9.  | automatyzacja powtarzających się złożonych<br>poleceń;                        |                                                                                                    |
| 10. | wykorzystywanie w programie możliwości z<br>innych aplikacji.                 |                                                                                                    |

SIWZ – subskrypcje i licencje dla Politechniki Gdańskiej w ramach Projektu Power 3.5 1 Jeżeli złożono ofertę, której wybór prowadziłby do powstania u zamawiającego obowiązku podatkowego zamawiającego zgodnie z przepisami o podatku od towarów i usług zamawiający w celu oceny takiej oferty dolicza do przedstawionej w niej ceny podatek od towarów i usług, który miałby obowiązek rozliczyć zgodnie z przepisami prawa. Wykonawca, składając ofertę, informuje zamawiającego, czy wybór oferty będzie prowadzić do powstania u zamawiającego obowiązku podatkowego, wskazując nazwę (rodzaj) towaru lub usługi, których dostawa lub świadczenie będzie prowadzić do jego powstania, oraz wskazując ich wartość bez kwoty podatku

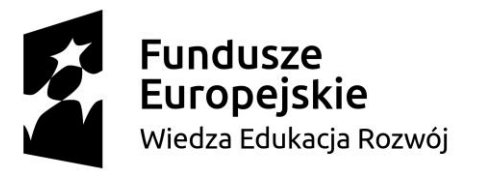

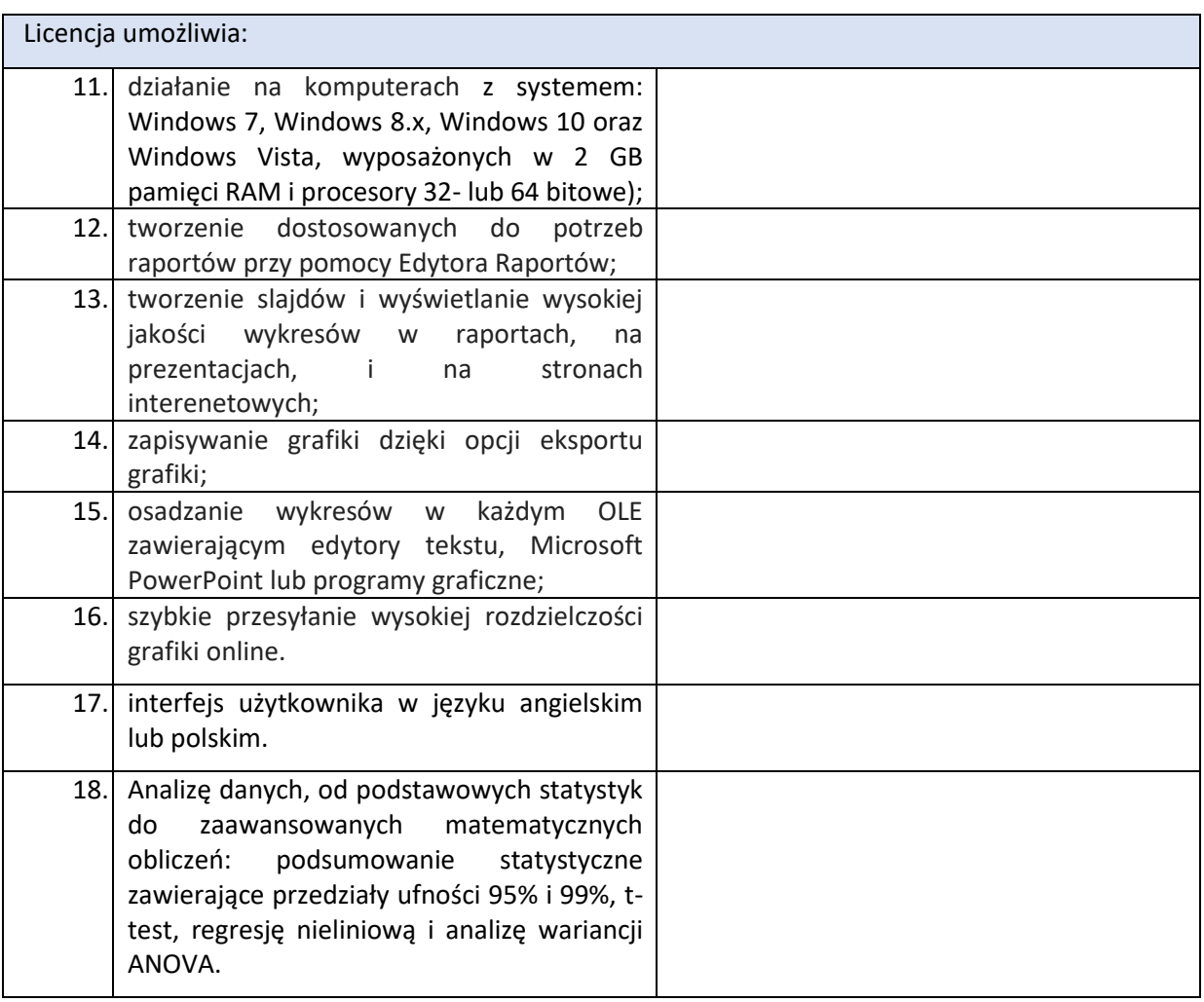

- 2. Oświadczamy, że oferujemy następujący termin realizacji zamówienia: ………. dni (maksymalnie 21 dni).
- 3. Oświadczamy, że oferowany przedmiot zamówienia spełnia wszystkie wymagania Zamawiającego określone w SIWZ.
- 4. **Oświadczamy**, że cena oferty obejmuje wszystkie elementy cenotwórcze, wynikające z zakresu i sposobu realizacji przedmiotu zamówienia, określone w SIWZ.
- 5. Wszystkie inne koszty jakie poniesiemy przy realizacji zamówienia, nie uwzględnione w cenie oferty nie będą obciążały Zamawiającego.
- 6. **Oświadczamy**, że zapoznaliśmy się ze Specyfikacją Istotnych Warunków Zamówienia, nie wnosimy do jej treści zastrzeżeń i uznajemy się za związanych określonymi w niej postanowieniami i zasadami postępowania.

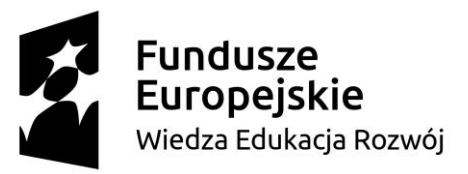

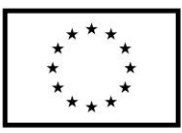

- 7. **Oświadczamy**, że zapoznaliśmy się z postanowieniami Umowy, która stanowi załącznik nr 6 do SIWZ. Nie wnosimy do jej treści zastrzeżeń. Zobowiązujemy się w przypadku wyboru naszej oferty do zawarcia Umowy na określonych w niej warunkach, w miejscu i terminie wyznaczonym przez Zamawiającego.
- 8. Akceptujemy warunki płatności określone we wzorze umowy stanowiącym załącznik nr 6 do SIWZ.
- 9. **Uważamy** się za związanych niniejszą ofertą na czas wskazany w SIWZ, czyli przez okres **60 dni** od upływu terminu składania ofert.
- 10.**Oświadczamy, że** wadium o wartości …………………. PLN wnieśliśmy w formie ....................................................... . W przypadku wniesienia wadium w formie pieniężnej, należy dokonać jego zwrotu na konto o nr ……………………………………………………………………
- 11.**Oświadczamy**, że zamówienie zamierzamy zrealizować przy udziale następujących podwykonawców, w zakresie (należy podać zakres i nazwy- firmy podwykonawców)

……………………………………………………………………………………........……………………….……………………………

- 12.Oświadczam, że wypełniłem obowiązki informacyjne przewidziane w art. 13 oraz art. 14 rozporządzenia Parlamentu Europejskiego i Rady (UE) 2016/679 z dnia 27 kwietnia 2016 r. (RODO) w sprawie ochrony osób fizycznych w związku z przetwarzaniem danych osobowych i w sprawie swobodnego przepływu takich danych oraz uchylenia dyrektywy 95/46/WE (ogólne rozporządzenie o ochronie danych) (Dz. Urz. UE L 119 z 04.05.2016, str. 1) wobec osób fizycznych, od których dane osobowe bezpośrednio lub pośrednio pozyskałem w celu ubiegania się o udzielenie zamówienia publicznego w niniejszym postępowaniu.\*\*
- 13.Informujemy, że informacje zawarte w rejestrze lub z centralnej ewidencji i informacji o działalności gospodarczej są aktualne i mogą stanowić podstawę oceny podstaw do wykluczenia w oparciu o art. 24 ust. 5 pkt. 1 ustawy, odpis właściwego rejestru dostępny jest bezpłatnie pod adresem strony internetowej:

…………………………………………………………………………………………………………………..

*(Należy podać adres strony internetowej właściwego rejestru lub CEIDG.)*

14.Oferta zawiera łącznie ............... ponumerowanych stron.

- 15. **Załącznikami** do niniejszej Oferty, stanowiącymi jej integralną część są:
	- 1. ……………………………………………………………….…..….
	- 2. ………………………………………………………………………
	- 3. …………………………………………………………………..…..

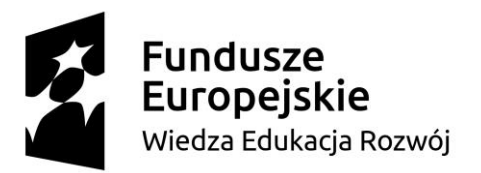

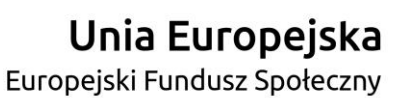

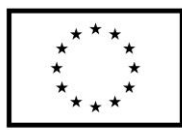

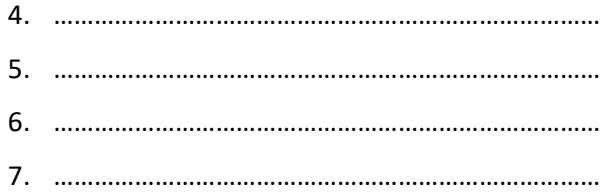

**\*** niepotrzebne skreślić

*Dokument należy podpisać kwalifikowanym podpisem elektronicznym*

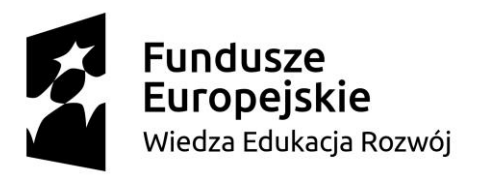

Unia Europejska Europejski Fundusz Społeczny

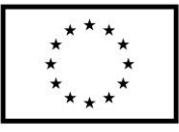

### **Załącznik nr 1.2 do SIWZ**

....................., dnia .......... ....... r.

### **Nr postępowania: ZP/316/061/D/19**

### **FORMULARZ OFERTOWY – zadanie 2:**

**Dostawa 50 licencji sieciowych (pływających), bezterminowych: system obliczeń symbolicznych i numerycznych (w tym równoległych) z możliwością przetwarzania obrazów i dostępem do baz danych informacji naukowych**

Politechnika Gdańska

ul. G. Narutowicza 11/12

80-233 Gdańsk

Nawiązując do ogłoszenia o postępowaniu o udzielenie zamówienia publicznego prowadzonym w trybie przetargu nieograniczonego na:

### **Dostawę subskrypcji i licencji dla Politechniki Gdańskiej w ramach Projektu Power 3.5.**

My niżej podpisani działając:

imię .......................... nazwisko .........................

imię .......................... nazwisko .........................

(upoważnienie do podpisania oferty wynika z dokumentów załączonych do oferty) działający w imieniu i na rzecz:

Pełna nazwa :

Adres:

REGON nr

NIP nr

KRS/CEIDG:

Nr telefonu:

**e-mail** do prowadzenia korespondencji związanej z postępowaniem:

Zgodnie z Ustawą o swobodzie działalności gospodarczej, ze względu na liczbę pracowników,

**oświadczamy, że należymy** do sektora (zaznaczyć):

 $\Box$  mikroprzedsiębiorstw

**nałych przedsiębiorstw** 

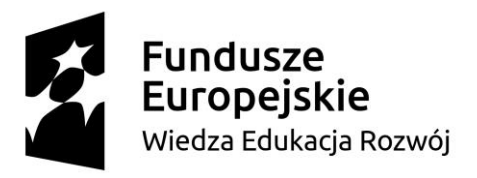

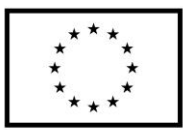

średnich przedsiębiorstw

dużych przedsiębiorstw.

**Oferujemy realizację powyższego przedmiotu zamówienia w zadaniu 2:** dostawa 50 licencji sieciowych (pływających), bezterminowych: system obliczeń symbolicznych i numerycznych (w tym równoległych) z możliwością przetwarzania obrazów i dostępem do baz danych informacji naukowych

- 1. tj. dostawę oprogramowania/licencji ………………………………………………………………….. (nazwa/wersja)
	- a) za cenę brutto<sup>2</sup>:

**……………………….. PLN,** słownie**:………………………………….......................................................**

**obliczoną na podstawie cen jednostkowych:**

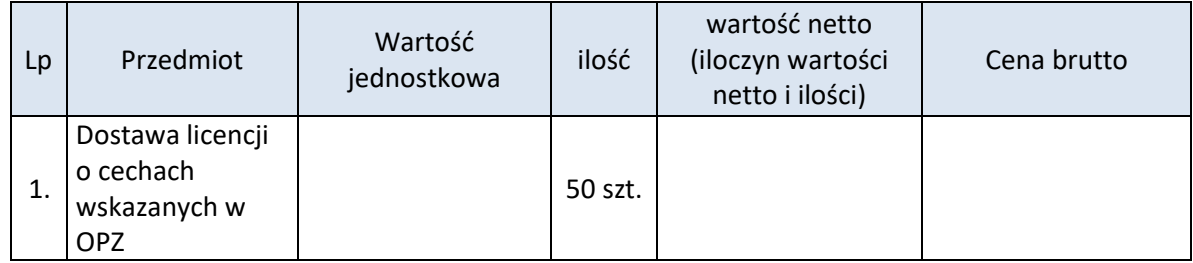

### 3. **o cechach:**

| Lp. | Cechy wg opisu przedmiotu zamówienia                                                                                                    | Cechy oprogramowania/licencji oferowanej<br>przez wykonawcę, (wykonawca w miejscu<br>tym może wskazać opis cechy lub jedynie<br>potwierdzenie lub zaprzeczenie posiadania<br>cechy: TAK lub NIE) |
|-----|----------------------------------------------------------------------------------------------------|----------------------------------------------------------------------------------------------------|
|     | Program realizuje obliczenia symboliczne i<br>numeryczne w podstawowej<br>wersji<br>programu, bez konieczności uzupełniania o<br>dodatkowe moduły; |                                                                                                    |

SIWZ – subskrypcje i licencje dla Politechniki Gdańskiej w ramach Projektu Power 3.5 2 Jeżeli złożono ofertę, której wybór prowadziłby do powstania u zamawiającego obowiązku podatkowego zamawiającego zgodnie z przepisami o podatku od towarów i usług zamawiający w celu oceny takiej oferty dolicza do przedstawionej w niej ceny podatek od towarów i usług, który miałby obowiązek rozliczyć zgodnie z przepisami prawa. Wykonawca, składając ofertę, informuje zamawiającego, czy wybór oferty będzie prowadzić do powstania u zamawiającego obowiązku podatkowego, wskazując nazwę (rodzaj) towaru lub usługi, których dostawa lub świadczenie będzie prowadzić do jego powstania, oraz wskazując ich wartość bez kwoty podatku
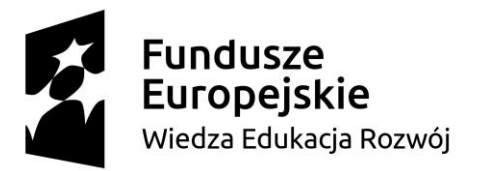

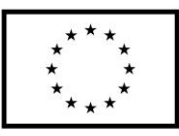

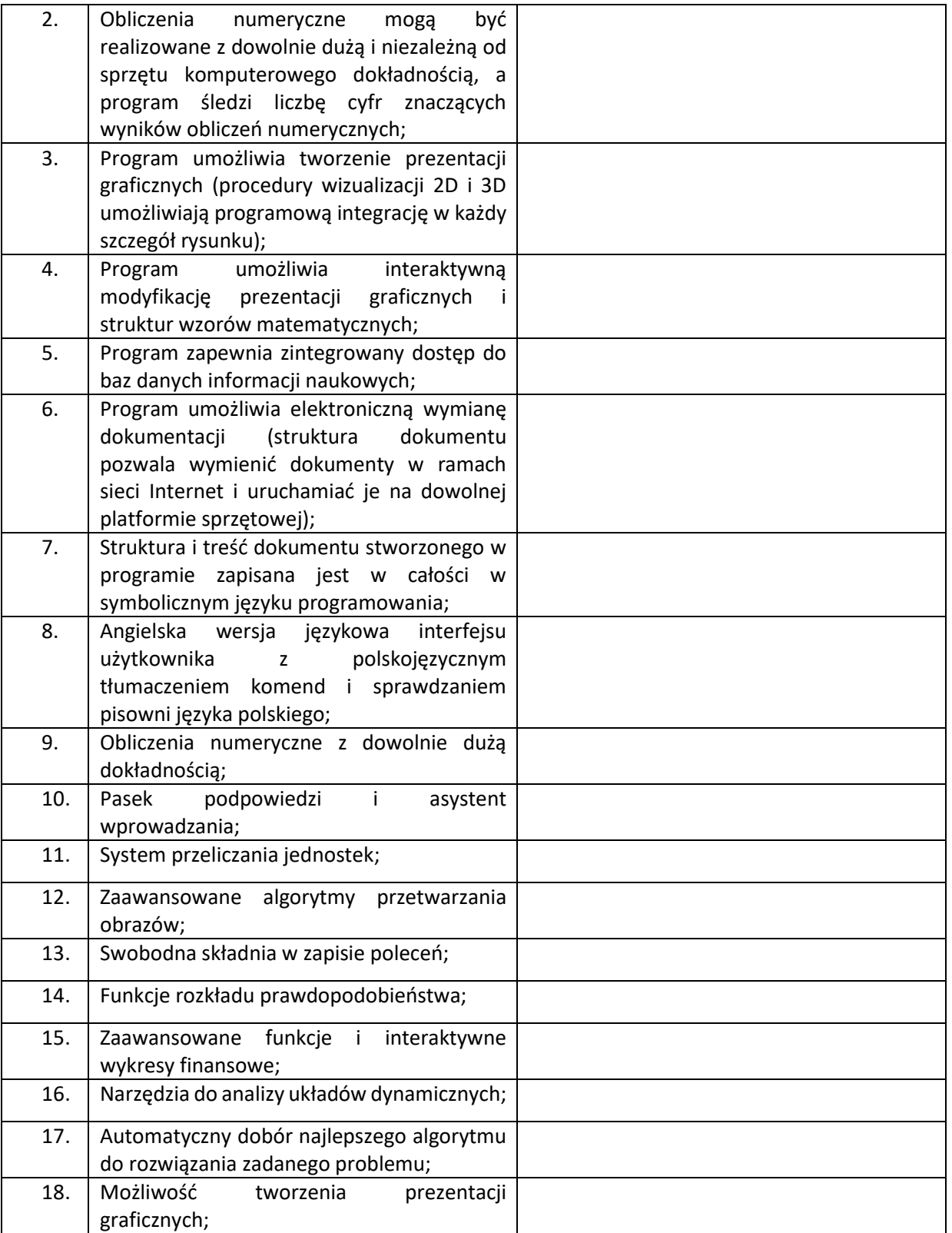

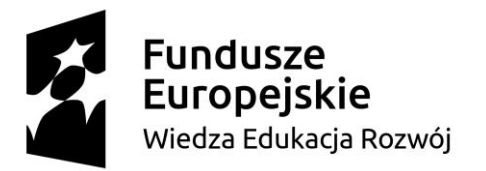

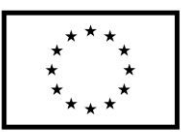

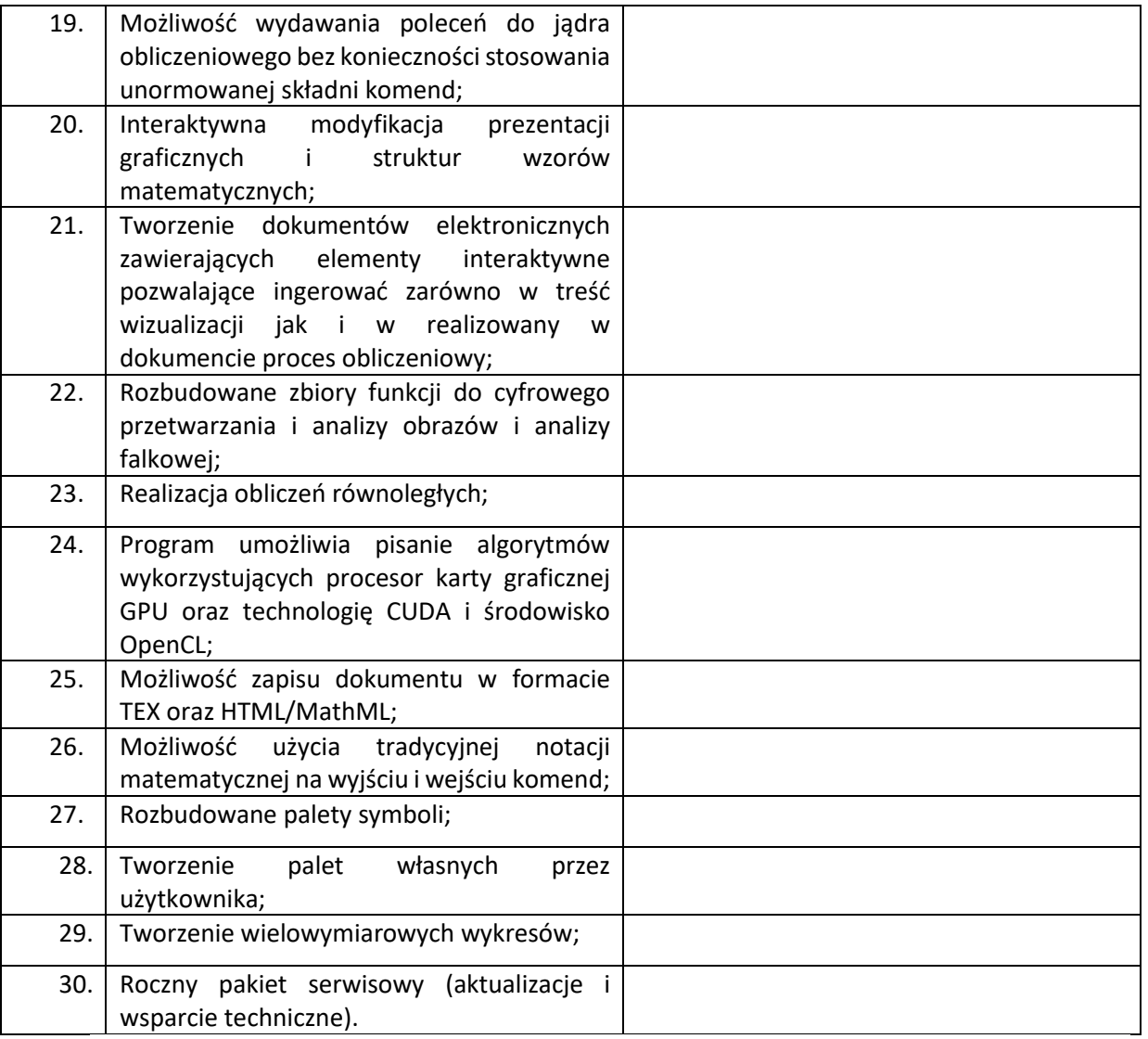

- 2. Oświadczamy, że oferujemy następujący termin realizacji zamówienia: ………. dni (maksymalnie 21 dni).
- 3. Oświadczamy, że oferowany przedmiot zamówienia spełnia wszystkie wymagania Zamawiającego określone w SIWZ.
- 4. **Oświadczamy**, że cena oferty obejmuje wszystkie elementy cenotwórcze, wynikające z zakresu i sposobu realizacji przedmiotu zamówienia, określone w SIWZ.
- 5. Wszystkie inne koszty jakie poniesiemy przy realizacji zamówienia, nie uwzględnione w cenie oferty nie będą obciążały Zamawiającego.

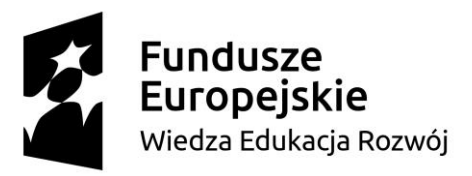

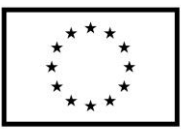

- 6. **Oświadczamy**, że zapoznaliśmy się ze Specyfikacją Istotnych Warunków Zamówienia, nie wnosimy do jej treści zastrzeżeń i uznajemy się za związanych określonymi w niej postanowieniami i zasadami postępowania.
- 7. **Oświadczamy**, że zapoznaliśmy się z postanowieniami Umowy, która stanowi załącznik nr 6 do SIWZ. Nie wnosimy do jej treści zastrzeżeń. Zobowiązujemy się w przypadku wyboru naszej oferty do zawarcia Umowy na określonych w niej warunkach, w miejscu i terminie wyznaczonym przez Zamawiającego.
- 8. Akceptujemy warunki płatności określone we wzorze umowy stanowiącym załącznik nr 6 do SIWZ.
- 9. **Uważamy** się za związanych niniejszą ofertą na czas wskazany w SIWZ, czyli przez okres **60 dni**  od upływu terminu składania ofert.
- 10. **Oświadczamy, że** wadium o wartości …………………. PLN wnieśliśmy w formie ....................................................... . W przypadku wniesienia wadium w formie pieniężnej, należy dokonać jego zwrotu na konto o nr ……………………………………………………………………
- 11. **Oświadczamy**, że zamówienie zamierzamy zrealizować przy udziale następujących podwykonawców, w zakresie (należy podać zakres i nazwy- firmy podwykonawców)

……………………………………………………………………………………........……………………….…………………………………

……………………………………………………………………………………

- 12. Oświadczam, że wypełniłem obowiązki informacyjne przewidziane w art. 13 oraz art. 14 rozporządzenia Parlamentu Europejskiego i Rady (UE) 2016/679 z dnia 27 kwietnia 2016 r. (RODO) w sprawie ochrony osób fizycznych w związku z przetwarzaniem danych osobowych i w sprawie swobodnego przepływu takich danych oraz uchylenia dyrektywy 95/46/WE (ogólne rozporządzenie o ochronie danych) (Dz. Urz. UE L 119 z 04.05.2016, str. 1) wobec osób fizycznych, od których dane osobowe bezpośrednio lub pośrednio pozyskałem w celu ubiegania się o udzielenie zamówienia publicznego w niniejszym postępowaniu.\*\*
- 13. Informujemy, że informacje zawarte w rejestrze lub z centralnej ewidencji i informacji o działalności gospodarczej są aktualne i mogą stanowić podstawę oceny podstaw do wykluczenia w oparciu o art. 24 ust. 5 pkt. 1 ustawy, odpis właściwego rejestru dostępny jest bezpłatnie pod adresem strony internetowej:

SIWZ – subskrypcje i licencje dla Politechniki Gdańskiej w ramach Projektu Power 3.5 *(Należy podać adres strony internetowej właściwego rejestru lub CEIDG.)*

…………………………………………………………………………………………………………………..

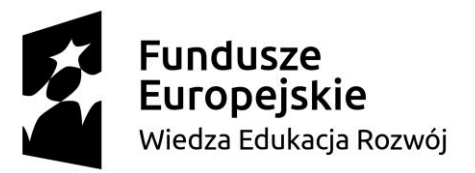

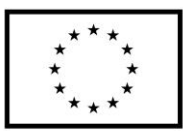

- *14.* Oferta zawiera łącznie ............... ponumerowanych stron.
- *15.* **Załącznikami** do niniejszej Oferty, stanowiącymi jej integralną część są:
- 1. ……………………………………………………………….…..…. 2. ……………………………………………………………………… 3. …………………………………………………………………..….. 4. ……………………………………………………………………… 5. ……………………………………………………………………… 6. ……………………………………………………………………… 7. ……………………………………………………………………… **\*** niepotrzebne skreślić

*Dokument należy podpisać kwalifikowanym podpisem elektronicznym*

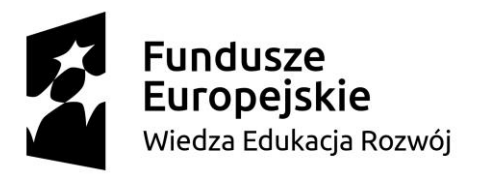

Unia Europejska Europejski Fundusz Społeczny

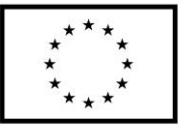

**Załącznik nr 1.3 do SIWZ**

....................., dnia .......... ....... r.

## **Nr postępowania: ZP/316/061/D/19**

### **FORMULARZ OFERTOWY – zadanie 3:**

**Dostawa 10 licencji na oprogramowanie interfejsów sterujących z procesorami firmy Analog Devices (Sharc) wykorzystywanych w stanowiskach dydaktycznych katedry KANEiKE.**

Politechnika Gdańska

ul. G. Narutowicza 11/12

80-233 Gdańsk

Nawiązując do ogłoszenia o postępowaniu o udzielenie zamówienia publicznego prowadzonym

w trybie przetargu nieograniczonego na:

**Dostawę subskrypcji i licencji dla Politechniki Gdańskiej w ramach Projektu Power 3.5.**

My niżej podpisani działając:

imię ........................... nazwisko ..........................

imię .......................... nazwisko .........................

(upoważnienie do podpisania oferty wynika z dokumentów załączonych do oferty) działający w imieniu

i na rzecz:

Pełna nazwa :

Adres:

REGON nr

NIP nr

KRS/CEIDG:

Nr telefonu:

**e-mail** do prowadzenia korespondencji związanej z postępowaniem:

Zgodnie z Ustawą o swobodzie działalności gospodarczej, ze względu na liczbę pracowników,

**oświadczamy, że należymy** do sektora (zaznaczyć):

mikroprzedsiębiorstw

małych przedsiębiorstw

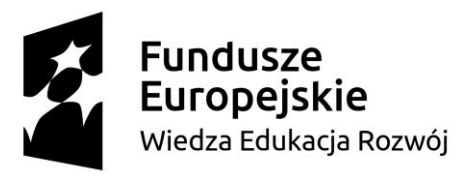

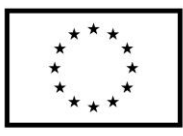

- średnich przedsiębiorstw
- dużych przedsiębiorstw.
	- 1. **Oferujemy realizację powyższego przedmiotu zamówienia w zadaniu 3:** dostawa 10 licencji na oprogramowanie interfejsów sterujących z procesorami firmy Analog Devices (Sharc) wykorzystywanych w stanowiskach dydaktycznych katedry KANEiKE.
		- tj. dostawę oprogramowania/licencji ………………………………………………………………….. (nazwa/wersja)
		- a) za cenę brutto<sup>3</sup>:

**……………………….. PLN,** słownie**:………………………………….......................................................**

### **obliczoną na podstawie cen jednostkowych :**

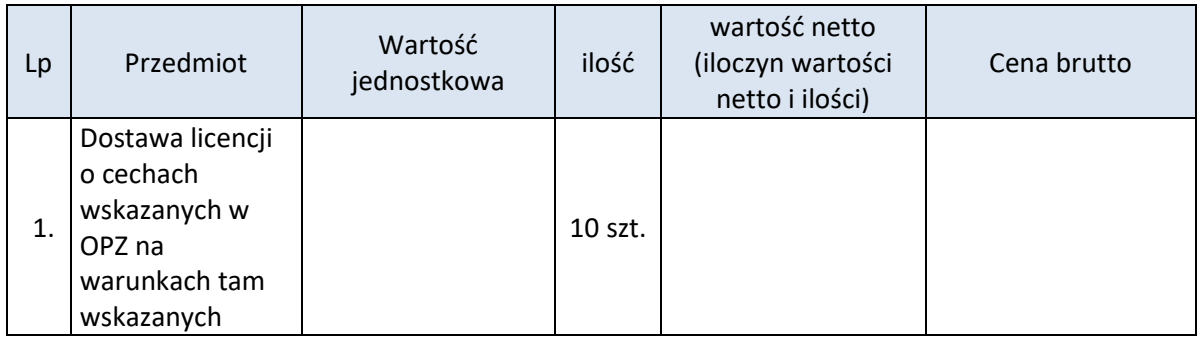

# b) **o cechach:**

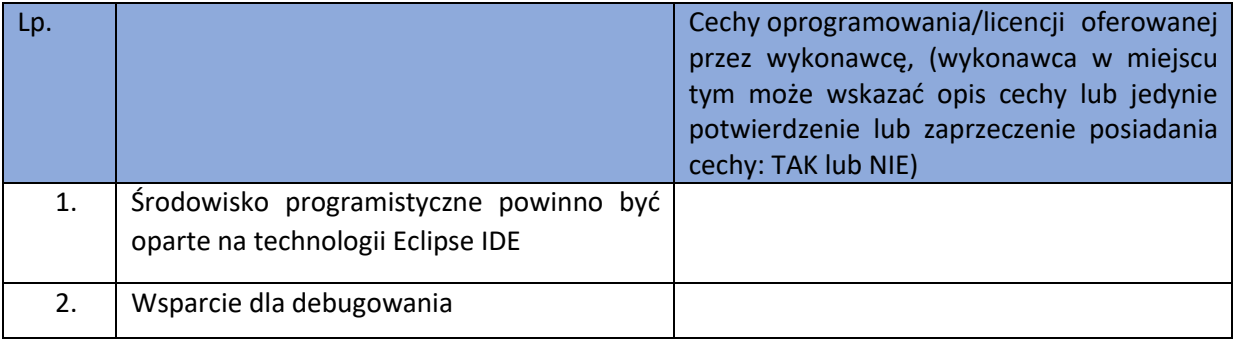

SIWZ – subskrypcje i licencje dla Politechniki Gdańskiej w ramach Projektu Power 3.5 3 Jeżeli złożono ofertę, której wybór prowadziłby do powstania u zamawiającego obowiązku podatkowego zamawiającego zgodnie z przepisami o podatku od towarów i usług zamawiający w celu oceny takiej oferty dolicza do przedstawionej w niej ceny podatek od towarów i usług, który miałby obowiązek rozliczyć zgodnie z przepisami prawa. Wykonawca, składając ofertę, informuje zamawiającego, czy wybór oferty będzie prowadzić do powstania u zamawiającego obowiązku podatkowego, wskazując nazwę (rodzaj) towaru lub usługi, których dostawa lub świadczenie będzie prowadzić do jego powstania, oraz wskazując ich wartość bez kwoty podatku

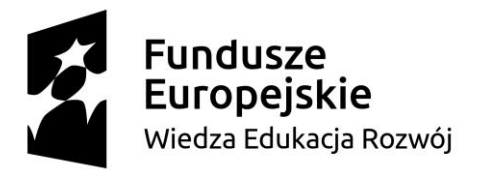

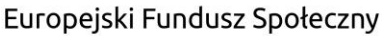

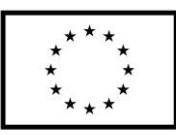

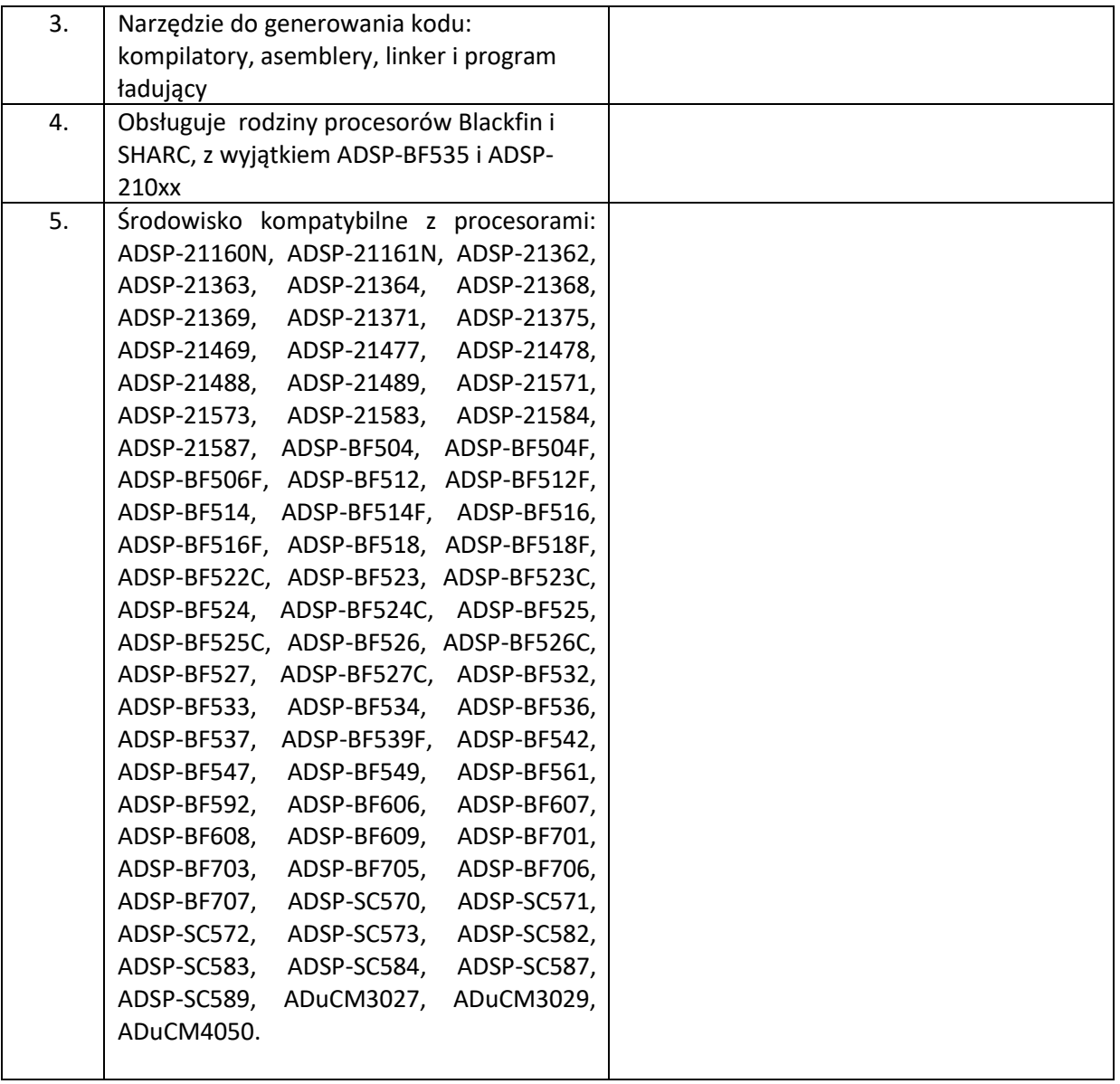

- 2. Oświadczamy, że oferujemy następujący termin realizacji zamówienia: ………. dni (maksymalnie 21 dni).
- 3. **Oświadczamy**, że oferowany przedmiot zamówienia spełnia wszystkie wymagania Zamawiającego określone w SIWZ.
- 4. **Oświadczamy**, że cena oferty obejmuje wszystkie elementy cenotwórcze, wynikające z zakresu i sposobu realizacji przedmiotu zamówienia, określone w SIWZ.

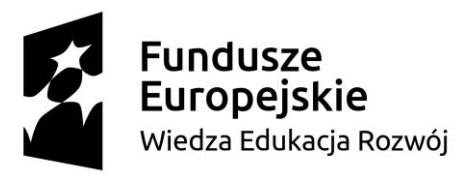

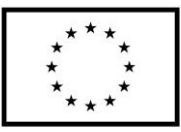

- 5. Wszystkie inne koszty jakie poniesiemy przy realizacji zamówienia, nie uwzględnione w cenie oferty nie będą obciążały Zamawiającego.
- 6. **Oświadczamy**, że zapoznaliśmy się ze Specyfikacją Istotnych Warunków Zamówienia, nie wnosimy do jej treści zastrzeżeń i uznajemy się za związanych określonymi w niej postanowieniami i zasadami postępowania.
- 7. **Oświadczamy**, że zapoznaliśmy się z postanowieniami Umowy, która stanowi załącznik nr 6 do SIWZ. Nie wnosimy do jej treści zastrzeżeń. Zobowiązujemy się w przypadku wyboru naszej oferty do zawarcia Umowy na określonych w niej warunkach, w miejscu i terminie wyznaczonym przez Zamawiającego.
- 8. **Akceptujemy** warunki płatności określone we wzorze umowy stanowiącym załącznik nr 6 do SIWZ.
- 9. **Uważamy** się za związanych niniejszą ofertą na czas wskazany w SIWZ, czyli przez okres **60 dni**  od upływu terminu składania ofert.
- 10. **Oświadczamy, że** wadium o wartości …………………. PLN wnieśliśmy w formie ....................................................... . W przypadku wniesienia wadium w formie pieniężnej, należy dokonać jego zwrotu na konto o nr ……………………………………………………………………
- 11. **Oświadczamy**, że zamówienie zamierzamy zrealizować przy udziale następujących podwykonawców, w zakresie (należy podać zakres i nazwy- firmy podwykonawców)

……………………………………………………………………………………........……………………….…………………………………

…………………………………………………………….…......................

- 12. Oświadczam, że wypełniłem obowiązki informacyjne przewidziane w art. 13 oraz art. 14 rozporządzenia Parlamentu Europejskiego i Rady (UE) 2016/679 z dnia 27 kwietnia 2016 r. (RODO) w sprawie ochrony osób fizycznych w związku z przetwarzaniem danych osobowych i w sprawie swobodnego przepływu takich danych oraz uchylenia dyrektywy 95/46/WE (ogólne rozporządzenie o ochronie danych) (Dz. Urz. UE L 119 z 04.05.2016, str. 1) wobec osób fizycznych, od których dane osobowe bezpośrednio lub pośrednio pozyskałem w celu ubiegania się o udzielenie zamówienia publicznego w niniejszym postępowaniu.\*\*
- 13. Informujemy, że informacje zawarte w rejestrze lub z centralnej ewidencji i informacji o działalności gospodarczej są aktualne i mogą stanowić podstawę oceny podstaw do wykluczenia w oparciu o art. 24 ust. 5 pkt. 1 ustawy, odpis właściwego rejestru dostępny jest

bezpłatnie pod adresem strony internetowej:

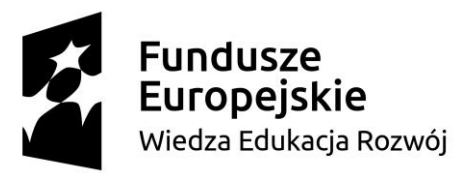

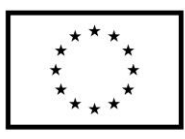

*(Należy podać adres strony internetowej właściwego rejestru lub CEIDG.)*

…………………………………………………………………………………………………………………..

- *14.* Oferta zawiera łącznie ............... ponumerowanych stron.
- *15.* **Załącznikami** do niniejszej Oferty, stanowiącymi jej integralną część są:
	- 1. ……………………………………………………………….…..….
	- 2. ………………………………………………………………………
	- 3. …………………………………………………………………..…..
	- 4. ………………………………………………………………………
	- 5. ………………………………………………………………………
	- 6. ………………………………………………………………………
	- 7. ………………………………………………………………………
- **\*** niepotrzebne skreślić

*Dokument należy podpisać kwalifikowanym podpisem elektronicznym*

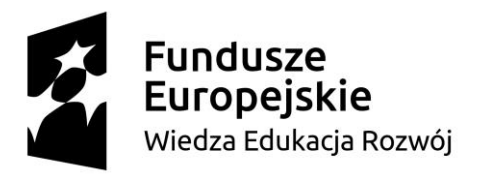

Unia Europejska Europejski Fundusz Społeczny

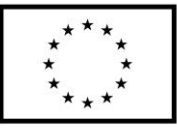

**Załącznik nr 1.4 do SIWZ**

....................., dnia .......... ....... r.

**Nr postępowania: ZP/316/061/D/19**

## **FORMULARZ OFERTOWY – zadanie 4:**

Dostawa 20 licencji (oraz 2 akademickich) na oprogramowanie do symulacji układów energoelektronicznych oraz układów napędowych

Politechnika Gdańska

ul. G. Narutowicza 11/12

80-233 Gdańsk

Nawiązując do ogłoszenia o postępowaniu o udzielenie zamówienia publicznego prowadzonym w trybie przetargu nieograniczonego na:

**Dostawę subskrypcji i licencji dla Politechniki Gdańskiej w ramach Projektu Power 3.5.**

My niżej podpisani działając:

imię .......................... nazwisko .........................

imię .......................... nazwisko .........................

(upoważnienie do podpisania oferty wynika z dokumentów załączonych do oferty) działający w imieniu

i na rzecz:

Pełna nazwa :

Adres:

REGON nr

NIP nr

KRS/CEIDG:

Nr telefonu:

**e-mail** do prowadzenia korespondencji związanej z postępowaniem:

Zgodnie z Ustawą o swobodzie działalności gospodarczej, ze względu na liczbę pracowników,

**oświadczamy, że należymy** do sektora (zaznaczyć):

mikroprzedsiębiorstw

małych przedsiębiorstw

średnich przedsiębiorstw

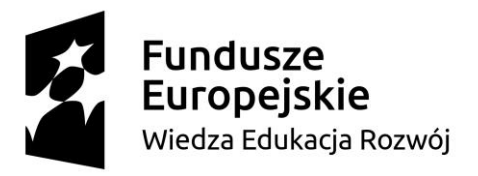

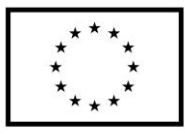

dużych przedsiębiorstw.

**Oferujemy realizację powyższego przedmiotu zamówienia w zadaniu 4:** Dostawa 20 licencji (oraz 2 akademickich) na oprogramowanie do symulacji układów energoelektronicznych oraz układów napędowych tj. dostawę oprogramowania/licencji ………………………………………………………………….. (nazwa/wersja)

**a)** za cenę brutto<sup>4</sup>:

**……………………….. PLN,** słownie**:………………………………….......................................................**

# **obliczoną na podstawie cen jednostkowych :**

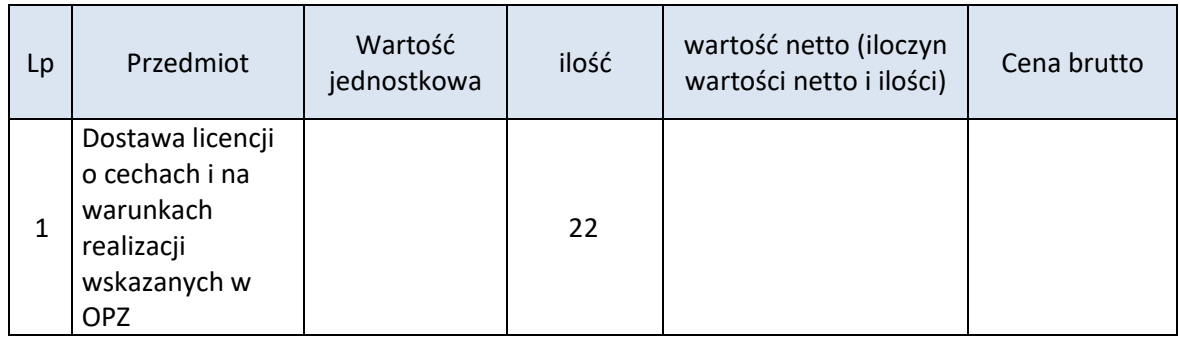

# b) **o cechach:**

| Lp.              | Cechy wg opisu przedmiotu zamówienia                                                                                                   | Cechy oprogramowania/licencji oferowanej<br>przez wykonawcę, (wykonawca w miejscu<br>tym może wskazać opis cechy lub jedynie<br>potwierdzenie lub zaprzeczenie posiadania<br>cechy: TAK lub NIE) |
|------------------|----------------------------------------------------------------------------------------------------|----------------------------------------------------------------------------------------------------|
| $\mathbf{1}$     | licencje<br>Dostarczone<br>nieograniczone<br>sa<br>czasowo,                                                                            |                                                                                                    |
| $\overline{2}$ . | Wersję jednostanowiskową można będzie<br>zainstalować na co najmniej 3 komputerach<br>przyporządkowanych do<br>jednego<br>użytkownika. |                                                                                                    |
| 3.               | W ramach zakupionych licencji zapewniona                                                                                               | Zapewnienie aktualizacji przez  miesięcy                                                                                                    |
|                  | możliwość<br>aktualizacji<br>bedzie<br>oprogramowania przez przynajmniej 1 rok                                                         | (min 12 miesięcy)                                                                                                    |

SIWZ – subskrypcje i licencje dla Politechniki Gdańskiej w ramach Projektu Power 3.5 4 Jeżeli złożono ofertę, której wybór prowadziłby do powstania u zamawiającego obowiązku podatkowego zamawiającego zgodnie z przepisami o podatku od towarów i usług zamawiający w celu oceny takiej oferty dolicza do przedstawionej w niej ceny podatek od towarów i usług, który miałby obowiązek rozliczyć zgodnie z przepisami prawa. Wykonawca, składając ofertę, informuje zamawiającego, czy wybór oferty będzie prowadzić do powstania u zamawiającego obowiązku podatkowego, wskazując nazwę (rodzaj) towaru lub usługi, których dostawa lub świadczenie będzie prowadzić do jego powstania, oraz wskazując ich wartość bez kwoty podatku

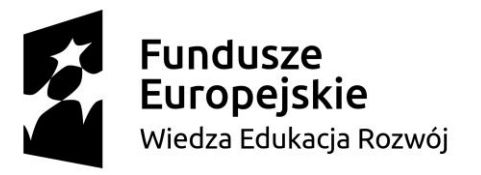

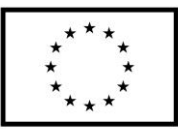

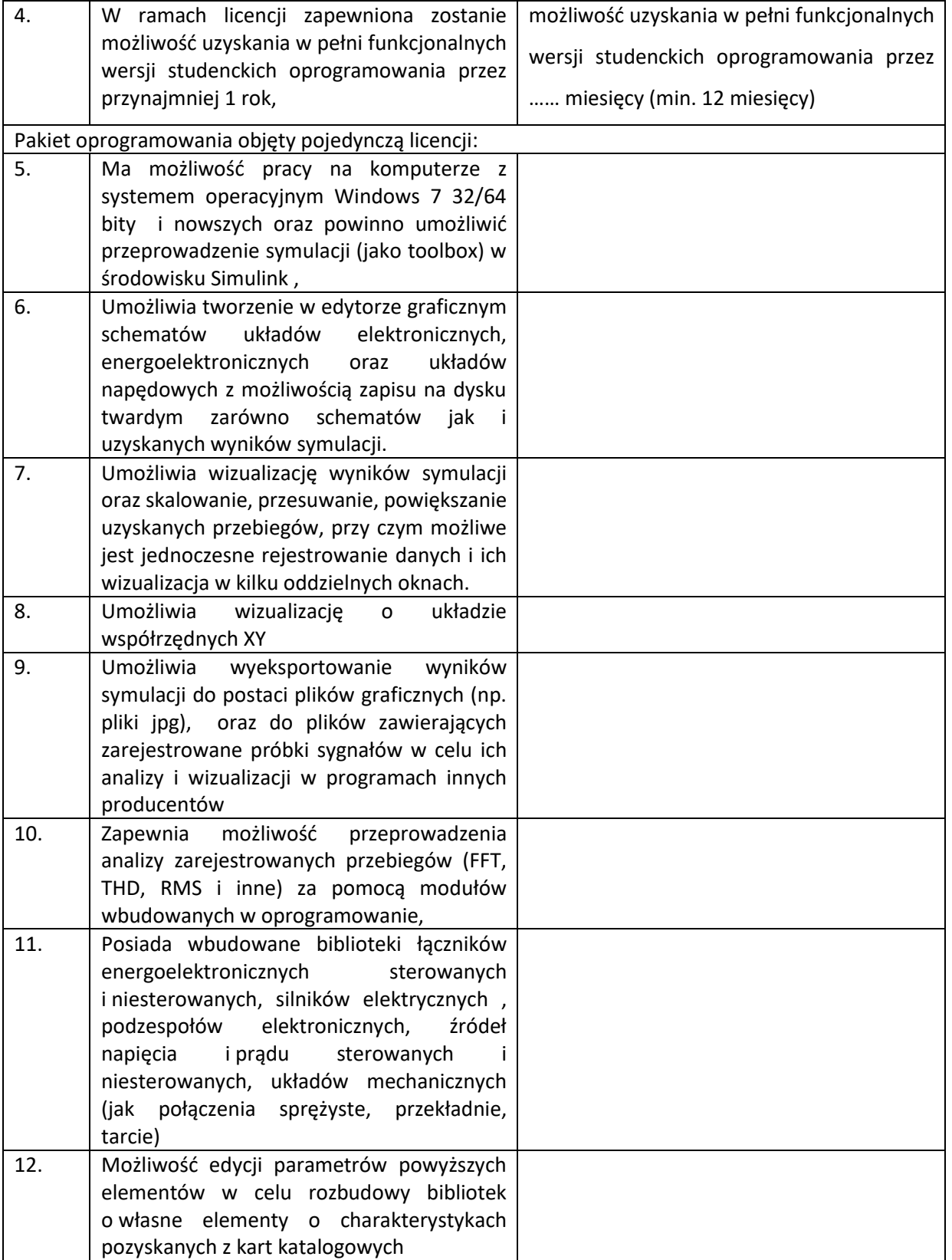

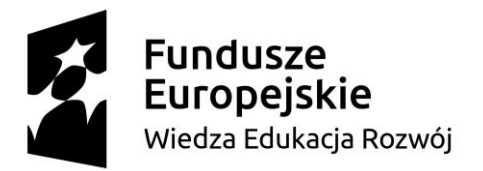

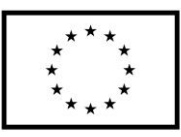

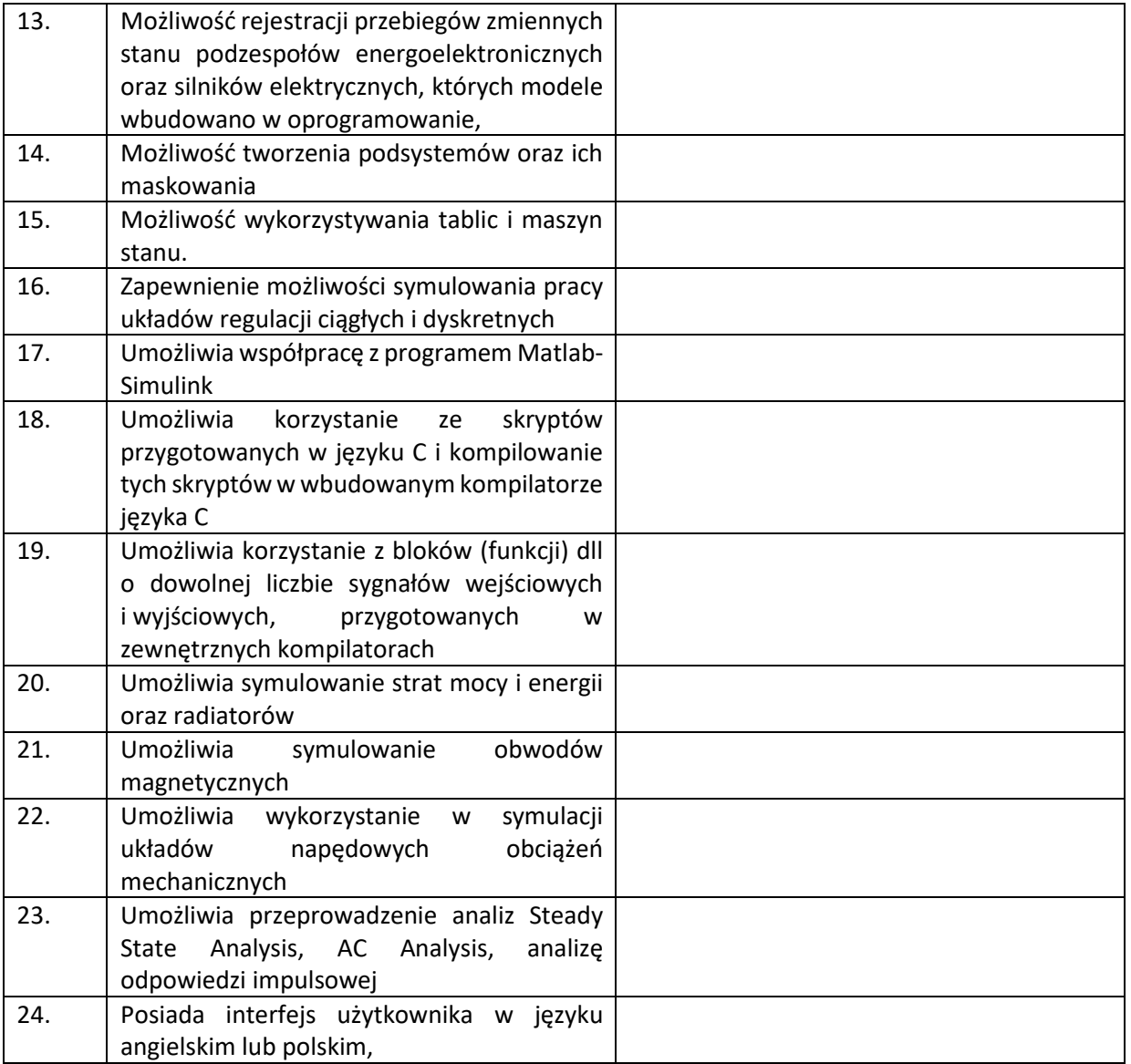

- 2. **Oświadczamy,**że oferujemy następujący termin realizacji zamówienia: ………. dni (maksymalnie 21 dni).
- 3. **Oświadczamy,** że oferowany przedmiot zamówienia spełnia wszystkie wymagania Zamawiającego określone w SIWZ.
- 4. **Oświadczamy**, że cena oferty obejmuje wszystkie elementy cenotwórcze, wynikające z zakresu i sposobu realizacji przedmiotu zamówienia, określone w SIWZ.
- 5. Wszystkie inne koszty jakie poniesiemy przy realizacji zamówienia, nie uwzględnione w cenie oferty nie będą obciążały Zamawiającego.

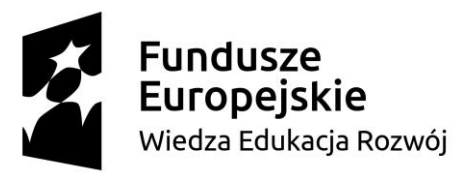

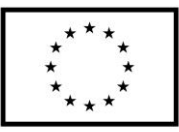

- 6. **Oświadczamy**, że zapoznaliśmy się ze Specyfikacją Istotnych Warunków Zamówienia, nie wnosimy do jej treści zastrzeżeń i uznajemy się za związanych określonymi w niej postanowieniami i zasadami postępowania.
- 7. **Oświadczamy**, że zapoznaliśmy się z postanowieniami Umowy, która stanowi załącznik nr 6 do SIWZ. Nie wnosimy do jej treści zastrzeżeń. Zobowiązujemy się w przypadku wyboru naszej oferty do zawarcia Umowy na określonych w niej warunkach, w miejscu i terminie wyznaczonym przez Zamawiającego.
- 8. **Akceptujemy** warunki płatności określone we wzorze umowy stanowiącym załącznik nr 6 do SIWZ.
- 9. **Uważamy** się za związanych niniejszą ofertą na czas wskazany w SIWZ, czyli przez okres **60 dni**  od upływu terminu składania ofert.
- 10. **Oświadczamy, że** wadium o wartości …………………. PLN wnieśliśmy w formie ....................................................... . W przypadku wniesienia wadium w formie pieniężnej, należy dokonać jego zwrotu na konto o nr ……………………………………………………………………
- 11. **Oświadczamy**, że zamówienie zamierzamy zrealizować przy udziale następujących podwykonawców, w zakresie (należy podać zakres i nazwy- firmy podwykonawców)

……………………………………………………………………………………........……………………….…………………………………

……………………………………………………………………………………

- 12. Oświadczam, że wypełniłem obowiązki informacyjne przewidziane w art. 13 oraz art. 14 rozporządzenia Parlamentu Europejskiego i Rady (UE) 2016/679 z dnia 27 kwietnia 2016 r. (RODO) w sprawie ochrony osób fizycznych w związku z przetwarzaniem danych osobowych i w sprawie swobodnego przepływu takich danych oraz uchylenia dyrektywy 95/46/WE (ogólne rozporządzenie o ochronie danych) (Dz. Urz. UE L 119 z 04.05.2016, str. 1) wobec osób fizycznych, od których dane osobowe bezpośrednio lub pośrednio pozyskałem w celu ubiegania się o udzielenie zamówienia publicznego w niniejszym postępowaniu.\*\*
- 13. Informujemy, że informacje zawarte w rejestrze lub z centralnej ewidencji i informacji o działalności gospodarczej są aktualne i mogą stanowić podstawę oceny podstaw do wykluczenia w oparciu o art. 24 ust. 5 pkt. 1 ustawy, odpis właściwego rejestru dostępny jest bezpłatnie pod adresem strony internetowej:

SIWZ – subskrypcje i licencje dla Politechniki Gdańskiej w ramach Projektu Power 3.5 *(Należy podać adres strony internetowej właściwego rejestru lub CEIDG.)*

…………………………………………………………………………………………………………………..

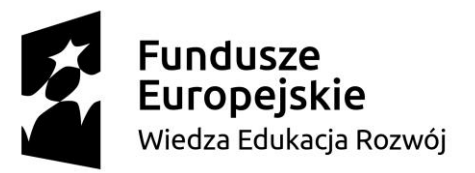

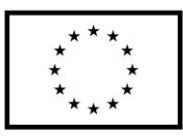

- *14.* Oferta zawiera łącznie ............... ponumerowanych stron.
- *15.* **Załącznikami** do niniejszej Oferty, stanowiącymi jej integralną część są:
- 1. ……………………………………………………………….…..…. 2. ……………………………………………………………………… 3. …………………………………………………………………..….. 4. ……………………………………………………………………… 5. ……………………………………………………………………… 6. ……………………………………………………………………… 7. ……………………………………………………………………… **\*** niepotrzebne skreślić

*Dokument należy podpisać kwalifikowanym podpisem elektronicznym*

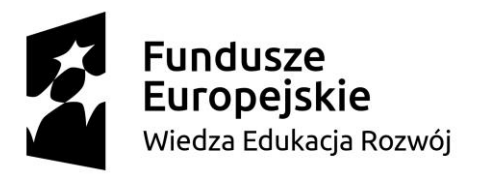

Unia Europejska Europejski Fundusz Społeczny

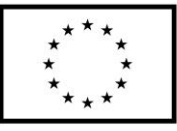

**Załącznik nr 1.5 do SIWZ**

....................., dnia .......... ....... r.

## **Nr postępowania: ZP/316/061/D/19**

### **FORMULARZ OFERTOWY – zadanie 5:**

**Dostawa środowiska informatycznego do budowy modeli fotogrametrycznych ze zdjęć i filmów w wersji online (chmura) oraz stacjonarnej**

Politechnika Gdańska

ul. G. Narutowicza 11/12

80-233 Gdańsk

Nawiązując do ogłoszenia o postępowaniu o udzielenie zamówienia publicznego prowadzonym w trybie przetargu nieograniczonego na:

### **Dostawę subskrypcji i licencji dla Politechniki Gdańskiej w ramach Projektu Power 3.5.**

My niżej podpisani działając:

imię .......................... nazwisko .........................

imię .............................. nazwisko ...................................

(upoważnienie do podpisania oferty wynika z dokumentów załączonych do oferty) działający w imieniu

i na rzecz:

Pełna nazwa :

Adres:

REGON nr

NIP nr

KRS/CEIDG:

Nr telefonu:

**e-mail** do prowadzenia korespondencji związanej z postępowaniem:

Zgodnie z Ustawą o swobodzie działalności gospodarczej, ze względu na liczbę pracowników,

**oświadczamy, że należymy** do sektora (zaznaczyć):

 $\Box$  mikroprzedsiębiorstw

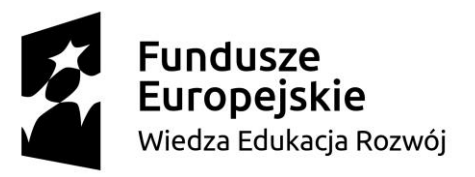

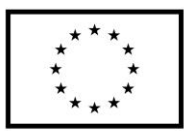

- $\Box$  małych przedsiębiorstw
- średnich przedsiębiorstw
- dużych przedsiębiorstw.
	- 1. **Oferujemy realizację powyższego przedmiotu zamówienia w zadaniu 5: dostawa środowiska informatycznego do budowy modeli fotogrametrycznych ze zdjęć i filmów w wersji online (chmura) oraz stacjonarnej** tj. dostawę oprogramowania/licencji

………………………………………………………………….. (nazwa/wersja)

**b)** za cenę brutto<sup>5</sup>:

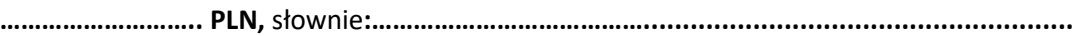

### c) **o cechach:**

| Lp. | Cechy wg opisu przedmiotu zamówienia                                                                                                    | Cechy oprogramowania/licencji oferowanej<br>przez wykonawcę, (wykonawca w miejscu<br>tym może wskazać opis cechy lub jedynie<br>potwierdzenie lub zaprzeczenie posiadania<br>cechy: TAK lub NIE) |
|-----|----------------------------------------------------------------------------------------------------|----------------------------------------------------------------------------------------------------|
|     | Środowisko typu desktop oraz chmura<br>posiadać następujące możliwości obróbki<br>danych fotogrametrycznych:                                   |                                                                                                    |
|     | Dane wejściowe:                                                                                                    |                                                                                                    |
| 1.  | Przetwarzanie zdjęć wykonanych pod<br>dowolnym kątem, z dowolnej platformy<br>lotniczej lub naziemnej, załogowej lub<br>bezzałogowej (chmura); |                                                                                                    |
| 2.  | Automatycznie wyodrębnia nieruchome<br>klatki z filmów wideo w formatach mp4 lub<br>avi,                                                       |                                                                                                    |
| 3.  | Zdolność do obsługi dowolnej kamery<br>(kompaktowa, DSLR, termiczna,<br>wielospektralna, rybie oko, 360°, duży                                 |                                                                                                    |

SIWZ – subskrypcje i licencje dla Politechniki Gdańskiej w ramach Projektu Power 3.5 <sup>5</sup> Jeżeli złożono ofertę, której wybór prowadziłby do powstania u zamawiającego obowiązku podatkowego zamawiającego zgodnie z przepisami o podatku od towarów i usług zamawiający w celu oceny takiej oferty dolicza do przedstawionej w niej ceny podatek od towarów i usług, który miałby obowiązek rozliczyć zgodnie z przepisami prawa. Wykonawca, składając ofertę, informuje zamawiającego, czy wybór oferty będzie prowadzić do powstania u zamawiającego obowiązku podatkowego, wskazując nazwę (rodzaj) towaru lub usługi, których dostawa lub świadczenie będzie prowadzić do jego powstania, oraz wskazując ich wartość bez kwoty podatku

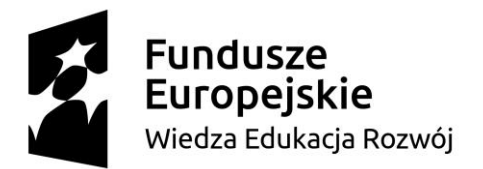

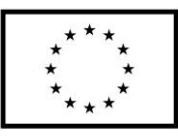

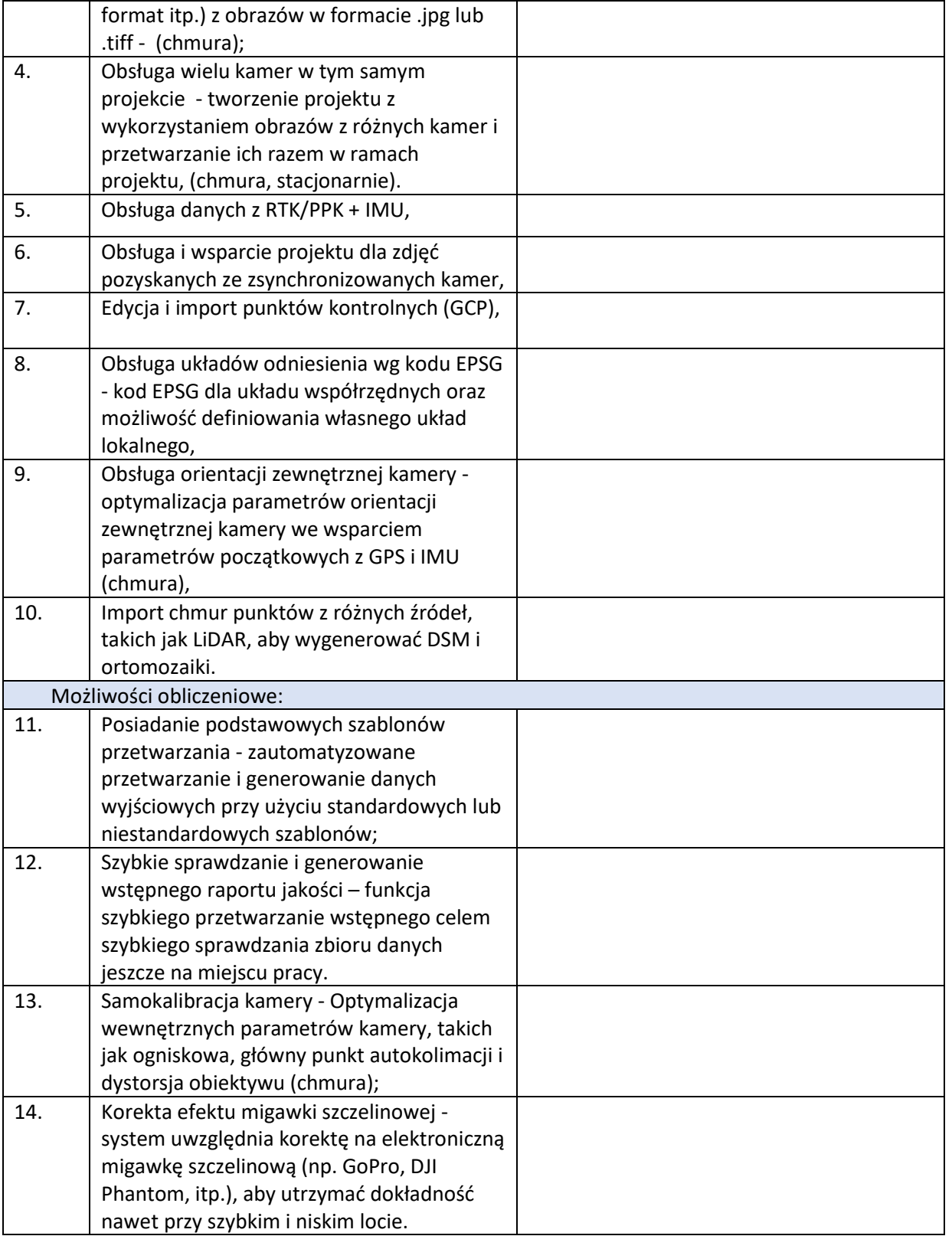

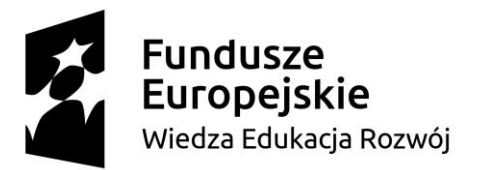

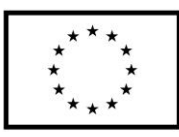

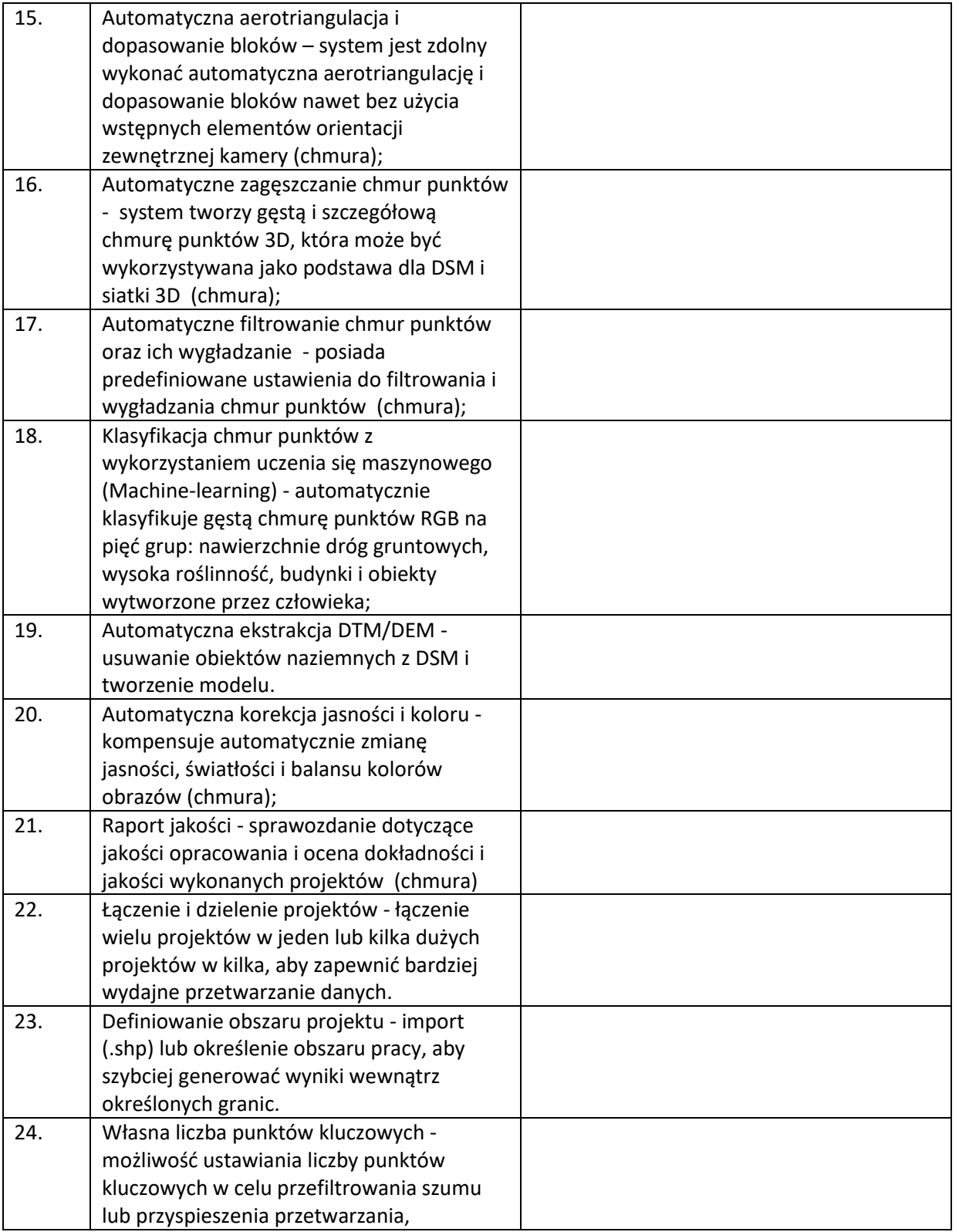

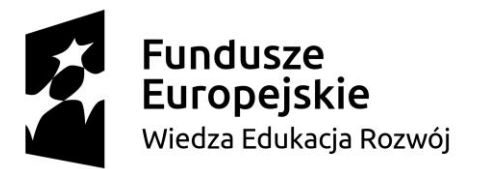

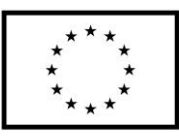

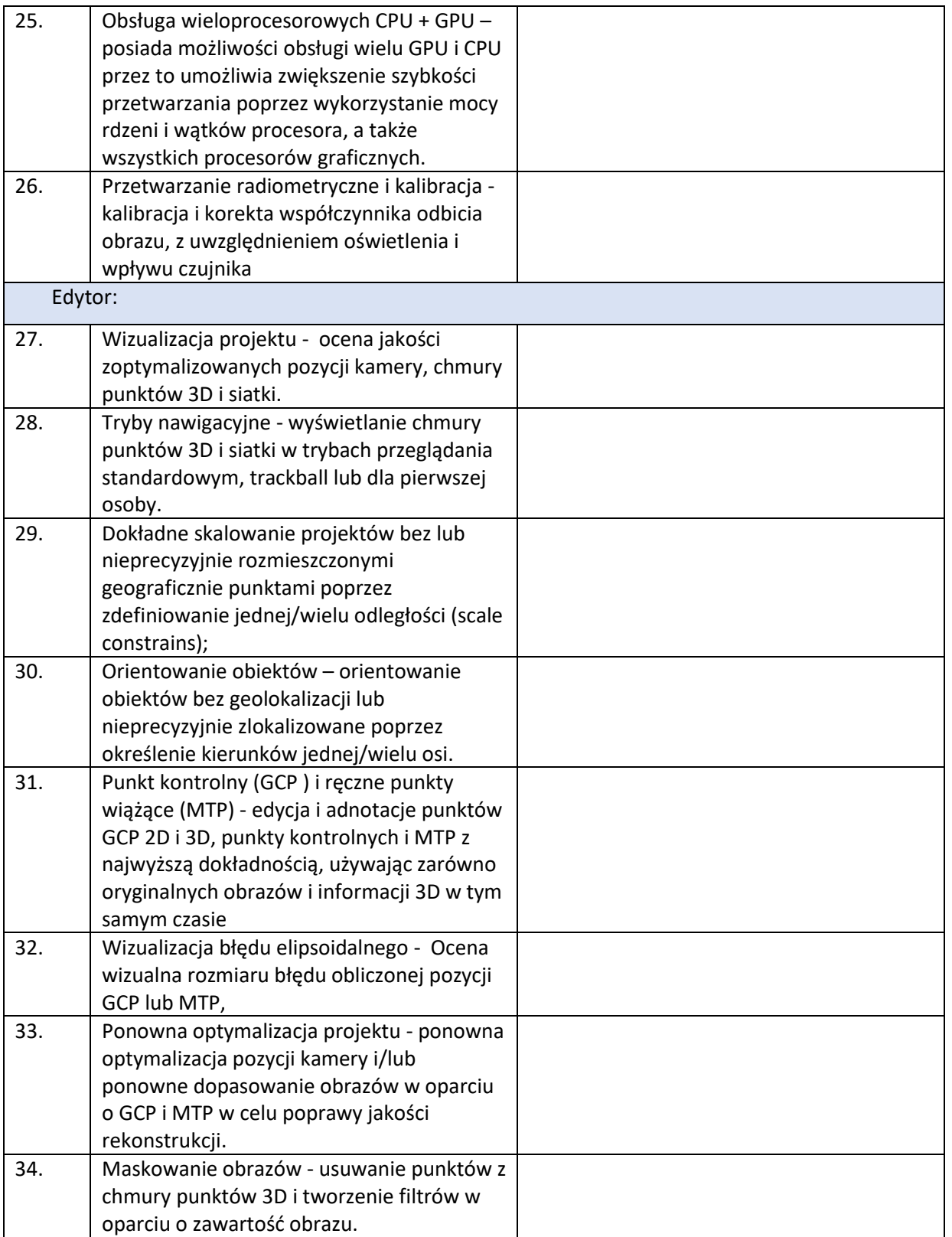

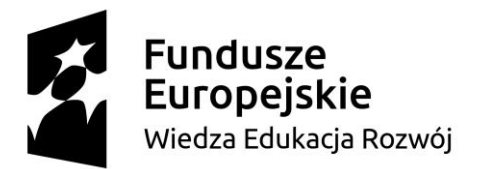

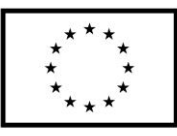

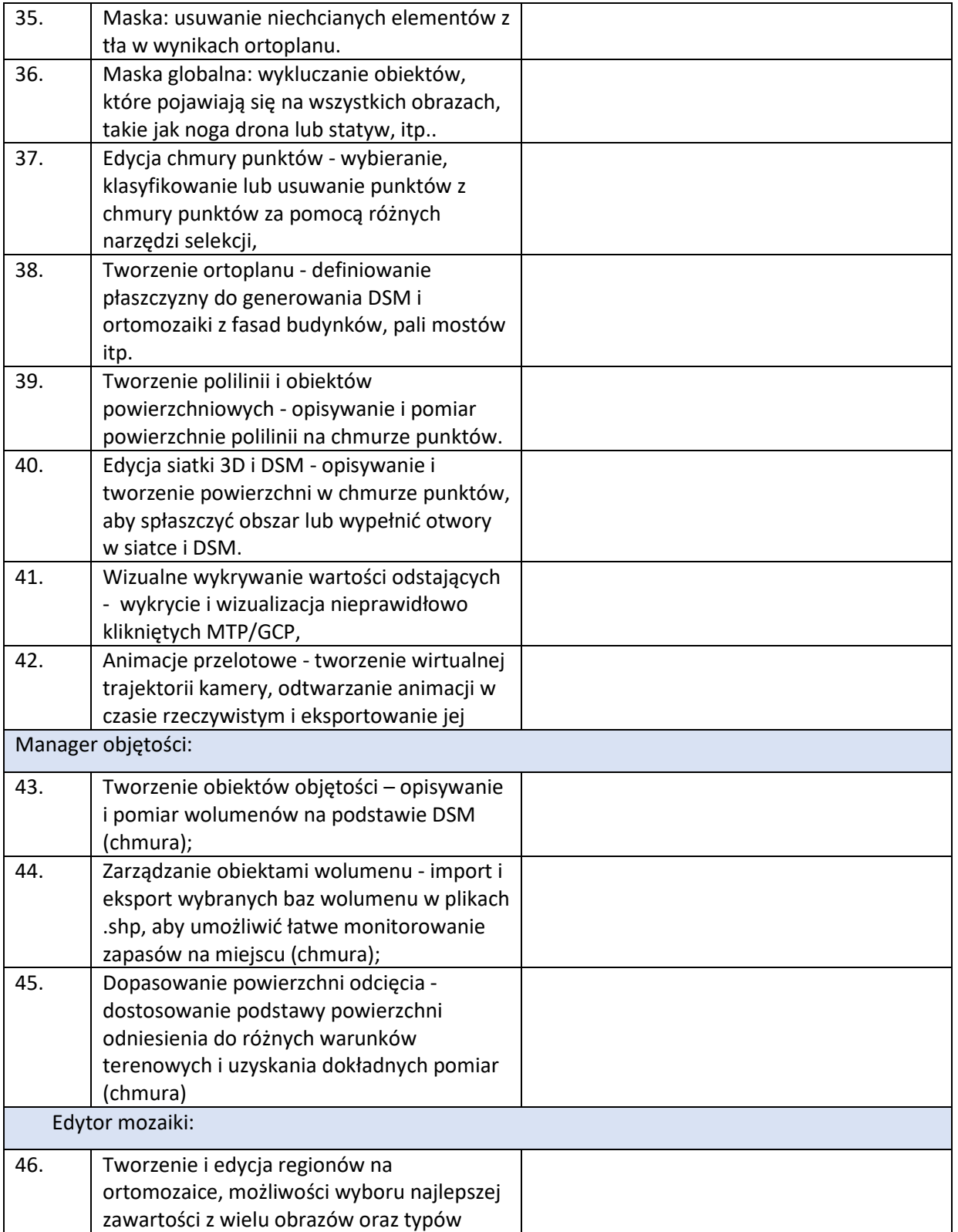

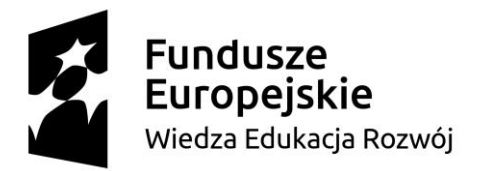

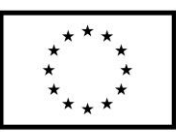

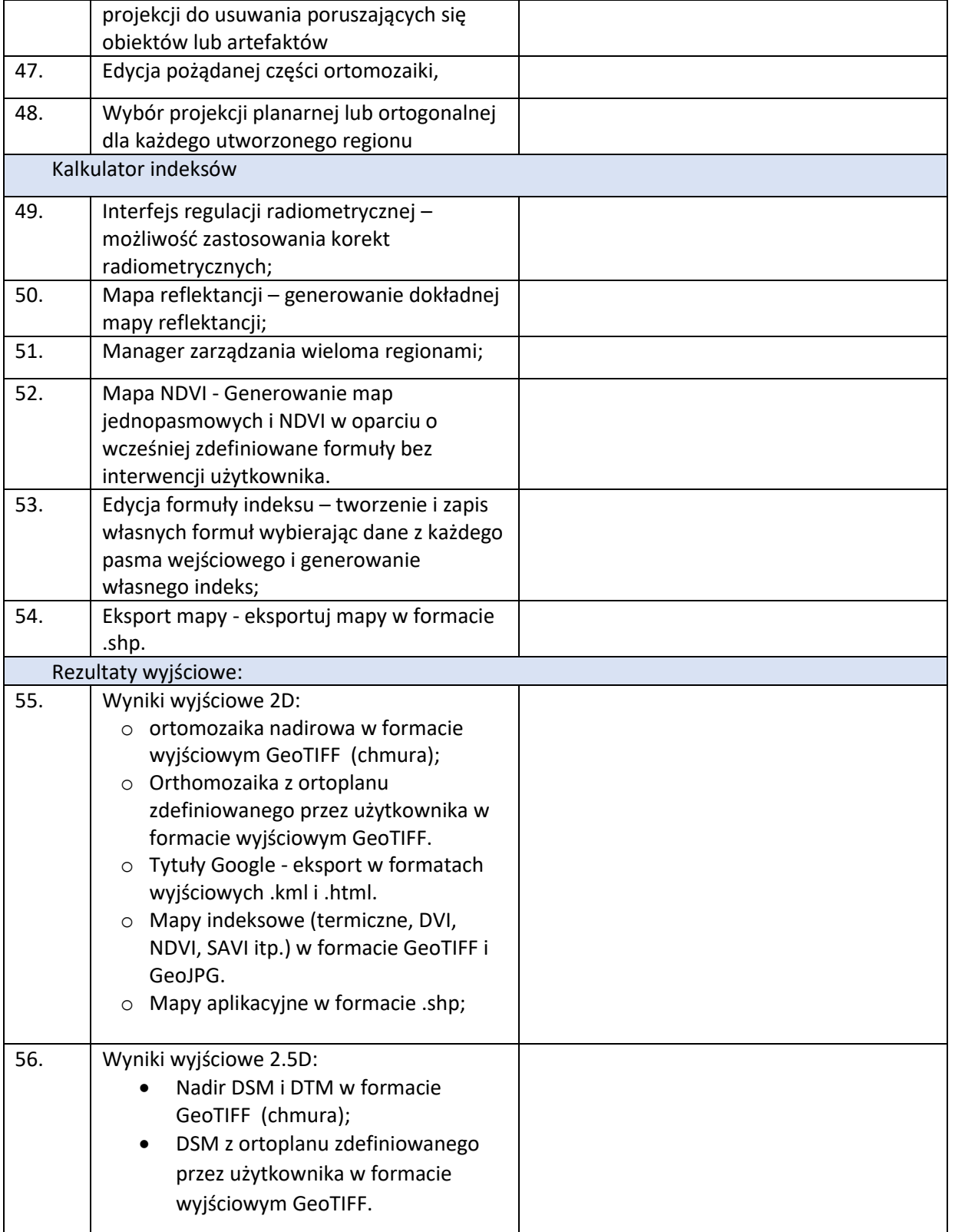

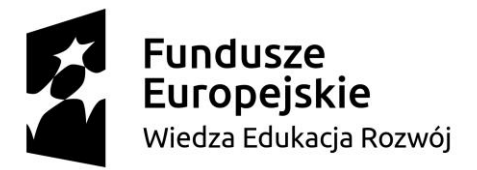

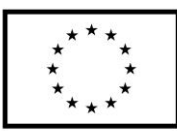

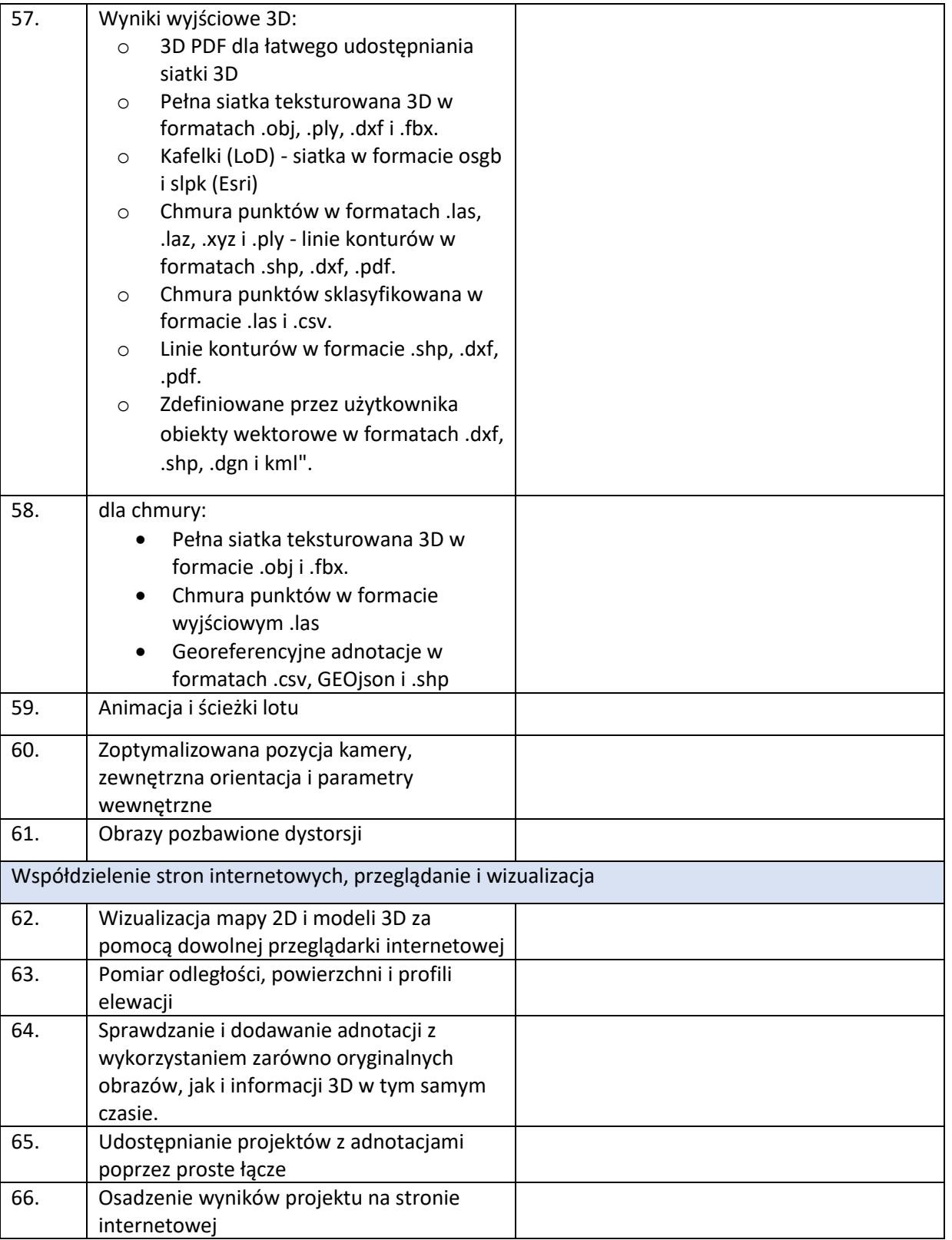

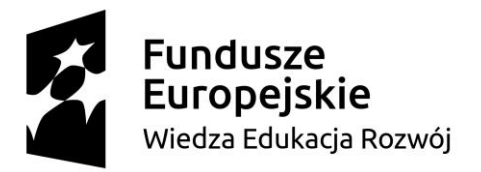

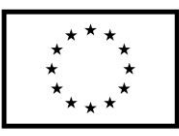

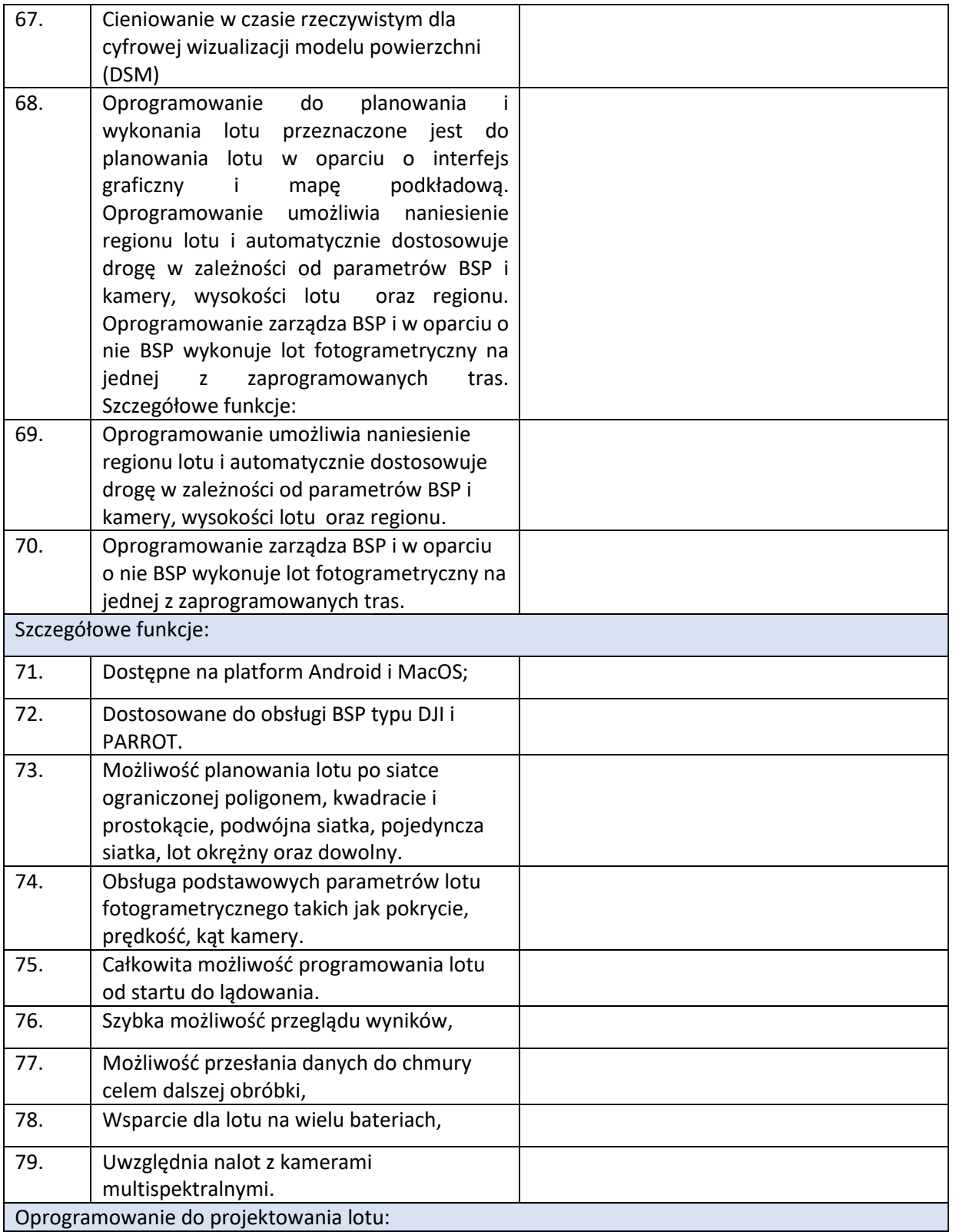

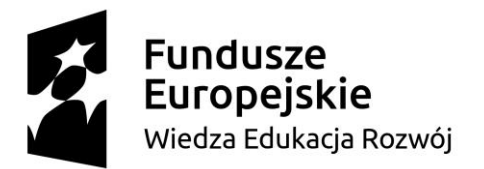

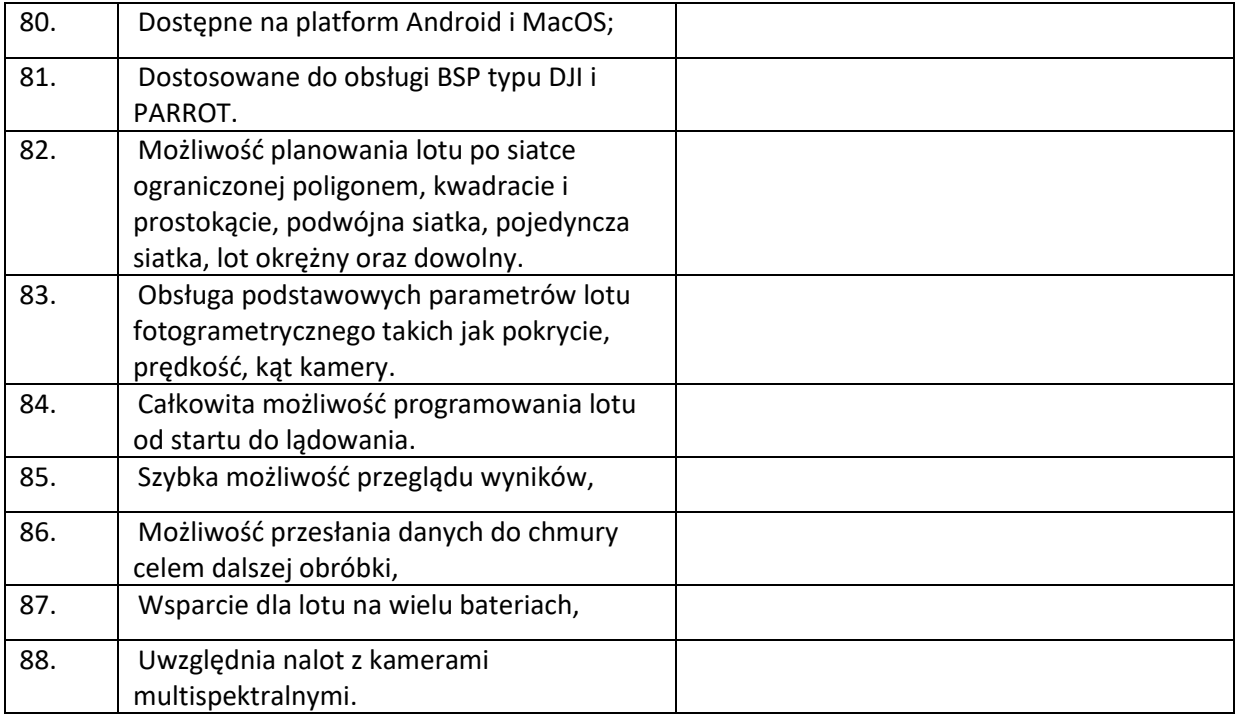

- 16. **Oświadczamy,**że oferujemy następujący termin realizacji zamówienia: ………. dni (maksymalnie 21 dni).
- 17. **Oświadczamy,** że oferowany przedmiot zamówienia spełnia wszystkie wymagania Zamawiającego określone w SIWZ.
- 18. **Oświadczamy**, że cena oferty obejmuje wszystkie elementy cenotwórcze, wynikające z zakresu i sposobu realizacji przedmiotu zamówienia, określone w SIWZ.
- 19. Wszystkie inne koszty jakie poniesiemy przy realizacji zamówienia, nie uwzględnione w cenie oferty nie będą obciążały Zamawiającego.
- 20. **Oświadczamy**, że zapoznaliśmy się ze Specyfikacją Istotnych Warunków Zamówienia, nie wnosimy do jej treści zastrzeżeń i uznajemy się za związanych określonymi w niej postanowieniami i zasadami postępowania.
- 21. **Oświadczamy**, że zapoznaliśmy się z postanowieniami Umowy, która stanowi załącznik nr 6 do SIWZ. Nie wnosimy do jej treści zastrzeżeń. Zobowiązujemy się w przypadku wyboru naszej oferty do zawarcia Umowy na określonych w niej warunkach, w miejscu i terminie wyznaczonym przez Zamawiającego.

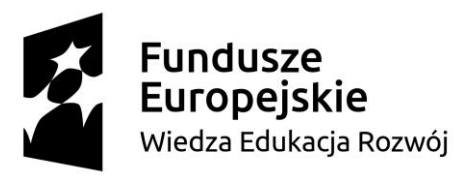

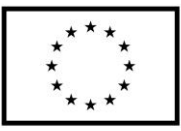

- 22. **Akceptujemy** warunki płatności określone we wzorze umowy stanowiącym załącznik nr 6 do SIWZ.
- 23. **Uważamy** się za związanych niniejszą ofertą na czas wskazany w SIWZ, czyli przez okres **60 dni**  od upływu terminu składania ofert.
- 24. **Oświadczamy, że** wadium o wartości …………………. PLN wnieśliśmy w formie ....................................................... . W przypadku wniesienia wadium w formie pieniężnej, należy dokonać jego zwrotu na konto o nr ……………………………………………………………………
- 25. **Oświadczamy**, że zamówienie zamierzamy zrealizować przy udziale następujących podwykonawców, w zakresie (należy podać zakres i nazwy- firmy podwykonawców)

……………………………………………………………………………………........……………………….…………………………………

…………………………………………………………….…......................

- 26. Oświadczam, że wypełniłem obowiązki informacyjne przewidziane w art. 13 oraz art. 14 rozporządzenia Parlamentu Europejskiego i Rady (UE) 2016/679 z dnia 27 kwietnia 2016 r. (RODO) w sprawie ochrony osób fizycznych w związku z przetwarzaniem danych osobowych i w sprawie swobodnego przepływu takich danych oraz uchylenia dyrektywy 95/46/WE (ogólne rozporządzenie o ochronie danych) (Dz. Urz. UE L 119 z 04.05.2016, str. 1) wobec osób fizycznych, od których dane osobowe bezpośrednio lub pośrednio pozyskałem w celu ubiegania się o udzielenie zamówienia publicznego w niniejszym postępowaniu.\*\*
- 27. Informujemy, że informacje zawarte w rejestrze lub z centralnej ewidencji i informacji o działalności gospodarczej są aktualne i mogą stanowić podstawę oceny podstaw do wykluczenia w oparciu o art. 24 ust. 5 pkt. 1 ustawy, odpis właściwego rejestru dostępny jest bezpłatnie pod adresem strony internetowej:

…………………………………………………………………………………………………………………..

*(Należy podać adres strony internetowej właściwego rejestru lub CEIDG.)*

- *28.* Oferta zawiera łącznie ............... ponumerowanych stron.
- *29.* **Załącznikami** do niniejszej Oferty, stanowiącymi jej integralną część są:
	- 1. ……………………………………………………………….…..…. 2. ……………………………………………………………………… 3. …………………………………………………………………..….. 4. ……………………………………………………………………… 5. ………………………………………………………………………

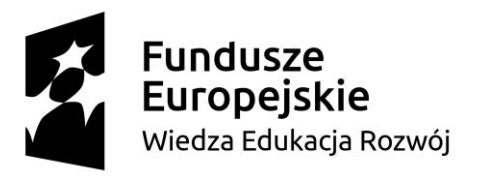

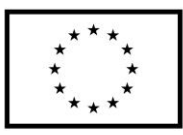

6. ……………………………………………………………………… 7. ………………………………………………………………………

**\*** niepotrzebne skreślić

*Dokument należy podpisać kwalifikowanym podpisem elektronicznym*

SIWZ – subskrypcje i licencje dla Politechniki Gdańskiej w ramach Projektu Power 3.5

"Zintegrowany Program Rozwoju Politechniki Gdańskiej" POWR.03.05.00-00-Z044/17

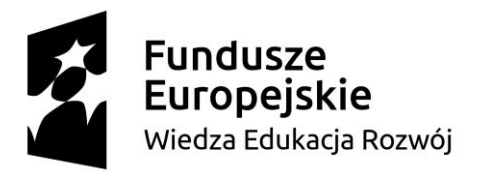

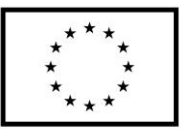

**Zał. nr 3.1. do SIWZ** 

# **Nr postępowania: ZP/316/061/D/19**

# **Opis przedmiotu zamówienia – Zadanie nr 1**

Przedmiotem zamówienia jest dostarczenie jednostanowiskowej licencji na program komputerowy służący do analizy oraz wizualizacji danych pomiarowych, wyposażony w zaawansowane funkcje statystyczne.

## **Szczegółowy opis przedmiotu zamówienia**

Program winien spełniać następujące funkcjonalności:

- szybkie tworzenie dokładnych wykresów;
- wizualizacja danych;
- minimum 100 typów różnych wykresów 2D i 3D;
- wsparcie dla znaków Unicode na stronie wykresów i w raportach;
- dostosowywanie każdego szczegółu wykresów;
- wykres danych przy pomocy istniejących szablonów wykresów;
- publikowanie wykresów;
- dostarczanie narzędzia analizy danych;
- automatyzacja powtarzających się złożonych poleceń;
- wykorzystywanie w programie możliwości z innych aplikacji.

Licencja winna umożliwiać:

- działanie na komputerach z systemem: Windows 7, Windows 8.x, Windows 10 oraz Windows Vista, wyposażonych w 2 GB pamięci RAM i procesory 32- lub 64 bitowe);
- tworzenie dostosowanych do potrzeb raportów przy pomocy Edytora Raportów;
- tworzenie slajdów i wyświetlanie wysokiej jakości wykresów w raportach, na prezentacjach, i na stronach interenetowych;
- zapisywanie grafiki dzięki opcji eksportu grafiki;
- osadzanie wykresów w każdym OLE zawierającym edytory tekstu, Microsoft PowerPoint lub programy graficzne;
- szybkie przesyłanie wysokiej rozdzielczości grafiki online.

Program musi posiadać interfejs użytkownika w języku polskim lub angielskim.

Ponadto program winien zawierać narzędzia potrzebne do analizy danych, od podstawowych statystyk do zaawansowanych matematycznych obliczeń: podsumowanie statystyczne zawierające przedziały ufności 95% i 99%, t-test, regresję nieliniową i analizę wariancji ANOVA.

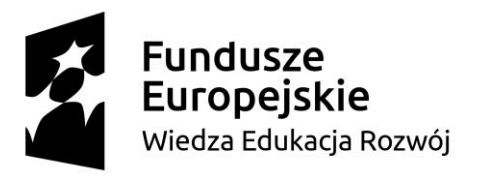

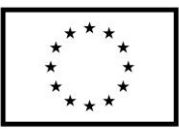

Licencja winna uprawniać jej użytkownika do jednoczesnej instalacji na dwóch komputerach: w domu i w pracy.

SIWZ – subskrypcje i licencje dla Politechniki Gdańskiej w ramach Projektu Power 3.5

"Zintegrowany Program Rozwoju Politechniki Gdańskiej" POWR.03.05.00-00-Z044/17

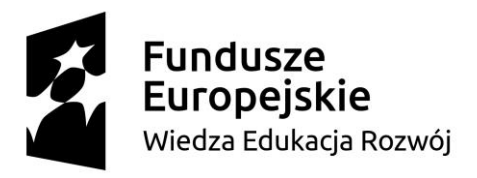

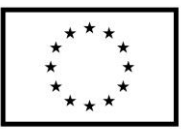

**Zał. nr 3.2. do SIWZ** 

# **Nr postępowania: ZP/316/061/D/19**

# **Opis przedmiotu zamówienia – zadanie 2**

Przedmiotem zamówienia jest dostawa 50 licencji sieciowych (pływających), bezterminowych: system obliczeń symbolicznych i numerycznych (w tym równoległych) z możliwością przetwarzania obrazów i dostępem do baz danych informacji naukowych.

# **Szczegółowy opis przedmiotu zamówienia**

Wymagania:

- Program realizuje obliczenia symboliczne i numeryczne w podstawowej wersji programu, bez konieczności uzupełniania o dodatkowe moduły;
- Obliczenia numeryczne mogą być realizowane z dowolnie dużą i niezależną od sprzętu komputerowego dokładnością, a program śledzi liczbę cyfr znaczących wyników obliczeń numerycznych;
- Program umożliwia tworzenie prezentacji graficznych (procedury wizualizacji 2D i 3D umożliwiają programową integrację w każdy szczegół rysunku);
- Program umożliwia interaktywną modyfikację prezentacji graficznych i struktur wzorów matematycznych;
- Program zapewnia zintegrowany dostęp do baz danych informacji naukowych;
- Program umożliwia elektroniczną wymianę dokumentacji (struktura dokumentu pozwala wymienić dokumenty w ramach sieci Internet i uruchamiać je na dowolnej platformie sprzętowej);
- Struktura i treść dokumentu stworzonego w programie zapisana jest w całości w symbolicznym języku programowania;
- Angielska wersja językowa interfejsu użytkownika z polskojęzycznym tłumaczeniem komend i sprawdzaniem pisowni języka polskiego;
- Obliczenia numeryczne z dowolnie dużą dokładnością;
- Pasek podpowiedzi i asystent wprowadzania;
- System przeliczania jednostek;
- Zaawansowane algorytmy przetwarzania obrazów;
- Swobodna składnia w zapisie poleceń;
- Funkcje rozkładu prawdopodobieństwa;
- Zaawansowane funkcje i interaktywne wykresy finansowe;
- Narzędzia do analizy układów dynamicznych;

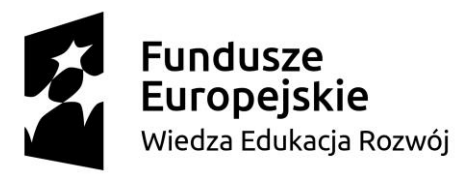

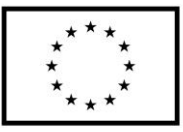

- Automatyczny dobór najlepszego algorytmu do rozwiązania zadanego problemu;
- Możliwość tworzenia prezentacji graficznych;
- Możliwość wydawania poleceń do jądra obliczeniowego bez konieczności stosowania unormowanej składni komend;
- Interaktywna modyfikacja prezentacji graficznych i struktur wzorów matematycznych;
- Tworzenie dokumentów elektronicznych zawierających elementy interaktywne pozwalające ingerować zarówno w treść wizualizacji jak i w realizowany w dokumencie proces obliczeniowy;
- Rozbudowane zbiory funkcji do cyfrowego przetwarzania i analizy obrazów i analizy falkowej;
- Realizacja obliczeń równoległych;
- Program umożliwia pisanie algorytmów wykorzystujących procesor karty graficznej GPU oraz technologię CUDA i środowisko OpenCL;
- Możliwość zapisu dokumentu w formacie TEX oraz HTML/MathML;
- Możliwość użycia tradycyjnej notacji matematycznej na wyjściu i wejściu komend;
- Rozbudowane palety symboli;
- Tworzenie palet własnych przez użytkownika;
- Tworzenie wielowymiarowych wykresów;
- Roczny pakiet serwisowy (aktualizacje i wsparcie techniczne).

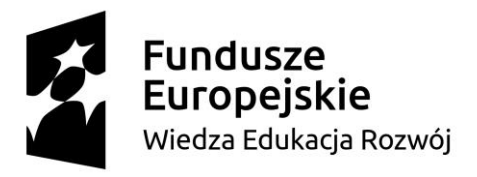

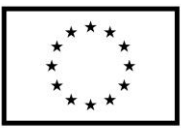

**Załącznik nr 3.3. do SIWZ**

## **Nr postępowania: ZP/316/061/D/19**

## **Opis przedmiotu zamówienia – zadanie 3**

Przedmiotem zamówienia jest dostarczenie 10 licencji na oprogramowanie interfejsów sterujących z procesorami firmy Analog Devices (Sharc) wykorzystywanych w stanowiskach dydaktycznych katedry KANEiKE.

### **Szczegółowy opis przedmiotu zamówienia**

Środowisko programistyczne powinno być oparte na technologii Eclipse IDE oraz zapewniać następujące funkcjonalności:

- wsparcie dla debugowania
- narzędzie do generowania kodu: kompilatory, asemblery, linker i program ładujący
- obsługiwać rodziny procesorów Blackfin i SHARC, z wyjątkiem ADSP-BF535 i ADSP-210xx

Środowisko powinno być kompatybilne z procesorami: ADSP-21160N, ADSP-21161N, ADSP-21362, ADSP-21363, ADSP-21364, ADSP-21368, ADSP-21369, ADSP-21371, ADSP-21375, ADSP-21469, ADSP-21477, ADSP-21478, ADSP-21488, ADSP-21489, ADSP-21571, ADSP-21573, ADSP-21583, ADSP-21584, ADSP-21587, ADSP-BF504, ADSP-BF504F, ADSP-BF506F, ADSP-BF512, ADSP-BF512F, ADSP-BF514, ADSP-BF514F, ADSP-BF516, ADSP-BF516F, ADSP-BF518, ADSP-BF518F, ADSP-BF522C, ADSP-BF523, ADSP-BF523C, ADSP-BF524, ADSP-BF524C, ADSP-BF525, ADSP-BF525C, ADSP-BF526, ADSP-BF526C, ADSP-BF527, ADSP-BF527C, ADSP-BF532, ADSP-BF533, ADSP-BF534, ADSP-BF536, ADSP-BF537, ADSP-BF539F, ADSP-BF542, ADSP-BF547, ADSP-BF549, ADSP-BF561, ADSP-BF592, ADSP-BF606, ADSP-BF607, ADSP-BF608, ADSP-BF609, ADSP-BF701, ADSP-BF703, ADSP-BF705, ADSP-BF706, ADSP-BF707, ADSP-SC570, ADSP-SC571, ADSP-SC572, ADSP-SC573, ADSP-SC582, ADSP-SC583, ADSP-SC584, ADSP-SC587, ADSP-SC589, ADuCM3027, ADuCM3029, ADuCM4050.

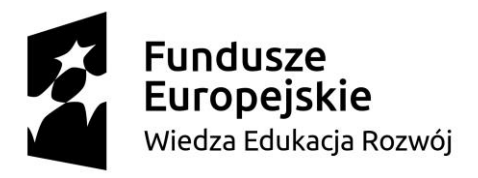

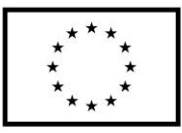

**Załącznik nr 3.4. do SIWZ**

## **Nr postępowania: ZP/316/061/D/19**

### **Opis przedmiotu zamówienia – zadanie 4.**

Przedmiotem zamówienia jest dostarczenie licencji na oprogramowanie do symulacji układów energoelektronicznych oraz układów napędowych

### **Szczegółowy opis przedmiotu zamówienia**

- 1. Przedmiotem zamówienia jest dostarczenie oprogramowanie do symulacji układów energoelektronicznych oraz układów napędowych spełniających następujące warunki
	- 1.1. dostarczone licencje powinny być nieograniczone czasowo,
	- 1.2. w ramach zamówienia dostarczone zostanie minimum 20 licencji na oprogramowanie w wersji edukacyjnej jednostanowiskowej lub sieciowej oraz minimum 2 licencje w wersji edukacyjnej jednostanowiskowej.
	- 1.3. Wersję jednostanowiskową można będzie zainstalować na co najmniej 3 komputerach przyporządkowanych do jednego użytkownika.
	- 1.4. W ramach zakupionych licencji zapewniona będzie możliwość aktualizacji oprogramowania przez przynajmniej 1 rok
	- 1.5. W ramach licencji zapewniona zostanie możliwość uzyskania w pełni funkcjonalnych wersji studenckich oprogramowania przez przynajmniej 1 rok,
	- 1.6. pojedyncza licencja obejmuje pełen pakiet oprogramowania spełniającego warunki opisane w punktach 2. i 3. szczegółowego opisu przedmiotu zamówienia.
- 2. Pakiet oprogramowania objęty pojedynczą licencją musi:
	- 2.1. Mieć możliwość pracy na komputerze z systemem operacyjnym Windows 7 32/64 bity i nowszych oraz powinno umożliwić przeprowadzenie symulacji (jako toolbox) w środowisku Simulink ,
	- 2.2. Umożliwiać tworzenie w edytorze graficznym schematów układów elektronicznych, energoelektronicznych oraz układów napędowych z możliwością zapisu na dysku twardym zarówno schematów jak i uzyskanych wyników symulacji.

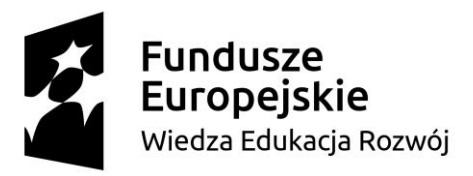

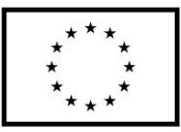

- 2.3. Umożliwić wizualizację wyników symulacji oraz skalowanie, przesuwanie, powiększanie uzyskanych przebiegów, przy czym możliwe jest jednoczesne rejestrowanie danych i ich wizualizacja w kilku oddzielnych oknach.
- 2.4. Umożliwiać wizualizację o układzie współrzędnych XY
- 2.5. Umożliwiać wyeksportowanie wyników symulacji do postaci plików graficznych (np. pliki jpg), oraz do plików zawierających zarejestrowane próbki sygnałów w celu ich analizy i wizualizacji w programach innych producentów
- 2.6. Zapewnić możliwość przeprowadzenia analizy zarejestrowanych przebiegów (FFT, THD, RMS i inne) za pomocą modułów wbudowanych w oprogramowanie,
- 2.7. Posiadać wbudowane biblioteki łączników energoelektronicznych sterowanych i niesterowanych, silników elektrycznych , podzespołów elektronicznych, źródeł napięcia i prądu sterowanych i niesterowanych, układów mechanicznych (jak połączenia sprężyste, przekładnie, tarcie)
- 2.8. Mieć możliwość edycji parametrów powyższych elementów w celu rozbudowy bibliotek o własne elementy o charakterystykach pozyskanych z kart katalogowych
- 2.9. Mieć możliwość rejestracji przebiegów zmiennych stanu podzespołów energoelektronicznych oraz silników elektrycznych, których modele wbudowano w oprogramowanie,
- 2.10. Mieć możliwość tworzenia podsystemów oraz ich maskowania
- 2.11. Mieć możliwość wykorzystywania tablic i maszyn stanu.
- 2.12. Zapewnić możliwość symulowania pracy układów regulacji ciągłych i dyskretnych
- 2.13. Umożliwiać współpracę z programem Matlab-Simulink
- 2.14. Umożliwiać korzystanie ze skryptów przygotowanych w języku C i kompilowanie tych skryptów w wbudowanym kompilatorze języka C
- 2.15. Umożliwić korzystanie z bloków (funkcji) dll o dowolnej liczbie sygnałów wejściowych i wyjściowych, przygotowanych w zewnętrznych kompilatorach
- 2.16. Umożliwić symulowanie strat mocy i energii oraz radiatorów
- 2.17. Umożliwić symulowanie obwodów magnetycznych
- 2.18. Umożliwić wykorzystanie w symulacji układów napędowych obciążeń mechanicznych
- 2.19. Umożliwia przeprowadzenie analiz Steady State Analysis, AC Analysis, analizę odpowiedzi impulsowej
- SIWZ subskrypcje i licencje dla Politechniki Gdańskiej w ramach Projektu Power 3.5 2.20. Posiadać interfejs użytkownika w języku angielskim lub polskim,

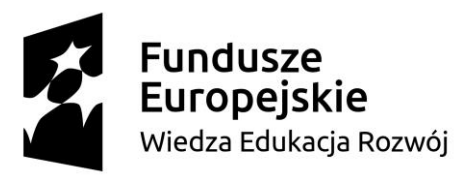

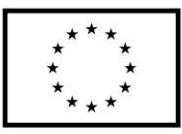

- 3. Wykonawca musi zapewnić wsparcie techniczne do 31 marca 2022r. Wsparcie powinno obowiązywać w godzinach roboczych (od godz. 7:30 do godz. 15:30) w formie telefonicznej lub mailowej, maksymalny czas reakcji (czas od dokonania zgłoszenia przez Zamawiającego do uzyskania informacji zwrotnej dotyczącej rozwiązania problemu) na dowolne zgłoszenie zamawiającego musi wynosić maksimum 48 godzin w dni robocze. Wsparcie techniczne powinno być udzielane w zakresie:
	- a) Problemów z działaniem oprogramowania, brakiem działania pakietu oprogramowania,
	- b) Problemów z aktywacją licencji,
	- c) Problemów z aktualizacją oprogramowania,

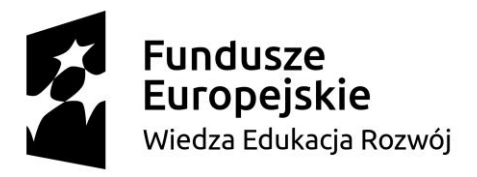

Unia Europeiska Europejski Fundusz Społeczny

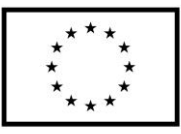

**Zał. nr 3.5. do SIWZ**

# **Nr postępowania: ZP/316/061/D/19**

## **Opis przedmiotu zamówienia**

Przedmiotem zamówienia jest środowisko informatyczne do budowy modeli fotogrametrycznych ze zdjęć i filmów w wersji online (chmura) oraz stacjonarnej. Środowisko posiada zdolność do realizacji wszystkich wymienionych niżej funkcji stacjonarnie, w aplikacji typu desktop (na system Windows). Funkcyjne, które musza być realizowane dodatkowo w chmurze, zostały wskazane poprzez słowo "chmura" po opisie funkcji. Do środowiska dostarczone jest kompatybilne i współpracujące oprogramowanie do planowania lotu fotogrametrycznego komercyjnych BSP.

## **Szczegółowy opis przedmiotu zamówienia.**

Środowisko typu desktop oraz chmura musi posiadać następujące możliwości obróbki danych fotogrametrycznych:

Dane wejściowe:

- Przetwarzanie zdjęć wykonanych pod dowolnym kątem, z dowolnej platformy lotniczej lub naziemnej, załogowej lub bezzałogowej (chmura);
- Automatycznie wyodrębnia nieruchome klatki z filmów wideo w formatach mp4 lub avi,
- Zdolność do obsługi dowolnej kamery (kompaktowa, DSLR, termiczna, wielospektralna, rybie oko, 360°, duży format itp.) z obrazów w formacie .jpg lub .tiff - (chmura);
- Obsługa wielu kamer w tym samym projekcie tworzenie projektu z wykorzystaniem obrazów z różnych kamer i przetwarzanie ich razem w ramach projektu, (chmura, stacjonarnie).
- Obsługa danych z RTK/PPK + IMU,
- Obsługa i wsparcie projektu dla zdjęć pozyskanych ze zsynchronizowanych kamer,
- Edycja i import punktów kontrolnych (GCP),
- Obsługa układów odniesienia wg kodu EPSG kod EPSG dla układu współrzędnych oraz możliwość definiowania własnego układ lokalnego,
- Obsługa orientacji zewnętrznej kamery optymalizacja parametrów orientacji zewnętrznej kamery we wsparciem parametrów początkowych z GPS i IMU (chmura),
- Import chmur punktów z różnych źródeł, takich jak LiDAR, aby wygenerować DSM i ortomozaiki.

Możliwości obliczeniowe:

• Posiadanie podstawowych szablonów przetwarzania - zautomatyzowane przetwarzanie i generowanie danych wyjściowych przy użyciu standardowych lub niestandardowych szablonów;
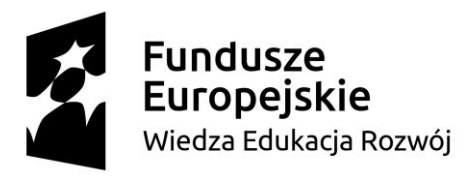

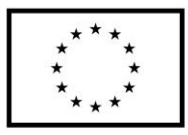

- Szybkie sprawdzanie i generowanie wstępnego raportu jakości funkcja szybkiego przetwarzanie wstępnego celem szybkiego sprawdzania zbioru danych jeszcze na miejscu pracy.
- Samokalibracja kamery Optymalizacja wewnętrznych parametrów kamery, takich jak ogniskowa, główny punkt autokolimacji i dystorsja obiektywu (chmura);
- Korekta efektu migawki szczelinowej system uwzględnia korektę na elektroniczną migawkę szczelinową (np. GoPro, DJI Phantom, itp.), aby utrzymać dokładność nawet przy szybkim i niskim locie.
- Automatyczna aerotriangulacja i dopasowanie bloków system jest zdolny wykonać automatyczna aerotriangulację i dopasowanie bloków nawet bez użycia wstępnych elementów orientacji zewnętrznej kamery (chmura);
- Automatyczne zagęszczanie chmur punktów system tworzy gęstą i szczegółową chmurę punktów 3D, która może być wykorzystywana jako podstawa dla DSM i siatki 3D (chmura);
- Automatyczne filtrowanie chmur punktów oraz ich wygładzanie posiada predefiniowane ustawienia do filtrowania i wygładzania chmur punktów (chmura);
- Klasyfikacja chmur punktów z wykorzystaniem uczenia się maszynowego (Machine-learning) - automatycznie klasyfikuje gęstą chmurę punktów RGB na pięć grup: nawierzchnie dróg gruntowych, wysoka roślinność, budynki i obiekty wytworzone przez człowieka;
- Automatyczna ekstrakcja DTM/DEM usuwanie obiektów naziemnych z DSM i tworzenie modelu.
- Automatyczna korekcja jasności i koloru kompensuje automatycznie zmianę jasności, światłości i balansu kolorów obrazów (chmura);
- Raport jakości sprawozdanie dotyczące jakości opracowania i ocena dokładności i jakości wykonanych projektów (chmura)
- Łączenie i dzielenie projektów łączenie wielu projektów w jeden lub kilka dużych projektów w kilka, aby zapewnić bardziej wydajne przetwarzanie danych.
- Definiowanie obszaru projektu import (.shp) lub określenie obszaru pracy, aby szybciej generować wyniki wewnątrz określonych granic.
- własna liczba punktów kluczowych możliwość ustawiania liczby punktów kluczowych w celu przefiltrowania szumu lub przyspieszenia przetwarzania,
- Obsługa wieloprocesorowych CPU + GPU posiada możliwości obsługi wielu GPU i CPU przez to umożliwia zwiększenie szybkości przetwarzania poprzez wykorzystanie mocy rdzeni i wątków procesora, a także wszystkich procesorów graficznych.
- Przetwarzanie radiometryczne i kalibracja kalibracja i korekta współczynnika odbicia obrazu, z uwzględnieniem oświetlenia i wpływu czujnika.

Edytor:

- Wizualizacja projektu ocena jakości zoptymalizowanych pozycji kamery, chmury punktów 3D i siatki.
- Tryby nawigacyjne wyświetlanie chmury punktów 3D i siatki w trybach przeglądania standardowym, trackball lub dla pierwszej osoby.

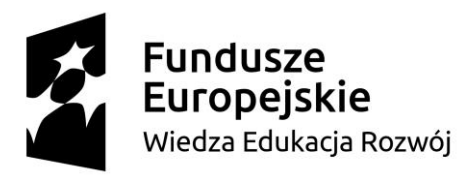

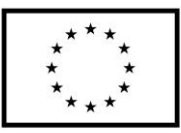

- Dokładne skalowanie projektów bez lub nieprecyzyjnie rozmieszczonymi geograficznie punktami poprzez zdefiniowanie jednej/wielu odległości (scale constrains);
- Orientowanie obiektów orientowanie obiektów bez geolokalizacji lub nieprecyzyjnie zlokalizowane poprzez określenie kierunków jednej/wielu osi.
- Punkt kontrolny (GCP) i reczne punkty wiążące (MTP) edycja i adnotacje punktów GCP 2D i 3D, punkty kontrolnych i MTP z najwyższą dokładnością, używając zarówno oryginalnych obrazów i informacji 3D w tym samym czasie
- Wizualizacja błędu elipsoidalnego Ocena wizualna rozmiaru błędu obliczonej pozycji GCP lub MTP,
- Ponowna optymalizacja projektu ponowna optymalizacja pozycji kamery i/lub ponowne dopasowanie obrazów w oparciu o GCP i MTP w celu poprawy jakości rekonstrukcji.
- Maskowanie obrazów usuwanie punktów z chmury punktów 3D i tworzenie filtrów w oparciu o zawartość obrazu.
- Maska: usuwanie niechcianych elementów z tła w wynikach ortoplanu.
- Maska globalna: wykluczanie obiektów, które pojawiają się na wszystkich obrazach, takie jak noga drona lub statyw, itp..
- Edycja chmury punktów wybieranie, klasyfikowanie lub usuwanie punktów z chmury punktów za pomocą różnych narzędzi selekcji,
- Tworzenie ortoplanu definiowanie płaszczyzny do generowania DSM i ortomozaiki z fasad budynków, pali mostów itp.
- Tworzenie polilinii i obiektów powierzchniowych opisywanie i pomiar powierzchnie polilinii na chmurze punktów.
- Edycja siatki 3D i DSM opisywanie i tworzenie powierzchni w chmurze punktów, aby spłaszczyć obszar lub wypełnić otwory w siatce i DSM.
- Wizualne wykrywanie wartości odstających wykrycie i wizualizacja nieprawidłowo klikniętych MTP/GCP,
- Animacje przelotowe tworzenie wirtualnej trajektorii kamery, odtwarzanie animacji w czasie rzeczywistym i eksportowanie jej.

Manager objetości:

- Tworzenie obiektów objętości opisywanie i pomiar wolumenów na podstawie DSM (chmura);
- Zarządzanie obiektami wolumenu import i eksport wybranych baz wolumenu w plikach .shp, aby umożliwić łatwe monitorowanie zapasów na miejscu (chmura);
- Dopasowanie powierzchni odcięcia dostosowanie podstawy powierzchni odniesienia do różnych warunków terenowych i uzyskania dokładnych pomiar (chmura).

Edytor mozaiki:

- Tworzenie i edycja regionów na ortomozaice, możliwości wyboru najlepszej zawartości z wielu obrazów oraz typów projekcji do usuwania poruszających się obiektów lub artefaktów
- Edycja pożądanej części ortomozaiki,

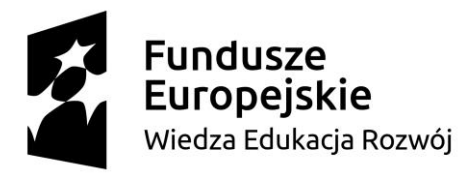

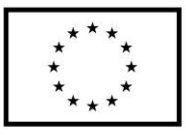

• Wybór projekcji planarnej lub ortogonalnej dla każdego utworzonego regionu,

Kalkulator indeksów:

- Interfejs regulacji radiometrycznej możliwość zastosowania korekt radiometrycznych;
- Mapa reflektancji generowanie dokładnej mapy reflektancji;
- Manager zarządzania wieloma regionami;
- Mapa NDVI Generowanie map jednopasmowych i NDVI w oparciu o wcześniej zdefiniowane formuły bez interwencji użytkownika.
- Edycja formuły indeksu tworzenie i zapis własnych formuł wybierając dane z każdego pasma wejściowego i generowanie własnego indeks;
- Eksport mapy eksportuj mapy w formacie .shp.

Rezultaty wyjściowe:

- Wyniki wyjściowe 2D:
	- o ortomozaika nadirowa w formacie wyjściowym GeoTIFF (chmura);
	- o Orthomozaika z ortoplanu zdefiniowanego przez użytkownika w formacie wyjściowym GeoTIFF.
	- o Tytuły Google eksport w formatach wyjściowych .kml i .html.
	- o Mapy indeksowe (termiczne, DVI, NDVI, SAVI itp.) w formacie GeoTIFF i GeoJPG.
	- o Mapy aplikacyjne w formacie .shp;
- Wyniki wyjściowe 2.5D:
	- o Nadir DSM i DTM w formacie GeoTIFF (chmura);
	- o DSM z ortoplanu zdefiniowanego przez użytkownika w formacie wyjściowym GeoTIFF.
- Wyniki wyjściowe 3D:
	- o 3D PDF dla łatwego udostępniania siatki 3D
	- o Pełna siatka teksturowana 3D w formatach .obj, .ply, .dxf i .fbx.
	- o Kafelki (LoD) siatka w formacie osgb i slpk (Esri)
	- o Chmura punktów w formatach .las, .laz, .xyz i .ply linie konturów w formatach .shp, .dxf, .pdf.
	- o Chmura punktów sklasyfikowana w formacie .las i .csv.
	- o Linie konturów w formacie .shp, .dxf, .pdf.
	- o Zdefiniowane przez użytkownika obiekty wektorowe w formatach .dxf, .shp, .dgn i kml".
- dla chmury:
	- o Pełna siatka teksturowana 3D w formacie .obj i .fbx.
	- o Chmura punktów w formacie wyjściowym .las
	- o Georeferencyjne adnotacje w formatach .csv, GEOjson i .shp.
- Animacja i ścieżki lotu export animacji w formatach .mp4 i. avi oraz przelotowe punkty orientacyjne i ścieżkę w formacie .csv.

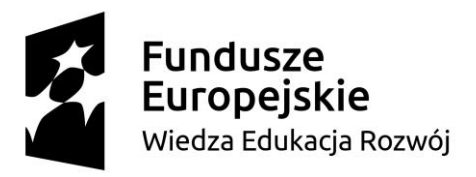

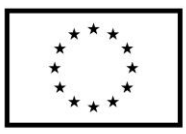

- Zoptymalizowana pozycja kamery, zewnętrzna orientacja i parametry wewnętrzne eksport wyników aerotriangulacji do innego oprogramowania (np. INPHO, Leica LPS, DAT/EM Summit Ewolution)
- Obrazy pozbawione dystorsji -zapis skalibrowanych i pozbawionych dystorsji obrazów

# Współpraca w chmurze:

- Współdzielenie stron internetowych, przeglądanie i wizualizacja:
	- o Wizualizacja mapy 2D i modeli 3D za pomocą dowolnej przeglądarki internetowej
	- o Pomiar odległości, powierzchni i profili elewacji
	- o Sprawdzanie i dodawanie adnotacji z wykorzystaniem zarówno oryginalnych obrazów, jak i informacji 3D w tym samym czasie.
	- o Udostępnianie projektów z adnotacjami poprzez proste łącze
	- o Osadzenie wyników projektu na stronie internetowej
	- o Cieniowanie w czasie rzeczywistym dla cyfrowej wizualizacji modelu powierzchni (DSM)

Języki:

- Min. j. angielski, dodatkowe opcje językowe wg decyzji producenta np. hiszpański, mandaryński (zh-CH, zh-TW), rosyjski, niemiecki, francuski, japoński, włoski i koreański.
- Angielski, japoński, koreański, koreański (Chmura)

Oprogramowanie do projektowania lotu:

Oprogramowanie do planowania i wykonania lotu przeznaczone jest do planowania lotu w oparciu o interfejs graficzny i mapę podkładową. Oprogramowanie umożliwia naniesienie regionu lotu i automatycznie dostosowuje drogę w zależności od parametrów BSP i kamery, wysokości lotu oraz regionu. Oprogramowanie zarządza BSP i w oparciu o nie BSP wykonuje lot fotogrametryczny na jednej z zaprogramowanych tras. Szczegółowe funkcje:

- Dostępne na platform Android i MacOS;
- Dostosowane do obsługi BSP typu DJI i PARROT.
- Możliwość planowania lotu po siatce ograniczonej poligonem, kwadracie i prostokącie, podwójna siatka, pojedyncza siatka, lot okrężny oraz dowolny.
- Obsługa podstawowych parametrów lotu fotogrametrycznego takich jak pokrycie, prędkość, kąt kamery.
- Całkowita możliwość programowania lotu od startu do lądowania.
- Szybka możliwość przeglądu wyników,
- Możliwość przesłania danych do chmury celem dalszej obróbki,
- Wsparcie dla lotu na wielu bateriach,
- Uwzględnia nalot z kamerami multispektralnymi.

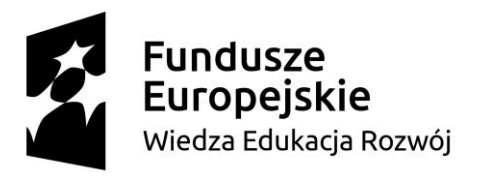

Unia Europejska Europejski Fundusz Społeczny

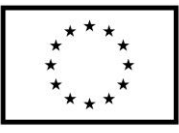

**Załącznik nr 4 do SIWZ**

....................., dnia .......... ............. r.

# **Nr postępowania: ZP/316/061/D/19**

### **OŚWIADCZENIE WYKONAWCY\*\***

**(oświadczenie składane w terminie 3 dni od zamieszczenia na stronie internetowej informacji z otwarcia ofert)**

W nawiązaniu do złożenia oferty w postępowaniu o udzielenie zamówienia publicznego na dostawę **subskrypcji i licencji dla Politechniki Gdańskiej w ramach Projektu Power 3.5, reprezentując Wykonawcę ………………………………………………….**

oświadczam że<sup>6</sup>:

\*nie należymy do tej samej grupy kapitałowej, o której mowa w 24 ust. 1 pkt 23 ustawy Pzp

\*należymy do tej samej grupy kapitałowej, o której mowa w 24 ust. 1 pkt 23 ustawy Pzp

SIWZ – subskrypcje i licencje dla Politechniki Gdańskiej w ramach Projektu Power 3.5 <sup>6</sup> Niepotrzebne skreślić lub prawidłową odpowiedź podkreślić. Z powyższego oświadczenia winna wynikać informacja nt. przynależności wykonawcy do grupy kapitałowej, w przypadku przynależności do grupy kapitałowej wraz z innym wykonawcą ubiegającym się o dane zamówienie, wykonawca nie zostanie wykluczony, jeśli wykaże że istniejące miedzy nimi powiązania nie prowadzą do zakłócenia konkurencji w postępowaniu o udzielenie niniejszego zamówienia

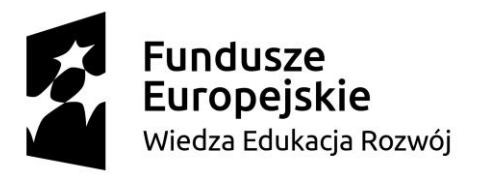

Unia Europejska Europejski Fundusz Społeczny

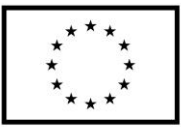

# **Załącznik nr 5 do SIWZ**

....................., dnia .......... ............. r.

### **Nr postępowania: ZP/316/061/D/19**

### **OŚWIADCZENIE WYKONAWCY\*\***

(składane na wezwanie Zamawiającego)

Składając ofertę w postępowaniu o udzielenie zamówienia publicznego na dostawę **subskrypcji i licencji dla Politechniki Gdańskiej w ramach Projektu Power 3.5**

a) **Oświadczamy, że** *nie wydano/ wydano\** wobec nas prawomocnego wyroku sądu lub ostatecznej decyzji administracyjnej o zaleganiu z uiszczaniem podatków, opłat lub składek na ubezpieczenia społeczne lub zdrowotne albo - w przypadku wydania takiego wyroku lub decyzji - dokumentów potwierdzających dokonanie płatności tych należności wraz z ewentualnymi odsetkami lub grzywnami lub zawarcie wiążącego porozumienia w sprawie spłat tych należności;

b) **Oświadczamy, że** *nie orzeczono / orzeczono\** wobec nas tytułem środka zapobiegawczego zakazu ubiegania się o zamówienia publiczne;

c) **Oświadczamy, że** *nie zalegamy/ zalegam\** z opłacaniem podatków i opłat lokalnych, o których mowa w ustawie z dnia 12 stycznia 1991 r. o podatkach i opłatach lokalnych (Dz. U. z 2016 r. poz. 716).

### *\*Niepotrzebne skreślić*

*Dokument należy podpisać kwalifikowanym podpisem elektronicznym*

### *\*\*Uwaga!*

*Zgodnie z art. 26 ust. 1 Pzp zamawiający przed udzieleniem zamówienia, wzywa wykonawcę, którego oferta została najwyżej oceniona, do złożenia w wyznaczonym, nie krótszym niż 10 dni, terminie aktualnych na dzień złożenia oświadczeń i dokumentów potwierdzających brak podstaw wykluczenia.*

SIWZ – subskrypcje i licencje dla Politechniki Gdańskiej w ramach Projektu Power 3.5

"Zintegrowany Program Rozwoju Politechniki Gdańskiej" POWR.03.05.00-00-Z044/17